### **Міністерство освіти і науки України Тернопільський національний технічний університет імені Івана Пулюя**

Факультет інженерії машин, споруд та технологій

Кафедра інжинірингу машинобудівних технологій

## **КВАЛІФІКАЦІЙНА РОБОТА**

на здобуття освітнього ступеня

**магістр**

на тему: Розроблення технології виготовлення вилки ОЛВ 52.127 з дослідженням програмних продуктів для моделювання процесів пошарового синтезу

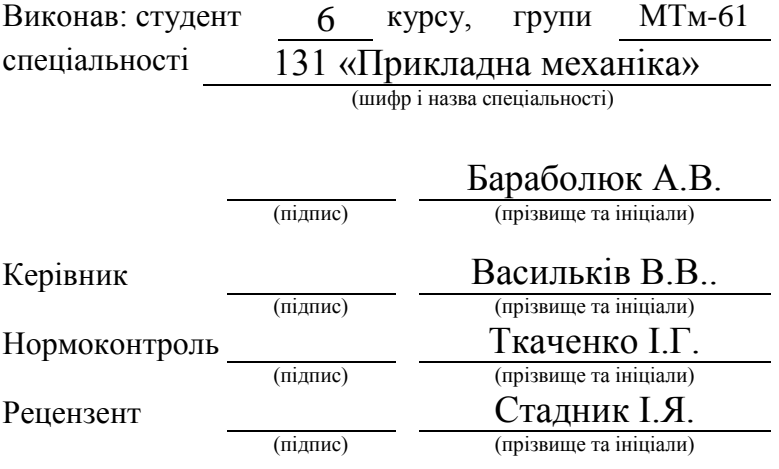

Тернопіль 2021

#### **РЕФЕРАТ**

Тема кваліфікаційної роботи: "Розроблення технології виготовлення вилки ОЛВ 52.127 з дослідженням програмних продуктів для моделювання процесів пошарового синтезу ".

У кваліфікаційній роботі дано загальну характеристику деталі ОЛВ 52.127 та її технологічності, технічних вимог щодо її виконання, технологій пошарового синтезу. Визначено тип та організаційну форму виробництва, обґрунтувань спосіб отримання заготовки, розроблено схеми базування деталі для усіх операцій ТП, описано структуру вдосконаленого ТП з урахуванням технологічних можливостей конкретного виробництва. В рамках цього проведено розрахунок граничних розмірів заготовки на технологічних переходах її механічного оброблення, геометричних параметрів вимірювального інструменту для контролю отвору Ø16, параметрів режимів різання, норм часу, необхідного на реалізацію ТП, визначено кількість устаткування та побудовано графіки його завантаження та використання. Спроектовано технологічне спорядження для виконання операції №015, описано технічні засоби контролю геометричних параметрів вилки, виконано розрахунок параметрів осьового ріжучого інструменту для отримання отворів. В науково-дослідній частині наведені основні елементи реалізації технології пошарового синтезу, досліджено динаміку популярності використання програмних продуктів для моделювання процесів пошарового синтезу та вибрано програмний продукт для реалізації процесів пошарового синтезу.

Також описано заходи щодо охорони праці та безпеки в надзвичайних ситуаціях.

Пояснювальна записка до випускної кваліфікаційної роботи містить : 101 с., 37 рис., 8 табл., 4 додатки на 10 стор., 30 джерел переліку посилань, 6 листів графічної частини.

Об'єкт розробки: технологічний процес виготовлення вилки та програмні продукти для реалізації технологій пошарового синтезу.

Метою розробки є проектування технологічного процесу виготовлення

вилки з розробкою необхідного технологічного спорядження для його реалізації та вибір раціонального програмного продукту для реалізації технології пошарового синтезу.

Результати наукових досліджень тезисно викладені в матеріалах конференції [9] в ТНТУ.

ЗАГОТОВКА, ВИЛКА, ТЕХНОЛОГІЧНИЙ ПРОЦЕС, МЕХАНІЧНА ОБРОБКА, ПРИПУСК, РІЖУЧІЙ ІНСТРУМЕНТ, ПОШАРОВИЙ СИНТЕЗ

## **ЗМІСТ**

## **ВСТУП**

## **1 АНАЛІТИЧНА ЧАСТИНА**

1.1 Загальна характеристика деталі ОЛВ 52.127 та аналіз технічних вимог щодо її виконання

1.2 Оцінка технологічності вилки ОЛВ 52.127

1.3 Опис існуючого ТП виготовлення вилки ОЛВ 52.127 та пропозицій щодо його змін

1.4 Загальна інформація про технології пошарового синтезу

1.5 Основні висновки та завдання для виконання дипломної роботи

## **2 НАУКОВО-ДОСЛІДНА ЧАСТИНА**

2.1 Основні елементи реалізації технології пошарового синтезу

2.2 Дослідження динаміки популярності використання програмних продуктів для моделювання процесів пошарового синтезу

2.3 Вибір програмного продукту для реалізації процесів пошарового синтезу

2.4 Висновки до розділу

## **3 ТЕХНОЛОГІЧНО-КОНСТРУКТОРСЬКА ЧАСТИНА**

3.1 Визначення типу та організаційної форми виробництва вилки ОЛВ 52.127

3.2 Обґрунтування обраного способу отримання заготовки

3.3 Розробка схем базування деталі на операціях ТП виготовлення вилки ОЛВ 52.127

3.4 Опис структури вдосконаленого ТП виготовлення вилки ОЛВ 52.127

3.5 Розрахунок граничних розмірів заготовки на технологічних переходах її механічного оброблення

3.6 Розрахунок геометричних параметрів вимірювального інструменту для контролю отвору Ø16

3.7 Розрахунок параметрів режимів різання для технології виготовлення вилки ОЛВ 52.127 та вибір необхідного устаткування

3.8 Розрахунок норм часу, необхідного на реалізацію ТП виготовлення вилки ОЛВ 52.127

3.9 Визначення кількості устаткування та побудова графіків його завантаження та використання

3.10 Проектування технологічного спорядження для виконання операції №015 механічної обробки вилки ОЛВ 52.127

3.11 Технічні засоби контролю геометричних параметрів вилки

3.12 Уточнення параметрів осьового ріжучого інструменту для отримання отворів

3.13 Зведені техніко-економічні показники ТП виготовлення вилки

3.14 Висновки до розділу

# **4 ОХОРОНА ПРАЦІ ТА БЕЗПЕКА В НАДЗВИЧАЙНИХ СИТУАЦІЯХ**

4.1 Основні небезпечні та шкідливі виробничі фактори при виготовленні деталі ОЛВ 52.127

4.2 Техніка безпеки при реалізації технології пошарового синтезу

4.3 Техніка безпеки при роботі на фрезерних верстатах

4.4 Протипожежні заходи

4.5 Висновки до розділу

**5 ЗАГАЛЬНІ ВИСНОВКИ** 

**ПЕРЕЛІК ПОСИЛАНЬ**

**ДОДАТКИ**

### **ВСТУП**

У сучасному машинобудуванні зростають вимоги до конструктивнотехнологічного виконання машинобудівних конструкцій. Це спричинено зростаючими темпами науково-технічного прогресу в умовах жорсткої конкурентної боротьби.

Одними із важливих показників забезпечення необхідного рівня ефективності технічних рішень є підвищення продуктивності праці, економія матеріальних ресурсів, скорочення термінів технологічної підготовки виробництва.

Перші показники досягаються вибором раціональних способів виробництва виробів, використання продуктивного технологічного устаткування та спорядження, математичне обґрунтування прийнятих техніко-економічних рішень. Останній показник забезпечується використанням сучасних технічних і програмних комп'ютерних засобів, новітніх методів прийняття технічних рішень.

Зважаючи на викладене, відповідно до поставленого завдання у дипломній роботі реалізовані згадані принципи щодо виготовлення машинобудівної деталі однак з урахуванням технологічних можливостей конкретного виробництва. Крім цього вирішене завдання вибору раціонального програмного продукту для реалізації найсучасніших адитивних технологій. Останні рішення мають універсальних характер і можуть знайти втілення у технологічній підготовці машинобудівних виробництв стосовно адитивних технологій, а також у навчальному процесі для підготовки висококваліфікованих фахівців.

### **1 АНАЛІТИЧНА ЧАСТИНА**

# **1.1 Загальна характеристика деталі ОЛВ 52.127 та аналіз технічних вимог щодо її виконання**

Виготовлення деталі ОЛВ 52.127 (рис. 1.1) здійснюють у цеху, де випускається, ще 37 найменувань деталей які являються однотипними по конструкції і однаковими по розмірам і є складовими частинами конструкції технологічного спорядження ОЛВ 52.00 для поверхневого пластичного деформування виробів. Вона призначена для кріплення деформуючого ролика, встановлення всього інструменту та хвостовик на супорті технологічного устаткування. Згадана вилка виготовляється на спеціалізованій дільниці, яка є частиною механічного цеху, який належить до першого класу так як в ньому виготовляються вироби легкого машинобудування з вагою оброблених деталей до 100 кг. Річна програма випуску – 15700 шт.

Деталь ОЛВ 52.127 належить до класу корпусних деталей, в якій монтуються інші деталі. Вона має дві відповідальні поверхні виконані за 7-им квалітетом точності: два отвори з паралельними осями Ø8, і два співвісних отвори діаметром Ø16H7, в яких на двох кулькових радіальних підшипниках встановлено вісь, що призначена для кріплення на ній робочого інструмента у вигляді твердосплавного ролика.

Канавка шириною що виконана за розміром 12h9 призначена для встановлення шпонки, що, виключає повертання вилки відносно направляючої качалки деталі ОЛВ 52.00. У конструкції деталі ОЛВ 52.00 не передбачено переміщення вилки щодо качалки в осьовому напрямку завдяки роз'ємному з'єднанню через гайку М8-7Н з направляючою качалки та пружиною, яка забезпечує плавну і неударну роботу всього інструменту. Для уникнення перекосу вилки, який може привести до поломки інструменту, опорні поверхні під пружину і гайку якими є відповідно торець і паз шириною B = 12 мм, обробляються за 12-им квалітетом. За таким же класом точності обробляється поверхні 26h12 шийки, так як незадовільне їх виконання може призвести до заклинювання пружини.

У конструкції деталі ОЛВ 52.00 для запобігання засмічення пилом та іншими дрібними частинками підшипники, що встановлюються в отвори Ø16H7 виконують закритими з двох сторін торцьовими кришками, в яких встановлюють щілинні ущільнення. Для підвищення терміну служби і захисту від корозії поверхні вилки виконують оксидованими.

Загалом, деталь ОЛВ 52.127 (рис. 1.1) має нескладні просторові форми, до відповідальних поверхонь, які необхідно обробляти є прямий доступ. Зважаючи на розміри деталі, бачимо, що для обробки можна застосовувати стандартний ріжучий інструмент. Винятком є паз зі скругленням радіусом R15.

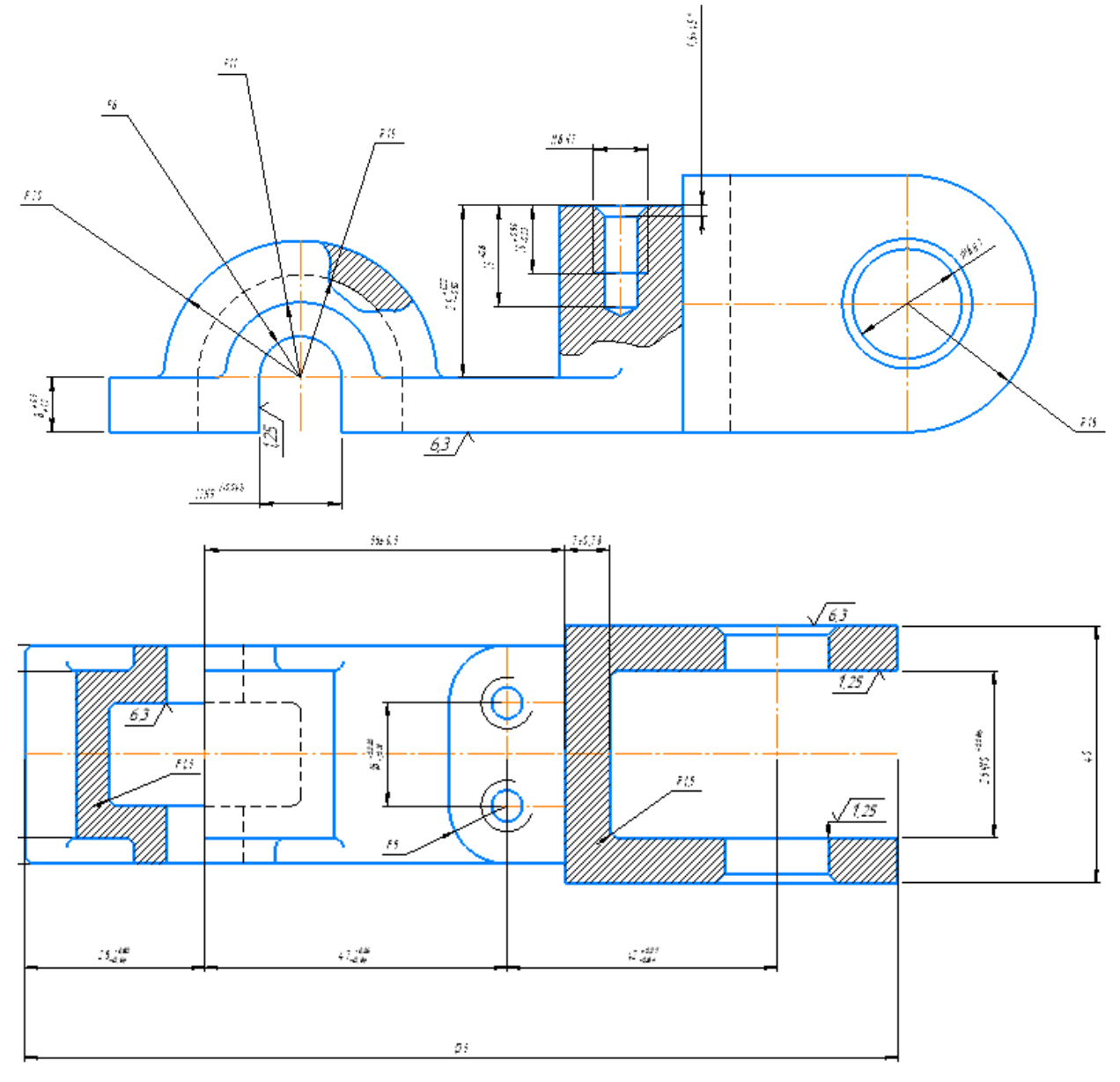

Рисунок 1.1 – Загальний вигляд деталі ОЛВ 52.127

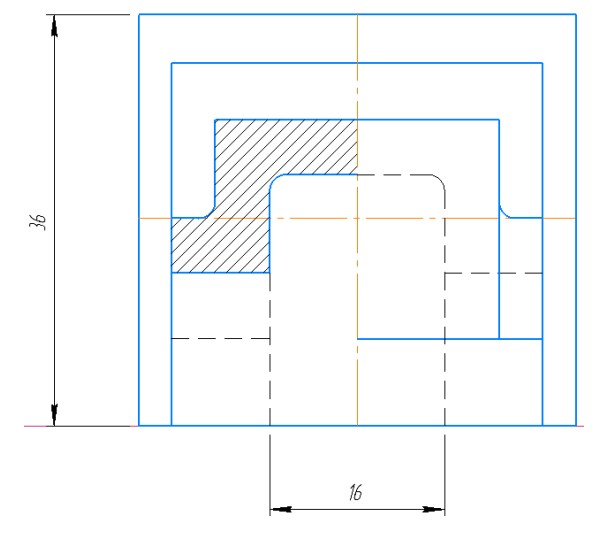

Продовження рисунку 1.1

Точність оброблюваних поверхонь знаходиться в діапазоні від 12 до 7 квалітету, найбільша шорсткість поверхні, що обробляється 1,6 од. Rа. Базування деталей не потребує складних пристроїв. Таким чином можна зробити попередню якісну оцінку технологічності конструкції, а саме – деталь є достатньо технологічною.

Деталь ОЛВ 52.127 можна виготовляти способом литва з алюмінієвого сплаву АЛ-9 [6]. Ціна матеріалу – 14248 грн./т.

### **1.2 Оцінка технологічності вилки ОЛВ 52.127**

Технологічний контроль конструкції і документації проводять згідно з ГОСТ 2.121 –73, а технологічності конструкції вузла - згідно ГОСТ 14.205 – 83.

Деталь відноситься до класу вилок, для виготовлення даної деталі можна використати початкову заготовку у формі виливки.

Коефіцієнт матеріаломісткості (або використання матеріалу) згідно з ГОСТ 14.205 – 83 визначаємо за відомою формулою:

$$
K_{\text{B.M.}} = \frac{m_{\text{ger.}}}{m_{\text{sar.}}} \cdot 100\%, \quad \frac{\%}{\% \text{.}} \tag{1.1}
$$

де *mдет. =*0,33 кг; *mзаг.* =0,48 кг.

$$
m_{\text{sar.}} = \rho \cdot V_{\text{sar.}} \quad \text{KT};\tag{1.2}
$$

де  $\rho$  – густина матеріалу АЛ-9 ГОСТ рівна 2,66 г/см<sup>3</sup> [30].

Зважаючи на сучасні тенденції в машинобудуванні [5], об'єми заготовки та деталі визначаємо на основі їх 3D-моделей згідно з методиками, викладеними в [1-4].

Так як об'єм заготовки дорівнює 184 см<sup>2</sup> то її маса

 $m_{\text{2.3}r} = 2.66 \cdot 184 = 489r = 0.48$  KT. Об'єм деталі дорівнює 126 см<sup>2</sup> то її маса  $m_{\text{per}} = 2.66 \cdot 126 = 335r = 0.33$  KF; Отже маса деталі – 0,33 кг. Тому

$$
K_{\text{B.M.}} = \frac{0.33}{0.48} \cdot 100\% = 68\%.
$$

За величиною такого показника бачимо задовільну технологічність оброблюваної деталі.

# **1.3 Опис орієнтовного ТП виготовлення вилки ОЛВ 52.127 та варіантів його реалізації**

Аналізуючи конструкцію деталі можна окреслити орієнтовний технологічний процес (див. таблиця 1.1) виготовлення такої деталі, орієнтуючись на технологічні можливості конкретного виробництва. Він розроблений з огляду на дрібносерійне виробництво, тому в ньому передбачено використання універсальних затискних пристроїв, розміточних та слюсарних операцій. Однак як варіант можна застосувати спеціальні пристрої що зменшують час на установку та зняття деталі, що призведе в цілому до скорочення штучного часу, а також згрупований ріжучий інструмент. Як варіант для зменшення машинного оперативного часу та допоміжного часу доцільно також об`єднати операції (вертикально- і горизонтально-фрезерні) в одну горизонтально-фрезерну для забезпечення здійснення одночасної обробки поверхонь з використанням ріжучого інструменту – комплекту двосторонніх дискових фрез. Також перспективним є базування одночасно двох деталей, що зменшить допоміжний час у спроектованому спеціальному верстатному пристрої і призведе до зростання необхідної продуктивності обробки.

| операції<br>$\mathbf{\mathring{z}}$ | Назва<br>операції<br>Перемішення.                                                                                                    | Устатку-<br>вання<br>Електро-           | Техн.<br>споряд-<br>ження<br>піддон | Різальний<br>інстру-<br>мент та<br>його<br>характе-<br>ристики                                                                          | Допо-<br>міжний<br>інстру-<br>мент | Кон-<br>трольно-<br>вимір.<br>інстру-<br>мент                                                     |
|-------------------------------------|----------------------------------------------------------------------------------------------------|-----------------------------------------|-------------------------------------|----------------------------------------------------------------------------------------------------|------------------------------------|---------------------------------------------------------------------------------------------------|
| 001                                 | Переміщення<br>деталі                                                                                                    | кар СК1                                 |                                     |                                                                                                    |                                    |                                                                                                   |
| 010                                 | Вертикально-<br>фрезерна<br>1. Торцювання<br>(A)<br>поверхні<br>$\bf{B}$<br>розмір 8мм.<br>$2.$ Пере-<br>установлення<br>3. Торцювання<br>$\circledB$<br>поверхні<br>$\bf{B}$<br>розмір 25мм.<br>4. Контролювання<br>розмірів заготовки | Універ-<br>сально-<br>фрезерний<br>6P12 | лещата                              | фреза<br>2214-0003<br>T15K6<br>$\varphi = 60^\circ$<br>ГОСТ<br>24359-80                                                                 | Напиль-<br>НИК                     | штанген<br>-циркуль<br>ШЦ 1-<br>$0125-$<br>0,1<br>ГОСТ<br>$166 - 80;$<br>зразки<br>шорстко<br>cri |
| 015                                 | Вертикально-<br>фрезерна<br>1. Торцювання<br>B).<br>поверхні<br>витримуючи<br>розмір 40мм.<br>2. Контролювання<br>розмірів заготовки.                                                                                                   | 6P12                                    |                                     | фреза<br>2214-0003<br>T15K6<br>$\varphi = 60^\circ$<br>ГОСТ<br>24359-80                                                                 |                                    |                                                                                                   |
| 020                                 | Вертикально-<br>фрезерна<br>1. Фрезерування<br>поверхні $\circled{4}$ , по-<br>передньо начорно.<br>2. Фрезерування<br>поверхні (4), на-<br>чисто,<br>витримуючи<br>розмір 26Н9.                                                        | 6P12                                    |                                     | фреза дис-<br>кова двох-<br>стороння із<br>вставними<br>ножами<br><b>KPM 16-</b><br>120.05.00<br>$(D=200$ MM;<br>$z=14$ ;<br>$B=26$ MM) |                                    |                                                                                                   |

Таблиця 1.1 – Орієнтовний ТП виготовлення вилки ОЛВ 52.127

# Продовження таблиці 1.1

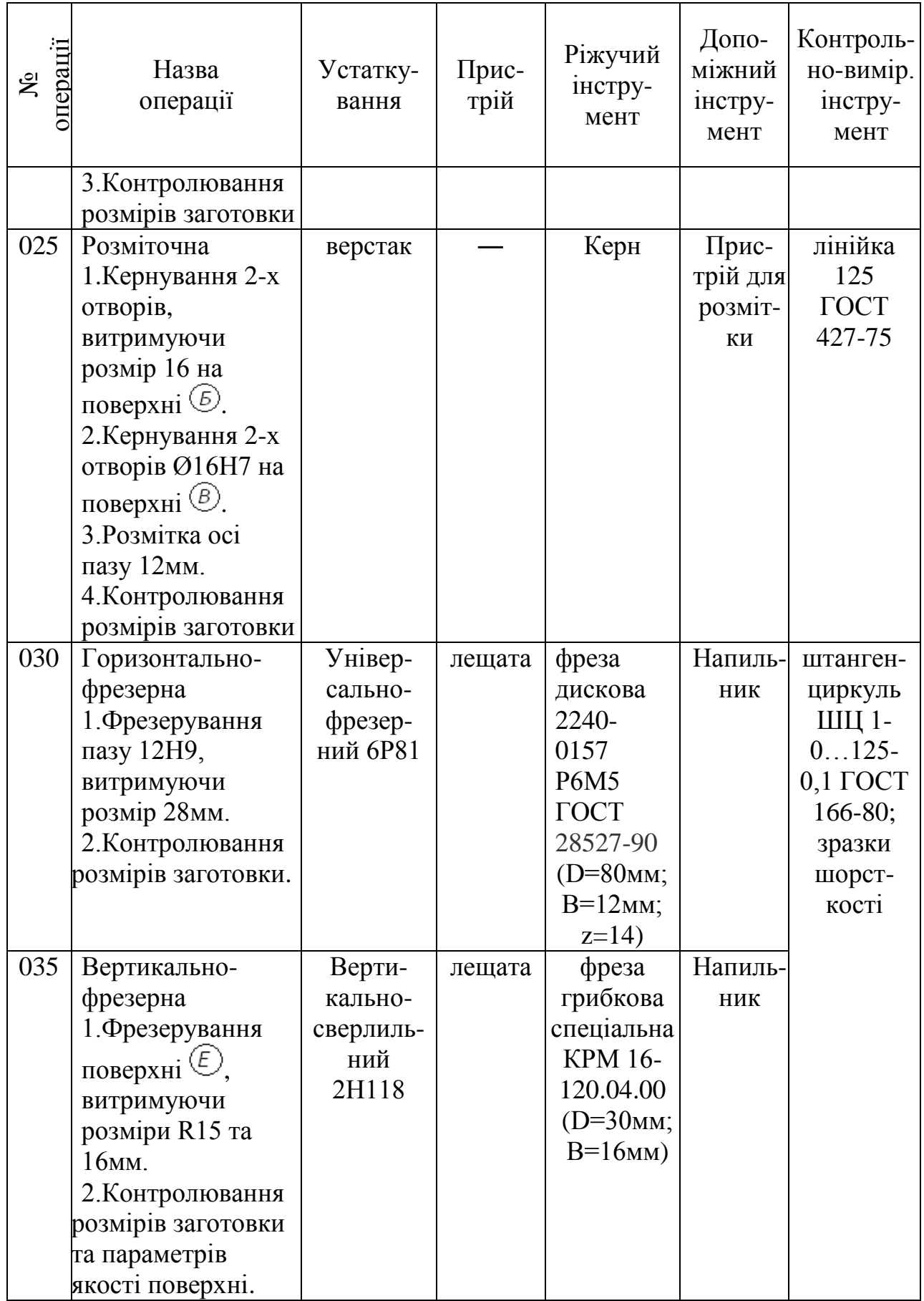

# Продовження таблиці 1.1

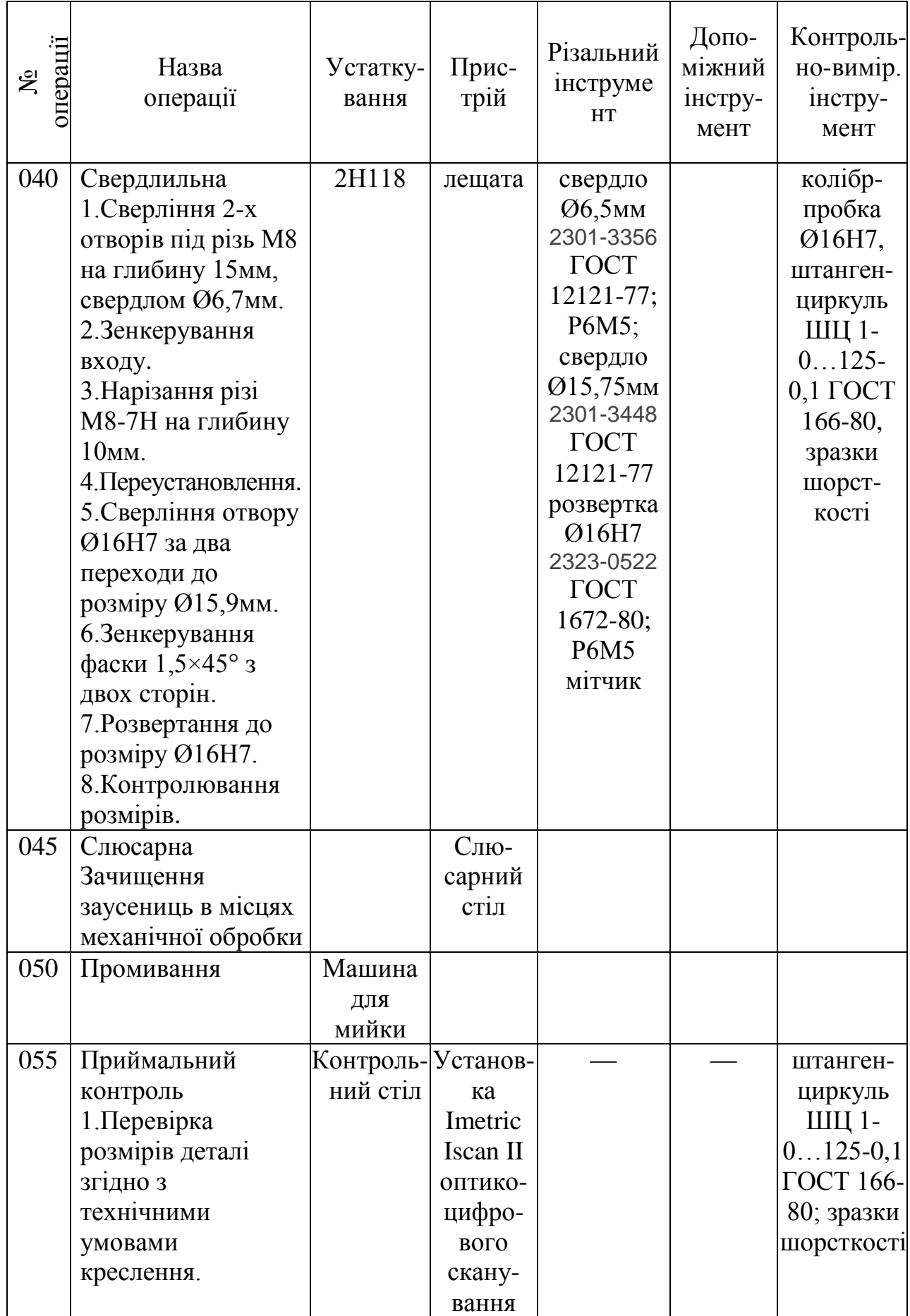

До переваг окресленого технологічного процесу можна віднести простоту конструкцій технологічного та інструментального оснащення, використання стандартизованого ріжучого інструменту. Однак є перспективи його вдосконалення.

### **1.4 Загальна інформація про технології пошарового синтезу**

У сучасному машинобудуванні однією із новітніх високоефективних технологій виробництва складних виробів є пошаровий синтез. У його структурі левову частку займають способи 3D-друку [7, 11, 12, 18, 22, 29]. Особливості таких технологій регламентуються ISO/ASTM 52900, згідно якого це виготовлення об'єктів засобами нанесення матеріалу друкарською головкою або іншою технологією друку. Технологію 3D-друку часто ідентифікують такими синонімічними поняттями як адитивне формування, швидке прототипування виробів (Freeform Fabrication/Solid Freeform Fabrication), стереолітографія (SL/Stereolitography) або тривимірний друк (3DP) [11].

Разом з тим термін 3D-друк є загальновживаним і превалює на ринку в позначенні адитивних технологій.

Технологію пошарового синтезу реалізують різними способами, основними з яких є [10-12]:

- екструзія термопластів Fused Deposition Modeling (FDM-технологія) ;

- тривимірний друк Three Dimensional Printing (3DP-технологія);

- лазерне спікання Selective Laser Sintering (SLS-технологія);

- пошарове формування моделей з листового матеріалу Laminated Object Manufacturing (LOM-технологія);

- стереолітографія Stereo Lithography Apparatus (SLA-технологія);

- пошарове ущільнення Solid Ground Curing (SGC-технологія);

- формування лазером Laser Engineered Net Shaping (LENS-технологія);

- струменеве моделювання Ink Jet Modeling (IJM-технологія).

Таку технологію доцільно використовувати при виготовленні майстермоделі у ТП виготовлення деталі ОЛВ 52.127. Однак необхідно здійснити вибір необхідного програмного продукту для його реалізації.

#### **1.5 Основні висновки та завдання для виконання дипломної роботи**

У розділі дано загальну характеристику деталі ОЛВ 52.127 та її технологічності, технічних вимог щодо її виконання, технологій пошарового синтезу.

Завданнями для виконання дипломної роботи є розробка ТП, етами якого є визначення типу та організаційну форму виробництва, обґрунтування способу отримання заготовки, розроблення схеми базування деталі для усіх операцій ТП, опис структури спроектованого ТП. В рамках цього провести розрахунок граничних розмірів заготовки на технологічних переходах її механічного оброблення, геометричних параметрів вимірювального інструменту для контролю отвору Ø16, параметрів режимів різання, норм часу, необхідного на реалізацію ТП, визначення кількості устаткування та побудова графіків його завантаження та використання. Необхідно спроектувати технологічне спорядження для виконання операції фрезерування прорізі вилки, підібрати технічні засоби контролю геометричних параметрів вилки, виконати розрахунок параметрів осьового ріжучого інструменту для отримання отворів. В рамках науково-дослідної роботи необхідно структурувати основні елементи реалізації технології пошарового синтезу, дослідити динаміку популярності використання програмних продуктів для моделювання процесів пошарового синтезу та вибрати програмний продукт для реалізації процесів пошарового синтезу. Вибраний програмний продукт можна рекомендувати для створення майстер моделі згаданої деталі. Також необхідно структурувати основні небезпечні та шкідливі виробничі фактори при виготовленні деталі ОЛВ 52.127 та заходи щодо зменшення їх шкідливого впливу, норми техніки безпеки при реалізації технології пошарового синтезу і роботі на фрезерних верстатах, а також визначити основні протипожежні заходи для реалізації безпечної роботи на підприємстві з виготовлення згаданої деталі.

### **2 НАУКОВО-ДОСЛІДНА ЧАСТИНА**

#### **2.1 Основні елементи реалізації технології пошарового синтезу**

Можна виділити такі основні елементи реалізації технології пошарового синтезу:

1. Створення за допомогою системи тривимірного геометричного моделювання (CAD системи) віртуальної моделі об'ємного виробу та її збереження (вкладка функції *Зберегти як* ) у вигляді STL- або OBJ-файлу; однак найчастіше використовують функцію експорту (з головного меню вибирають вкладку: *Файл> Експорт*, де формат .stl має бути доступний поряд з іншими розширеннями (як .OBJ або .PDF). Також відомі автоматичні онлайнконвертери, що дозволяють перетворити графічні файли в STL- або OBJ-файл. До найпоширеніших конвертерів належать makexyz, SwiftConventer, MeshConvert, GreenToken (рис. 2.1-2.3). Такі файли можуть мати дефекти, які призводять до збоїв під час друку. Саме для редагування файлів STL використовують за потреби спеціальне програмне забезпечення, яке допомагає коректно верифікувати модель. Програмне забезпечення для редагування та відновлення файлів STL є 3D-Tool Free Viewer, MakePrintable, Meshmixer, MeshLab, NetFabb.

Згадані програми дозволяють перевірити свій файл STL на наявність помилок. Зручний інтерфейс програмного забезпечення дозволяє виміряти розмір, площу поверхні та об'єм усіх частин фігури, а також змінити відстань, кути та радіуси скруглень.

Convert your step files into stl

makexyz is 3D printing on demand. Order 3D prints here

use makexyz's free tool to instantly convert step files to stl

**1** Upload your step models

Рисунок 2.1 - Онлайн-сервіс makexyz (https://www.makexyz.com/convert/step-to-stl)

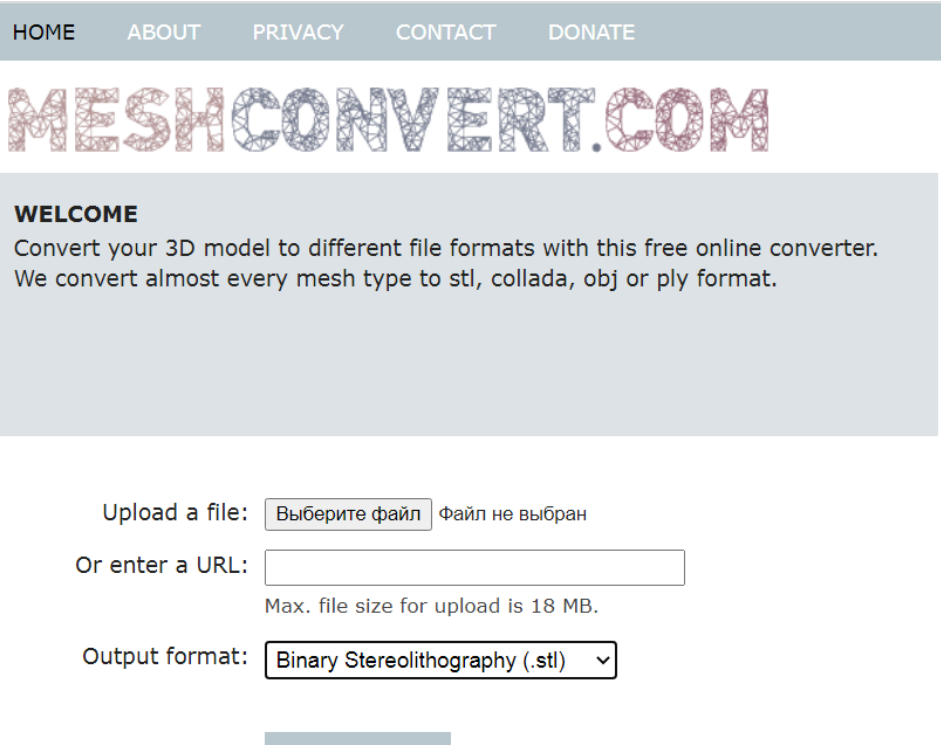

Рисунок 2.2 - Онлайн-сервіс MeshConvert [\(https://www.meshconvert.com/\)](https://www.meshconvert.com/)

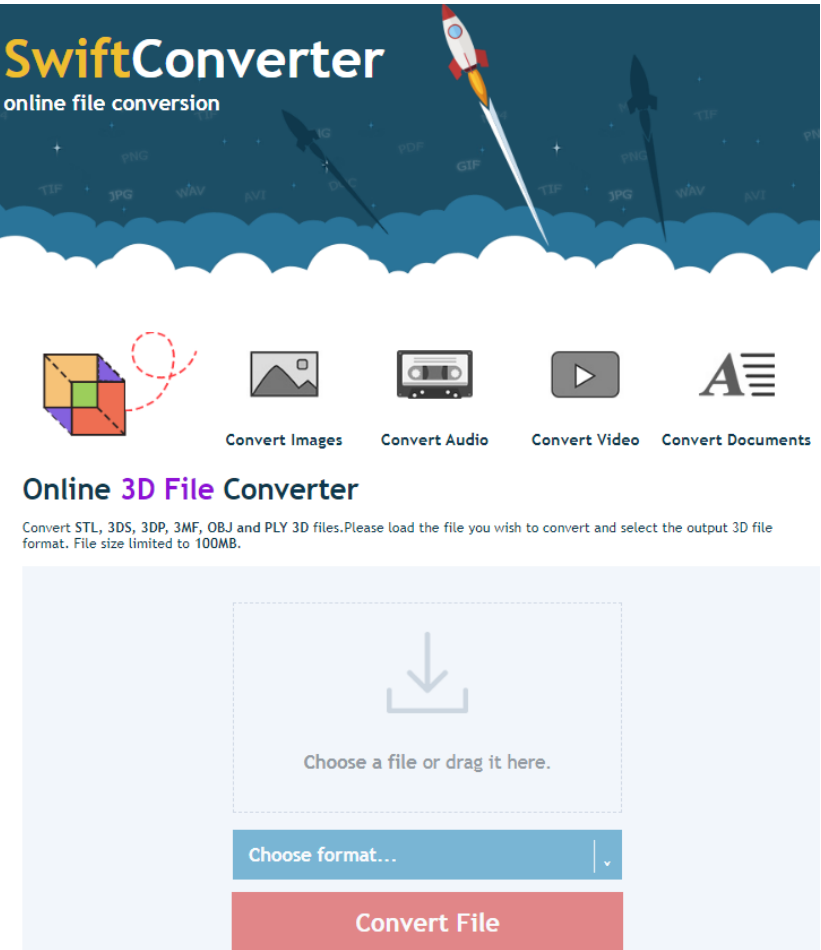

Рисунок 2.3 - Онлайн-сервіс SwiftConventer (http://swiftconverter.com/convert\_3d)

На даний час різними компаніями створено цілу гаму програмних продуктів, які дозволяють створювати 3D моделі деталей у перспективі їх виготовлення методом пошарового синтезу.

Для створення 3D моделей і підготовки STL-файлів для 3D-друку виробниками 3D принтерів розроблені спеціалізовані прикладні програми:

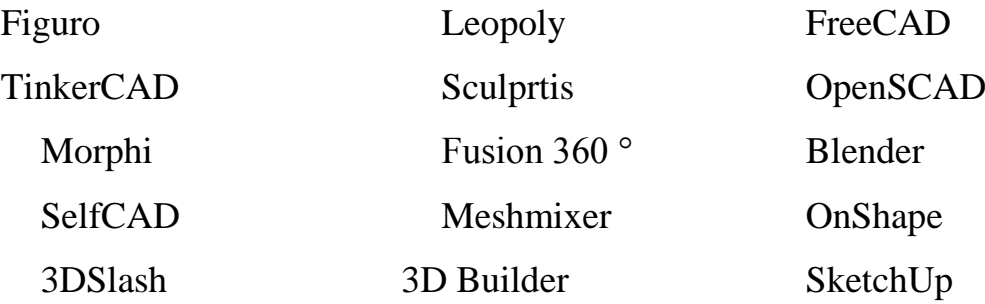

Вони є простими і легкими у використанні, завдяки:

- об'ємній бібліотеці доступних об'єктів, які можуть бути створені з точки зору різноманіття кольору і тексту;

- можливості вибору моделі з 3D-галереї, яка включає в себе різні файли, створені іншими користувачами;

- зручності і простоті побудови різних форм, які пропонуються на платформі (без особливої довготривалої підготовки);

- - наявності онлайн-браузерного 3D-программного забезпечення (у більшості випадків);

- - простоті імпорту моделей у вигляді файлу STL або OBJ.

2. Імпорт STL файлу в програму-слайсер (ПС), що пошарово перетворює віртуальну тривимірну модель на машинний код (G-code), який дозволяє адитивному автоматизованому пристрою виготовити деталь зі спеціалізованого матеріалу. Функціонал таких програм дозволяє розбити 3D модель на тисячі плоских шарів 2D, які будуть послідовно відтворюватися на принтері. Слайсери поділяють на два основні види: універсальні та спеціалізовані (корпоративні) [25, 26]. Зазвичай спеціалізовані «заточені» під одну технологію, торгову марку або модельну лінійку принтерів. Універсальні мають велику варіативність у налаштуваннях та розраховані на широкий спектр сумісних пристроїв. Слайсери поставляються в комплекті із 3D принтерами.

3. Імпорт даних в хост 3D принтера, який забезпечує зв'язок між комп'ютером та принтером. Він дозволяє отримувати інформацію для друку, а також змінювати параметри роботи пристрою у режимі реального часу через ПК. Часто ПС і хост об'єднані в одне програмне забезпечення для 3D друку, яке постачається виробником принтера.

Для встановлення коректних режимів слайсування та друку доцільно використати контент сайтів Thingiverse або Youmagine, і завантажити собі як приклад декілька варіантів вже підготовлених до друку моделей. Зазвичай вони пропонуються у форматі STL та готові до безпосереднього імпортування в програму-слайсер (найчастіше це Cura 3D).

# **2.2 Дослідження динаміки популярності використання програмних продуктів для моделювання процесів пошарового синтезу**

Відповідно до методики наукових пошуків [10, 15, 27] дослідження динаміки популярності використання програмних продуктів для моделювання процесів пошарового синтезу використовували інформаційну систему [https://trends.google.com/trends/?geo=US.](https://trends.google.com/trends/?geo=US)

З 2012 р. бачимо різке зростання попиту на 3D принтери (рис. 2.4). З 2015 року динаміка їх популярності зберігається на постійному рівні. За темпами впровадження таких технологій лідирують Норвегія, Нідерланди, Бельгія, Швеція, Німеччина, Великобританія, США, Індія. Серед країн пострадянського простору першість займають такі країни як Росія, Білорусія, Україна, Казахстан, Узбекистан, Молдова.

Розглянемо основні програмні продукти (ПП).

Одним із найвідоміших ПП є Cura, яка розроблена гігантом виробництва 3D-принтерів компанією Ultimaker. Тому цю програму інколи йменують як Cura Ultimaker.

В Україні використання програмного продукту-слайсера Cura зафіксовано з 2011р., зростання стабільного інтересу до програми з - 2014 р. позаяк у світі інтерес до програми протягом розглядуваного періоду стійкий (рис. 2.5, 2.6). В останні роки помітне зростання обсягів використання з різкими перепадами, що пояснюється насиченням ринку. Але інтерес до програми все ж залишається стійким. Популярність ПС Cura пов'язана насамперед із масовим поширенням бюджетних китайських 3D-принтерів, більшість виробників яких скористалися можливістю її безкоштовного використання. Популярні версії 4.8 і 4.9, так як вони сумісні з більшістю настільних 3D-принтерів і можуть працювати з більшістю файлів у найбільш поширених 3D-форматах, таких як .STL, .OBJ, .X3D, .3MF (а також з форматами файлів зображень, такими як BMP, GIF, JPG та PNG).

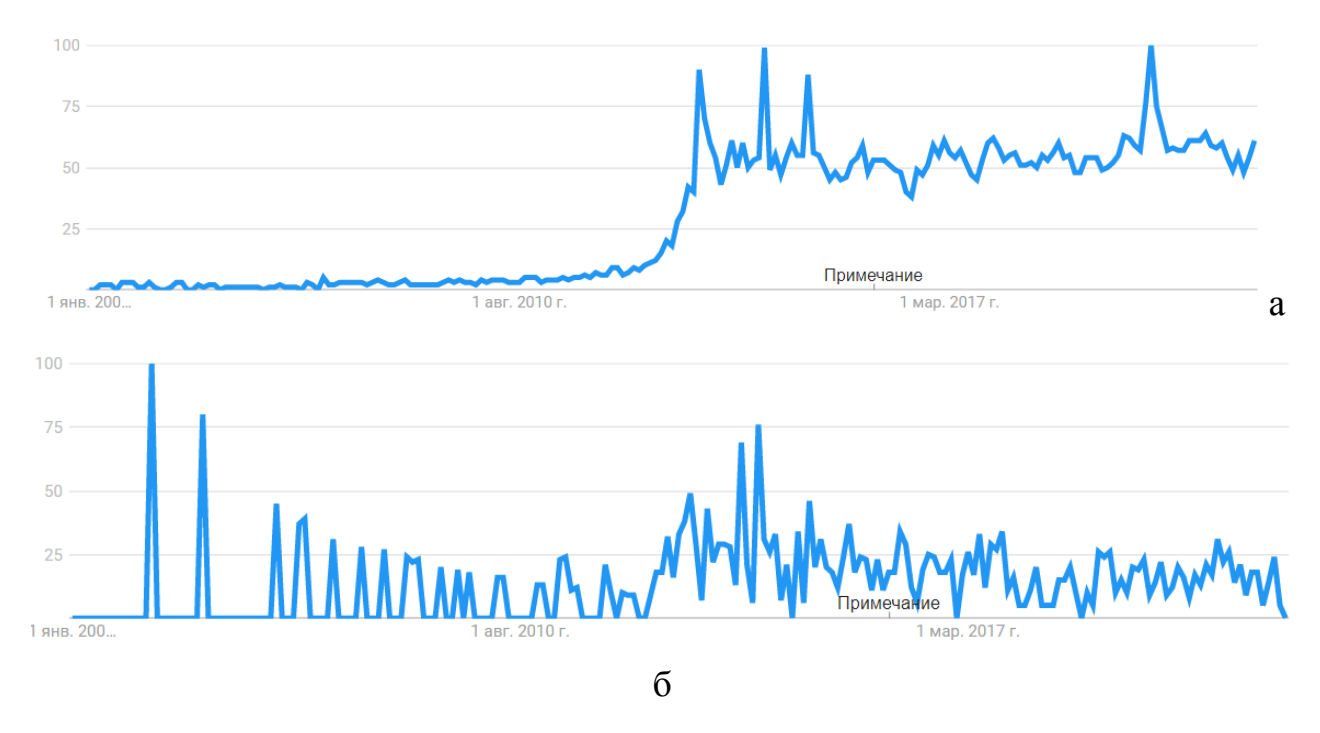

Рисунок 2.4 - Динаміка популярності 3D прінтерів у світі з 2004 р. (а) за останні 5 років (б)

Програму Cura можна використовувати безпосередньо для прямого керування технічними засобами друку. Відмітною особливістю є те, у програмі передбачені функції відображення траєкторії, оцінки часу друку та обсягу використання матеріалу.

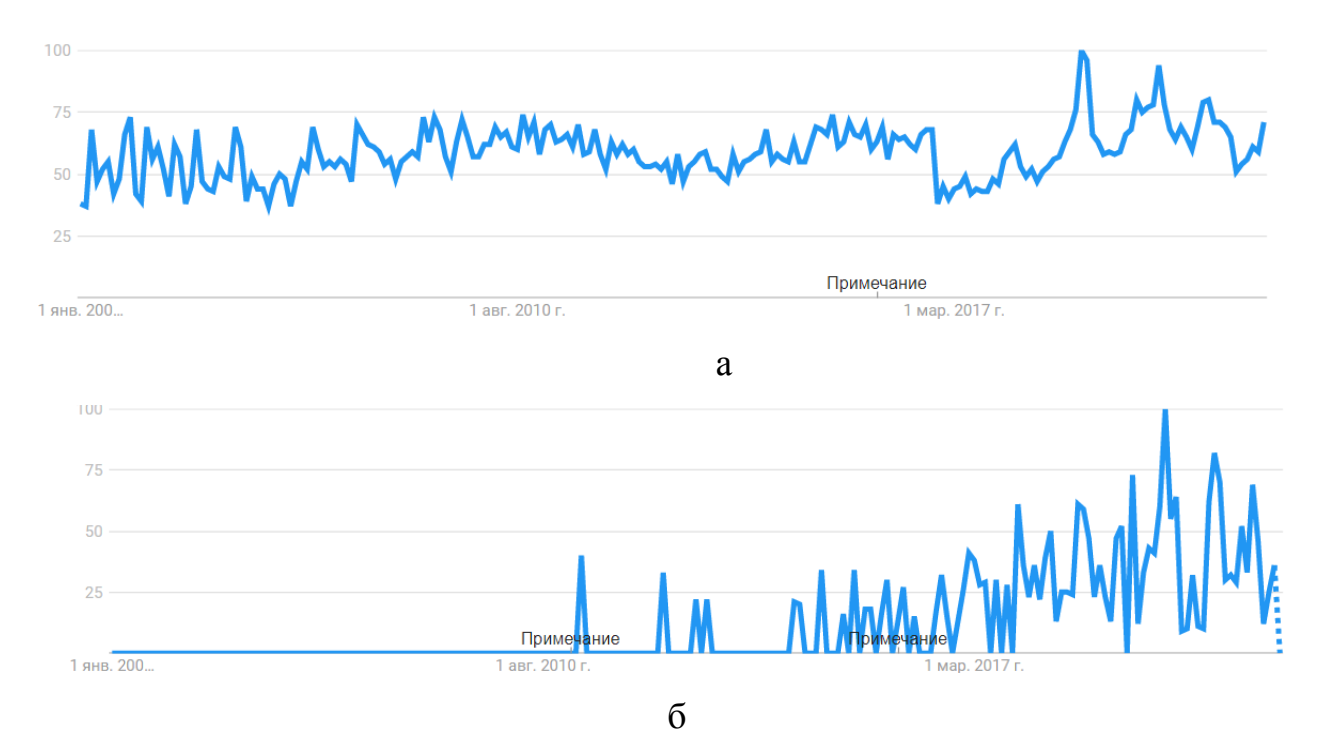

Рисунок 2.5 - Динаміка використання програмного продукту Cura у світі з 2004 року (а) в Україні з 2004 року (б)

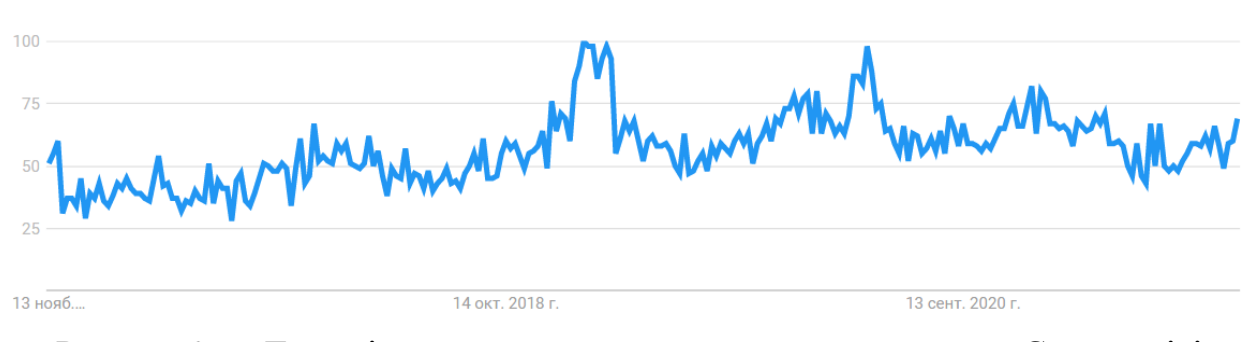

Рисунок 2.6 - Динаміка використання програмного продукту Cura у світі за останні 5 років

Україна на поточний рік перебуває на 54-ому місці у світі (рис. 2.5) за рівнем впровадження згаданої програми (у першу трійку увійшли Німеччина, Австрія та Швейцарія, в останню – Індонезія, Індія, Саудівська Аравія (рис. 2.7)).

Завантажити слайсер Cura можна з офіційного ресурсу [https://ultimaker.com/en/products/cura-software.](https://ultimaker.com/en/products/cura-software) Платформи: Windows (64 bit), MacOS (64 bit), Linux (64 bit).

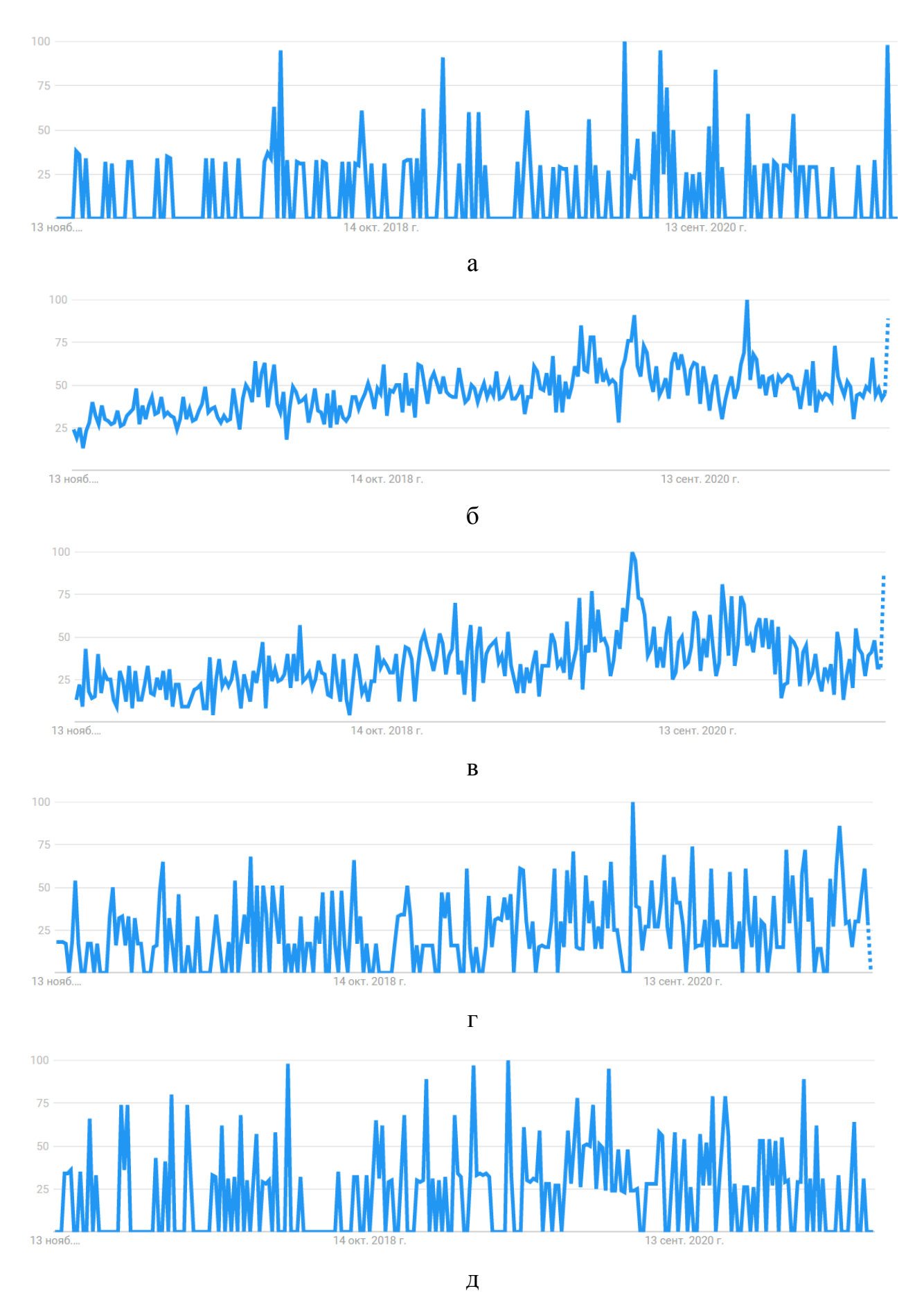

Рисунок 2.7 - Динаміка використання програмного продукту Cura в Сінгапурі (а), США (б), Франції (в) і Японії (г) та Україні (д) за останні 5 років

Програмний продукт PrusaSlicer набув помітного поширення у світі з 2018 року, в Україні - з 2020 р. за обсягом його використання Україна займає 29 місце у світі. У першій п'ятірці Чехія, Німеччина, Данія, Австрія, Швейцарія (рис. 2.8). Це програмне забезпечення є модифікацією системи Slic3r, адаптоване до роботи з принтерами FDM, та пристроями, що друкують смолами.

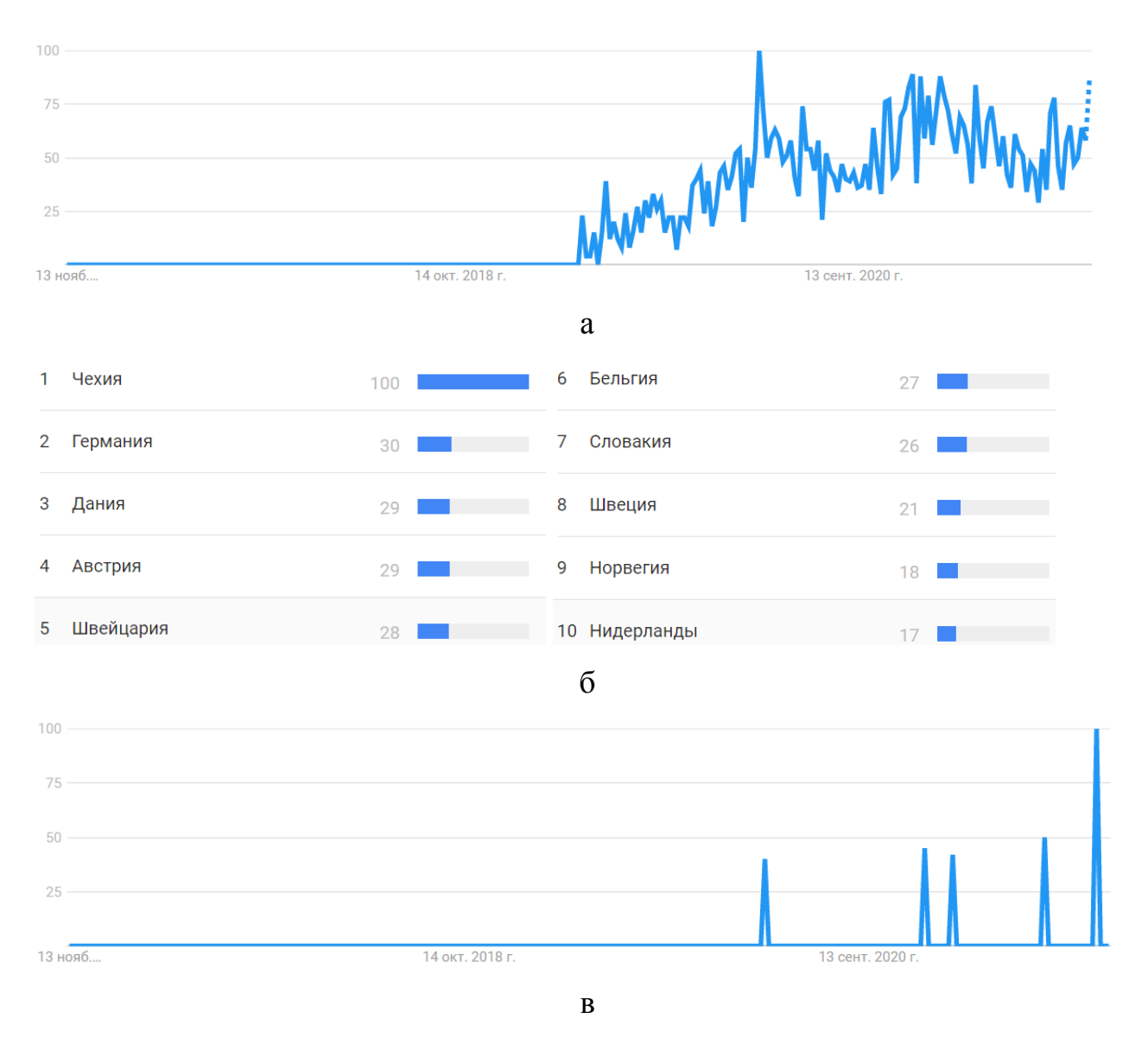

Рисунок 2.8 - Динаміка використання програмного продукту PrusaSlicer у світі (а) та в Україні (в) за останні 5 років з деталізацією розподілу рейтингу країн світу (б) щодо використання такої програми

З 2014 року набуває усе ширшого поширення ПС 3DPrinterOS. Вона є хмарною програмою для керування 3D принтером, що поєднує функції слайсера, хоста і редактора файлів STL. Лідером з її використання є США. В Україні інтересу до такого програмного продукту не виявлено (рис. 2.9). Це зумовлено обмеженістю безплатних функцій програми. Багатофункціональність роботи програми забезпечується за умови додаткової оплати їх вартості. У той час як на ринку існує безліч безкоштовних програм. Тому спостерігається тенденція до спадання інтересу до такої ПС. Однак особливістю програми є можливість спільної роботи над проектом, яка реалізується в платних функціях програми.

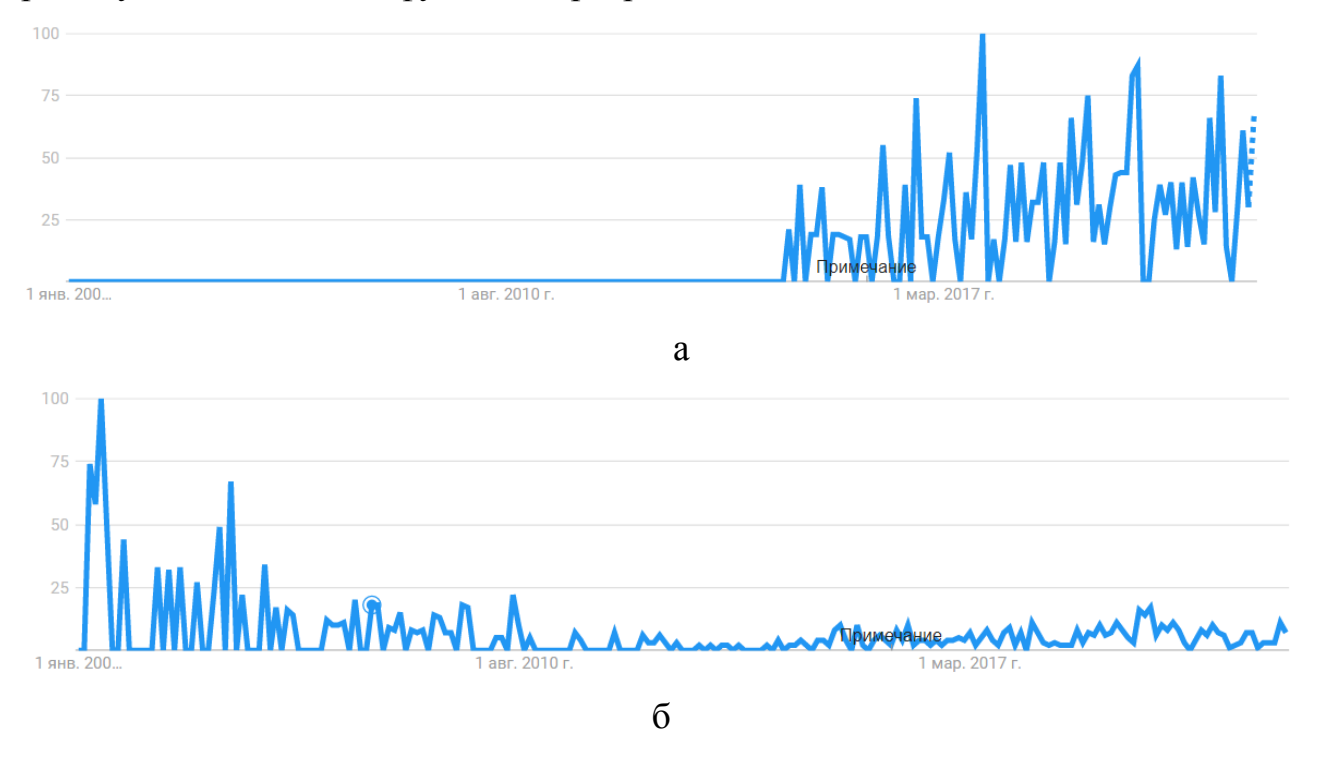

Рисунок 2.9 - Динаміка використання програмного продукту 3DPrinterOS у світі (а) та популярності компанії по розробці такого програмного забезпечення (б) за останні 5 років

З 2007 року зростає інтерес до ПС IdeaMaker. ЇЇ створено виробником 3D-принтерів компанією Raise3D. Вона дозволяє працювати з файлами .STL, .OBJ та .3MF. Лідерами за обсягами використання такої програми є Франція, Німеччина, Італія, Польща, Бельгія, Нідерланди, США (рис. 2.10). Особливістю програми є сумісність з більшістю принтерів FDM на ринку та можливість її використання як платформи керування 3D-принтером.Через наявність альтернативних програм, в Україні помітного інтересу до такого програмного забезпечення не виявлено.

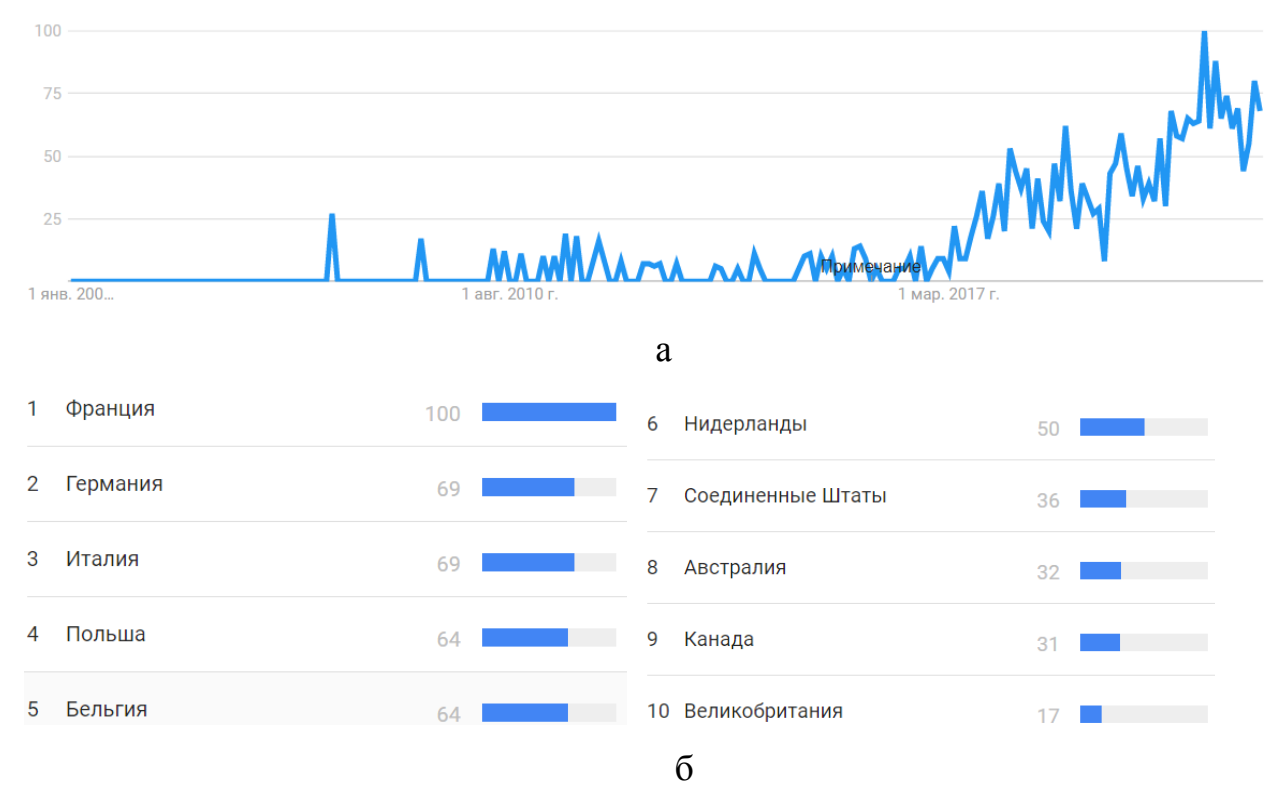

Рисунок 2.10 - Динаміка використання програмного продукту IdeaMaker у світі за останні 5 років (а) з деталізацією розподілу рейтингу країн світу щодо використання такої програми (б)

З 20011 р. у світі почав набувати популярність ПС KISSlicer (абревіатура цієї програми "Keep It Simple Slicer"). Лідерами з його використання є Тайвань, Росія, Польща, Німеччина, Італія, Іспанія, Японія, США (рис. 2.11). У 2014р. виявлено пік, а далі спостерігаємо значне зниження інтересу до такої програми. Це зумовлено складністю інтерфейсу та необхідністю плати за повнофункціональний варіант такої програми (щонайменше 35 доларів США для комерційної версії та 25 доларів США для навчальної версії). Через це в Україні помітний інтерес до такого програмного продукту також не виявлений.

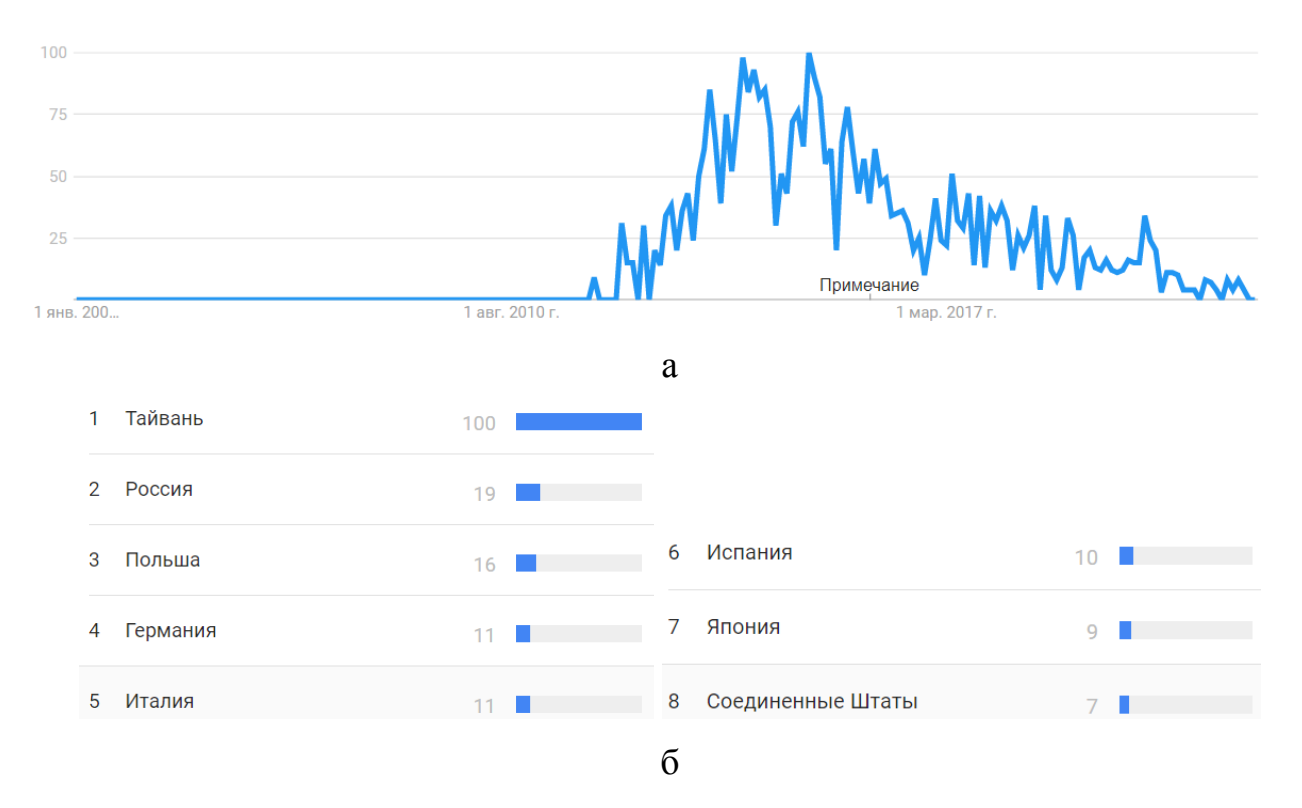

Рисунок 2.11 - Динаміка використання програмного продукту KISSlicer у світі (а) за останні 5 років з деталізацією розподілу рейтингу країн світу (б) щодо використання такої програми

До ПП Repetier-Host виявляють інтерес в таких країнах як Японія, Тайвань, Франція, Німеччина, США завдяки відкритому вихідному коду та можливості підтримки практично усіх 3D FDM принтерів, представлених на сучасному ринку. Крім цього ПП забезпечує керування принтерами з великою кількістю екструдерів (максимально до 16 екструдерів) [23]. Широка функціональність зумовлена наявністю у її структурі 4 різних основних слайсерів (Slice3r, Slic3r Prusa Edition, CuraEngine і Skeinforge) та можливістю підключення додаткових слайсерів. В останні 2 роки спостерігається спадання популярності такого програмного продукту (рис. 2.12). В Україні дану програму використовують в обмеженій кількості, незважаючи на її універсальність.

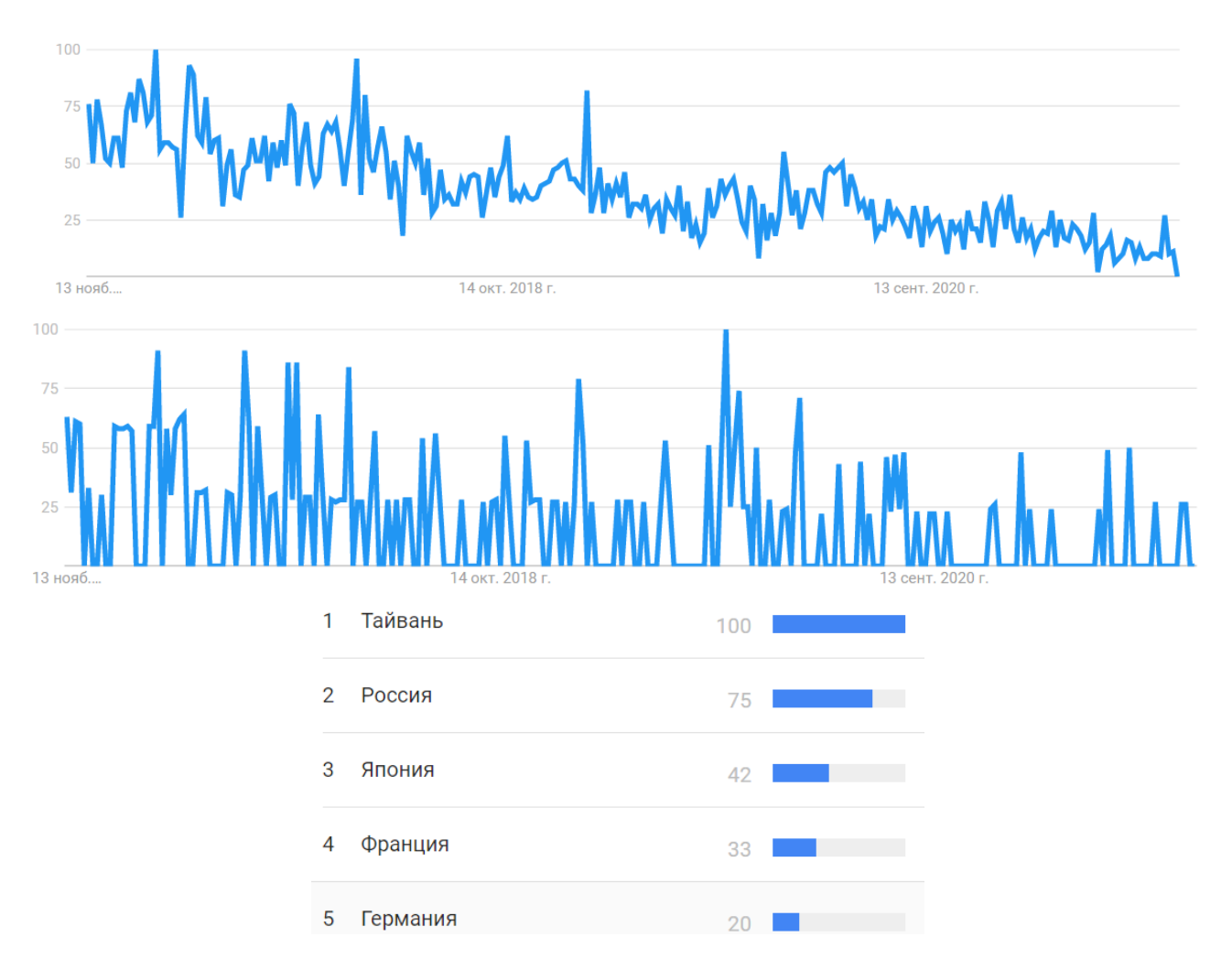

Рисунок 2.12 - Динаміка використання програмного продукту Repetier-Host у світі (а) і за останні 5 років з деталізацією розподілу рейтингу країн світу (б) щодо використання такої програми

Виявлено стійкий інтерес до програмного продукту OctoPrint, який є не тільки ПП, а й веб-інтерфейсом для 3D-принтера. OctoPrint сприймає G-код практично від будь-якого слайсера, при цьому хост дозволяє візуалізувати отримані файли до та під час друку. Крім цього він відзначається відкритим вихідним кодом. У плані його використання лідерами є такі країни як Чехія, Німеччина, Словенія, Австрія. В Україні така програма з 2016 р. здобуває усе більшу популярність (наша держава перебуває на 37 місці у світі) (рис. 2.13, 2.14).

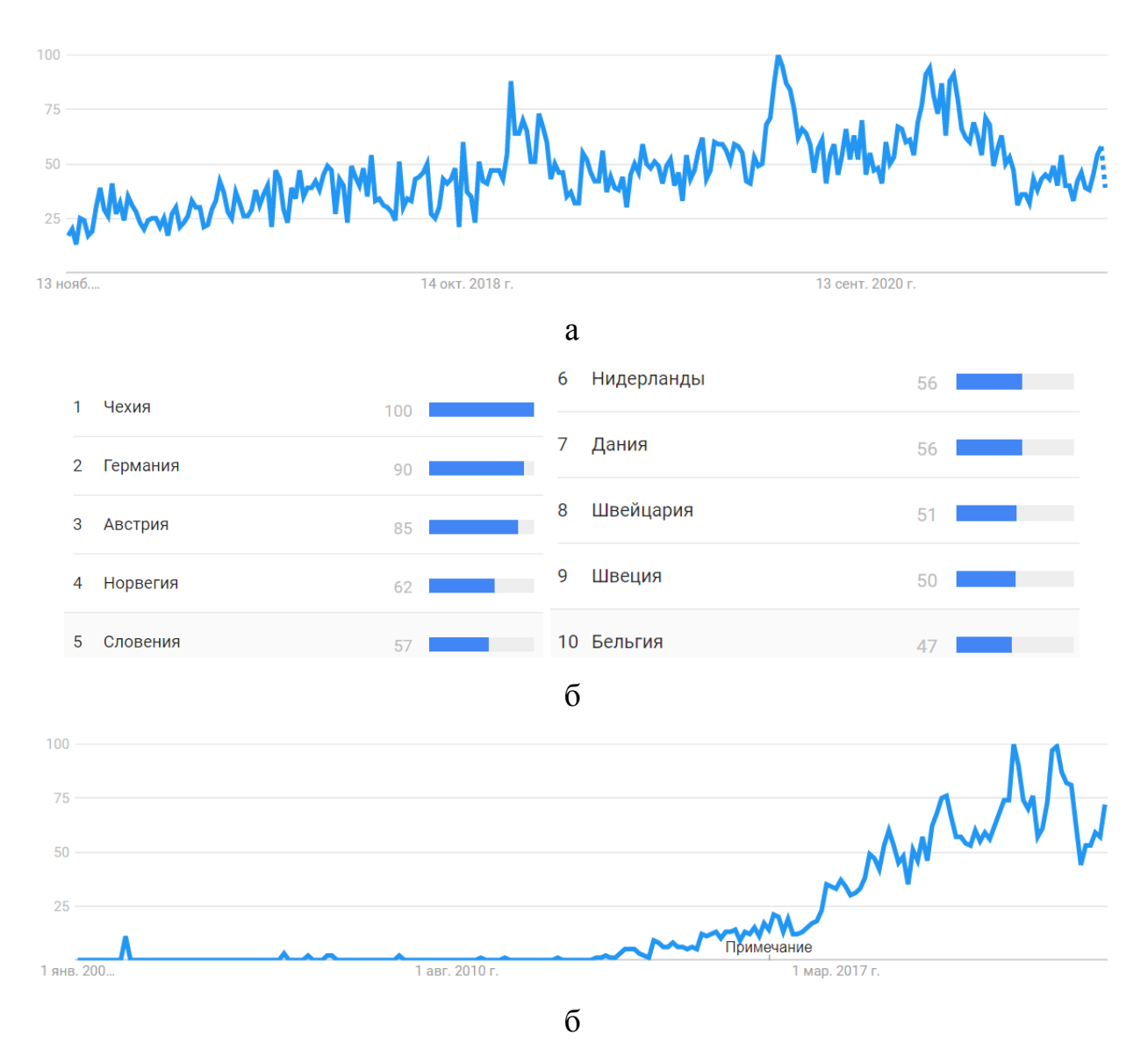

Рисунок 2.13 - Динаміка використання програмного продукту OctoPrint за останні 5 років (а) та з 2004 року (в) з деталізацією розподілу рейтингу країн світу (б) щодо використання такої програми

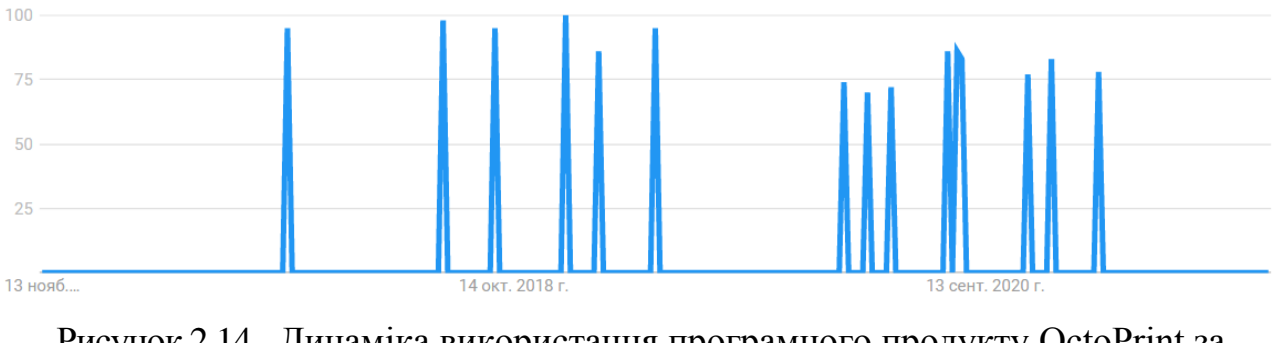

Рисунок 2.14 - Динаміка використання програмного продукту OctoPrint за останні 5 років в Україні

В Україні з 2013 р. відмічене використання ПС Slic3r, у світі -з 2010 р. Однак на даний час спостерігається спадання інтересу до цієї програми (рис. 2.15). Це зумовлено тим, що виробники майже не випускають оновлень для своєї програми. Все ж Україна займає 31 місце за рівнем популярності такої програми в світі. Відмітною рисою такої програми є її відкритий код.

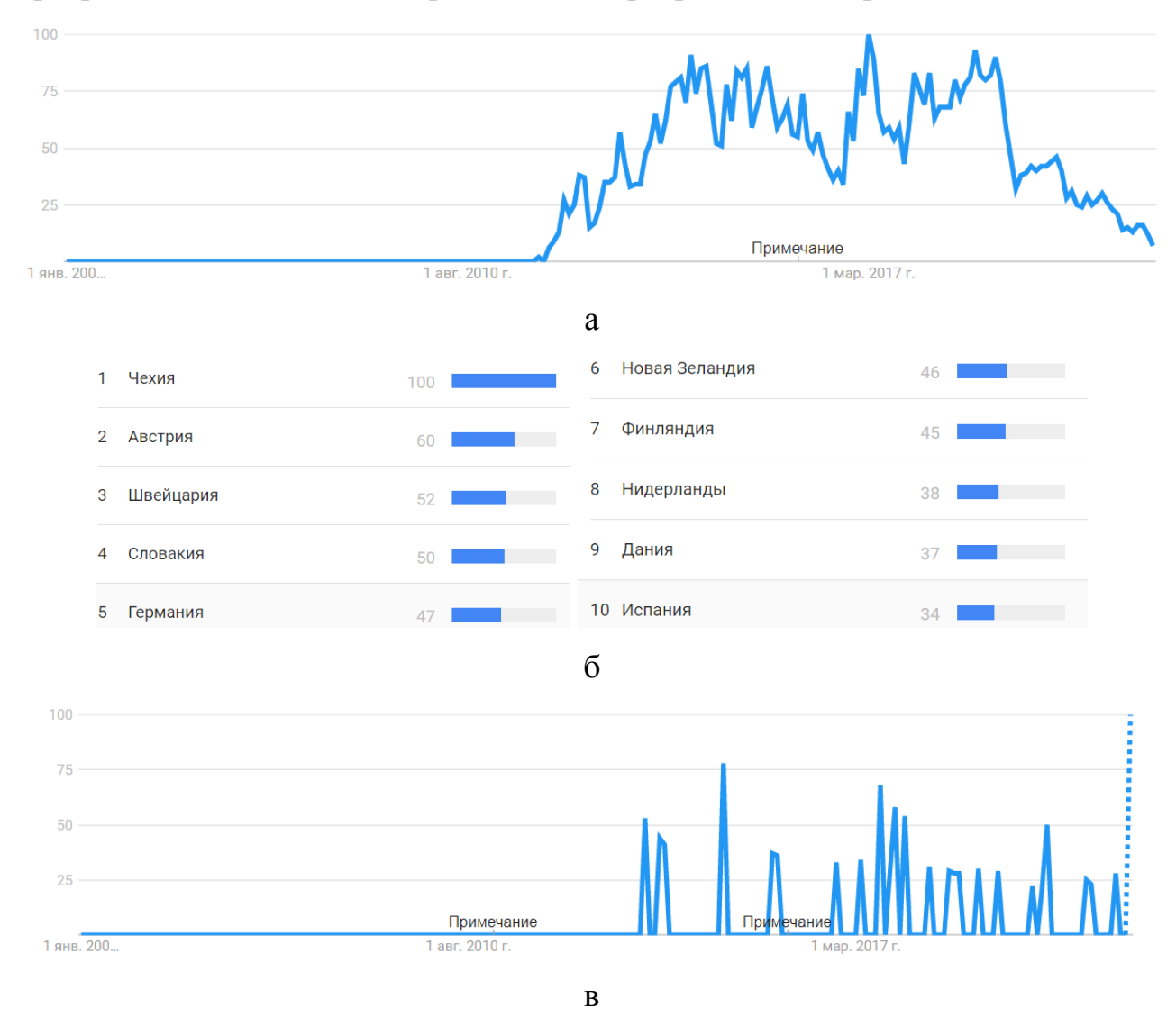

Рисунок 2.15 - Динаміка використання програмного продукту Slic3r з 2004 року у світі (а) та в Україні (в) з деталізацією розподілу рейтингу країн світу (б) щодо використання такої програми

Значним поширенням відзначається ПП AstroPrint. Це хмарна платформа, побудована за тією ж концепцією, що і 3DPrinterOS та OctoPrint. Вона дозволяє контролювати і координувати роботу 3D-принтеру з будь-якого пристрою, що має доступ до Інтернету. ЇЇ використовують понад 85 тисяч осіб у більш ніж 130 країнах. Лідерами за обсягами її використання є Німеччина, США, Канада, Нідерланди, Італія, Іспанія, Великобританія і Франція. Однак ця програма в Україні не набула широко використання (рис. 2.16).

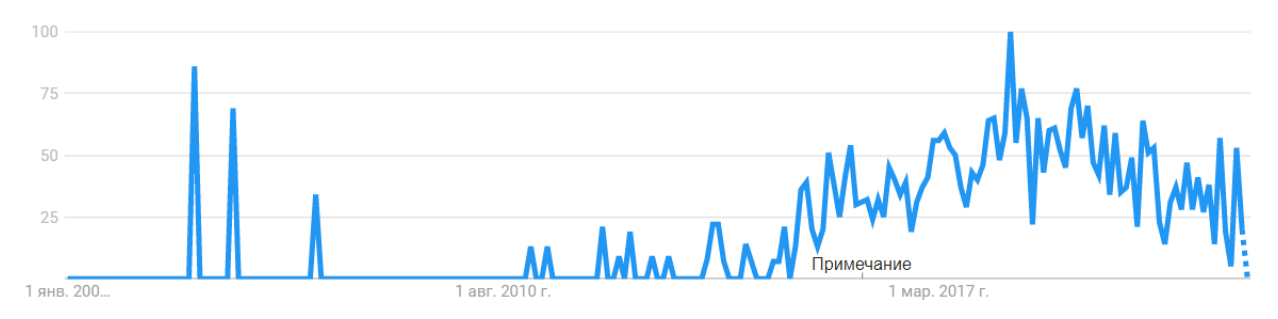

Рисунок 2.16 - Динаміка використання програмного продукту AstroPrint з 2004 року у світі (а)

Незважаючи на велику вартість (щонайменше 150 доларів за ліцензію), у світі зростаючою популярністю відзначається ПП для професійних користувачів Simplify3D. Це зумовлено тим, що він підтримує практично всі типи 3D-принтерів завдяки співпраці-виробника з компаніями з 3D-друку у більш ніж 30 країнах, щоб реалізувати підтримку понад 100 профілів 3Dпринтерів. Лідерами за використанням такої програми є Чехія, Данія, Німеччина, Швейцарія, Корея. В Україні також спостерігаємо зростання обсягів її впровадження (наша держава займає 30 місце за рівнем інтересу до такого програмного продукту) (рис. 2.17).

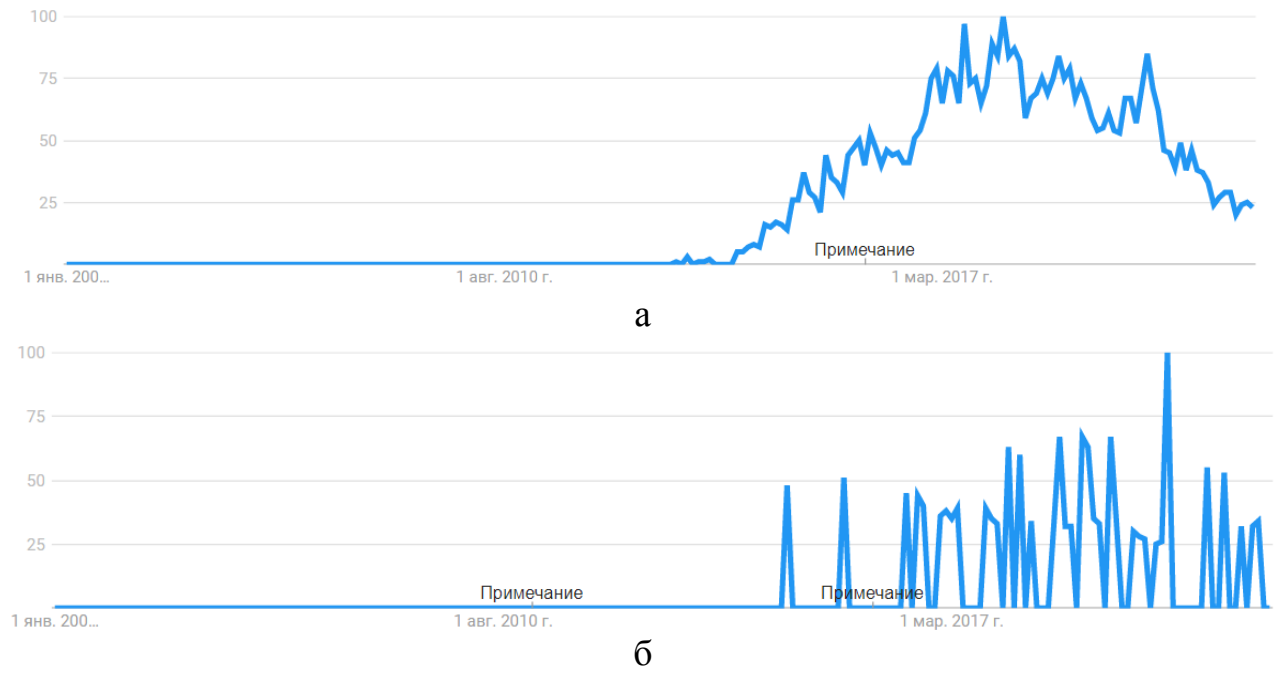

Рисунок 2.17 - Динаміка використання програмного продукту Simplify3D з 2004 року у світі (а) та в Україні (б)

Не виявлено значного інтересу до ПС IceSL, незважаючи на її безкоштовність та те що це не просто програмне забезпечення для "нарізки", а інструмент для тривимірного моделювання, створений за допомогою скриптів Lua. ЇЇ використовують переважно в Франції, Німеччині, США та Італії (рис. 2.18).

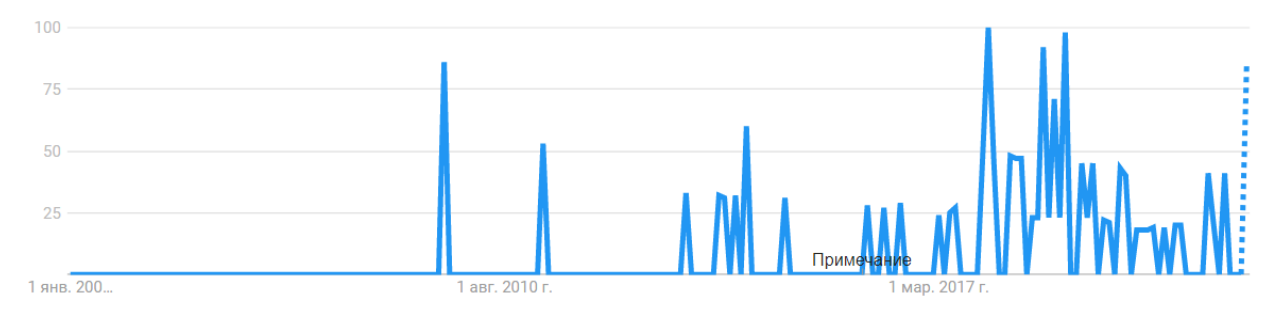

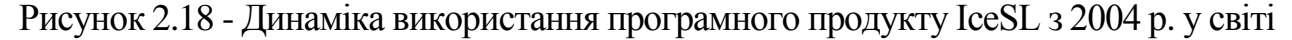

Помітною є спадання популярності ПС MatterControl, незважаючи на те, що програма дозволяє контролювати весь процес - від створення моделі, до її нарізки та відправки до друку. Це CAD програма для моделювання, слайсер та одночасний хост для 3D принтера. Завдяки функціям хоста можна безпосередньо контролювати друк при підключенні принтера через USB.

Лідерами з її впровадження все ж залишаються такі країни як США, Канада, Німеччина, Франція, Великобританія та Мексика (рис. 2.19).

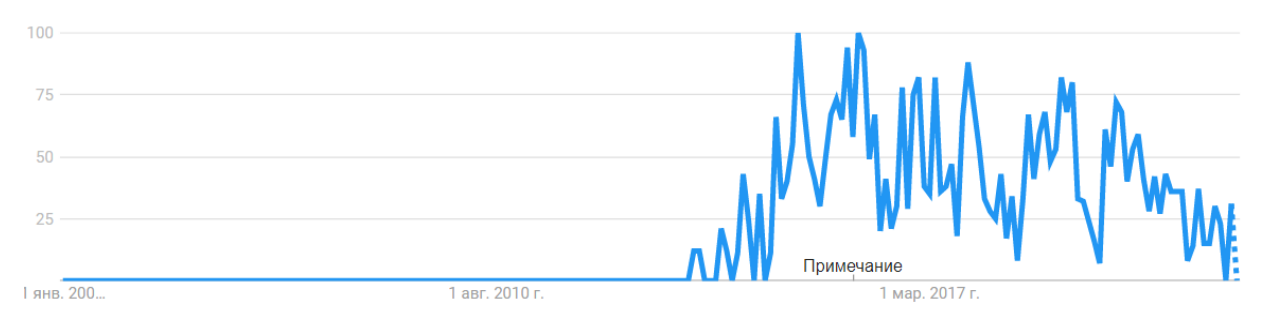

Рисунок 2.19 - Динаміка використання програмного продукту MatterControl 2.0 з 2004 року у світі

За допомогою програми SliceCrafter можна швидко завантажити STL файли, нарізати їх, а потім підготувати G-код до друку. Безкоштовна програма для професійного використання.

Програмний продукт Z-Suite компанії Zortrax найбільше використовують у Польщі (рис. 2.20). Це безкоштовна програма для початківців, що орієнтована на роботу тільки з 3D принтерами цієї торгової марки. В Україні інтересу до згаданих останніх трьох ПС не виявлено.

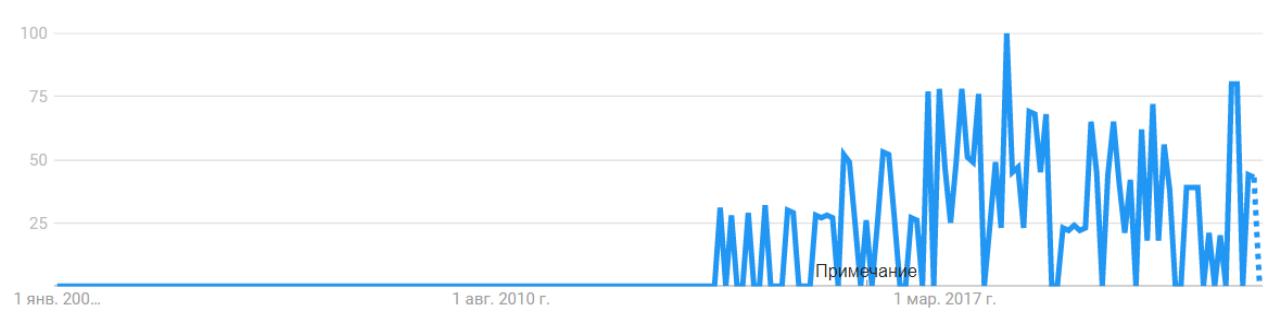

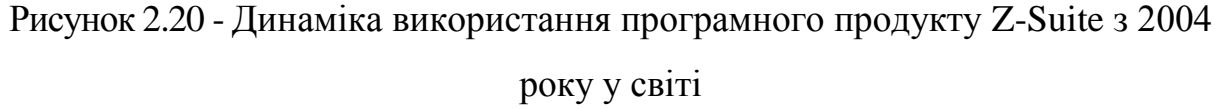

У світі спостерігається тенденція спадання інтересу до ПС Netfabb (рис. 2.21). Проте варто відзначити, що незважаючи на велику вартість (1 000 – 4 300 USD в рік), в Україні (країна займає 21 місце у світі за рівнем популярності цієї програми) помітний стабільний інтерес до цієї програми, яка рекомендована для

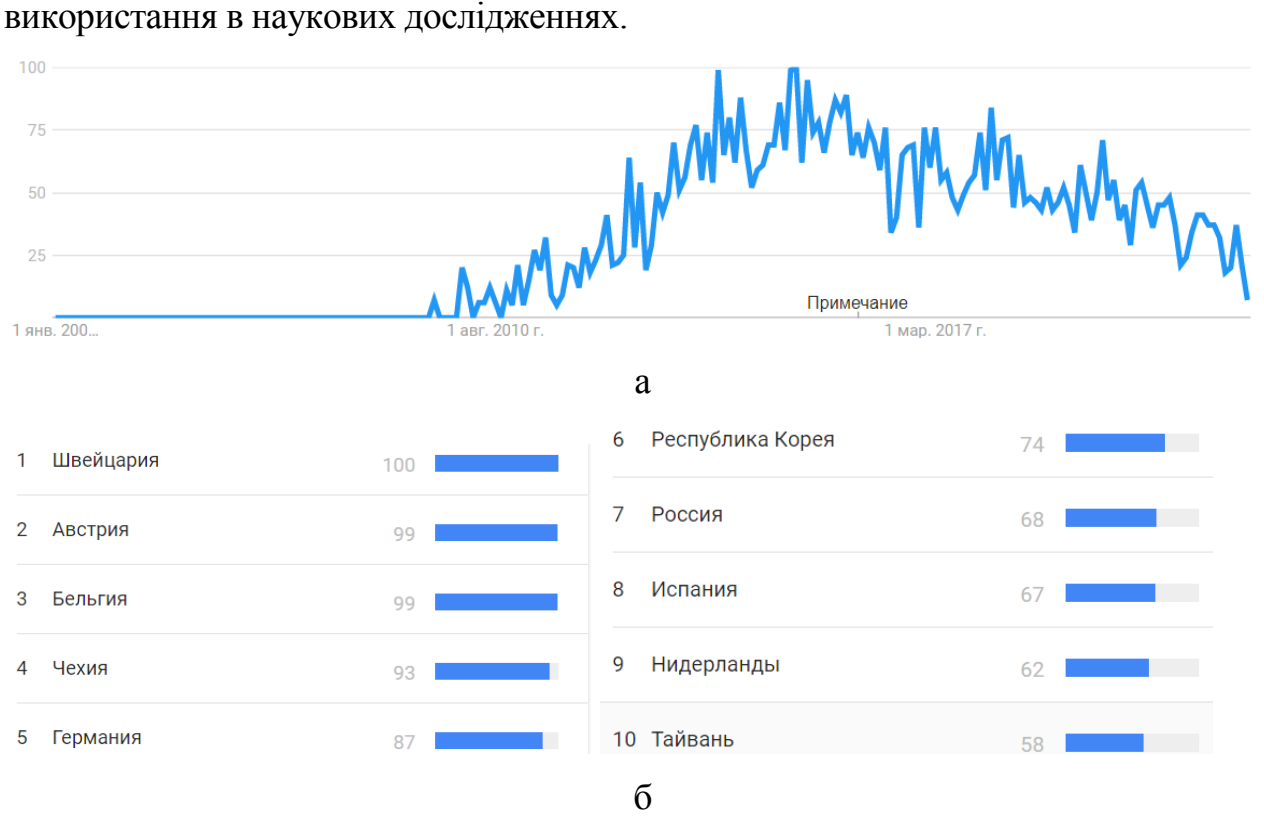

Рисунок 2.21 - Динаміка використання програмного продукту Netfabb з 2004 року у світі (а) та в Україні (б) з деталізацією розподілу рейтингу країн світу (б) щодо використання такої програми

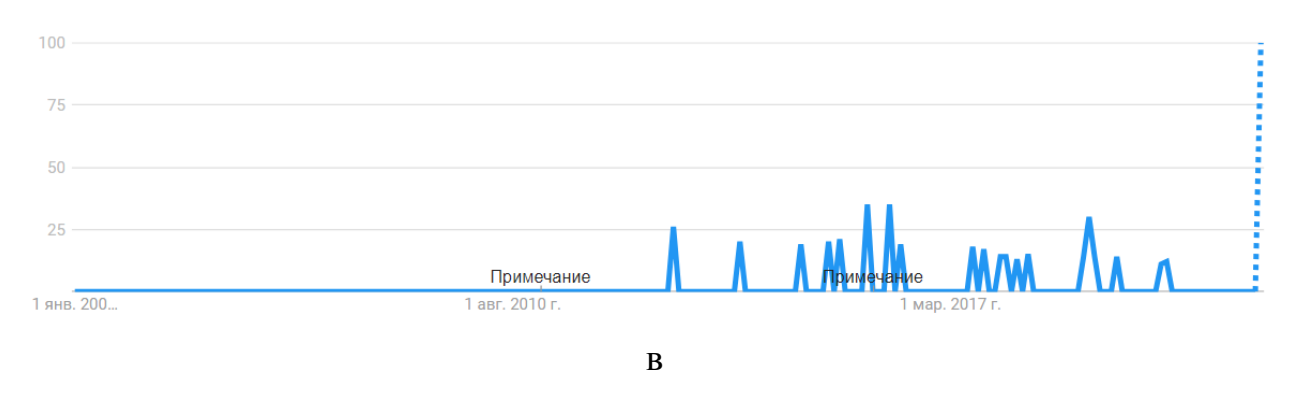

Продовження рисунку 2.21

### **2.3 Вибір програмного продукту для реалізації процесів пошарового синтезу**

Для дослідження і вибору оптимального варіанту програмного продукту для навчального процесу в ТНТУ імені Івана Пулюя для реалізації процесів пошарового синтезу використано метод Сааті, який широко використовують для оптимізації технічних рішень [5, 10]. У плані його реалізації розроблено схему ієрархічної моделі (рис. 2.22) та визначено деталізований перелік альтернатив третього рівня ієрархії (рис. 2.23).

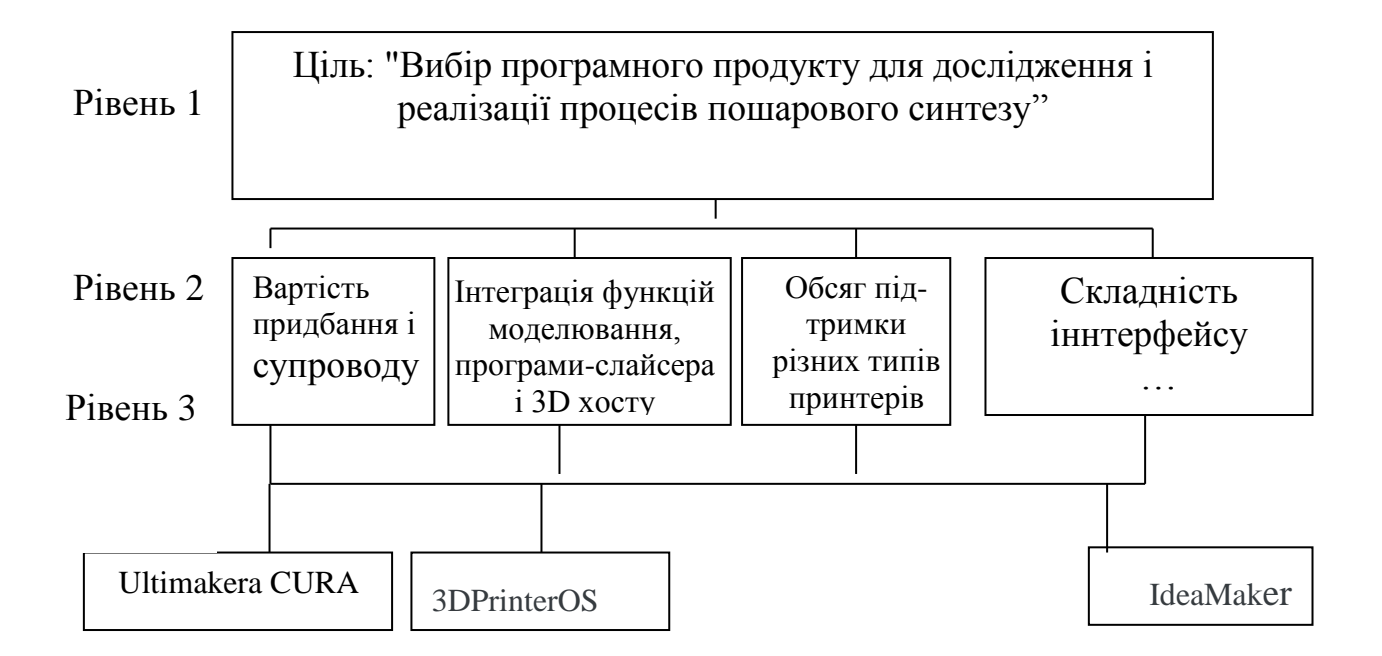

Рисунок 2.22 – Схема ієрархічної моделі у задачі вибору оптимального варіанту програмного продукту для навчального процесу в ТНТУ імені Івана Пулюя.

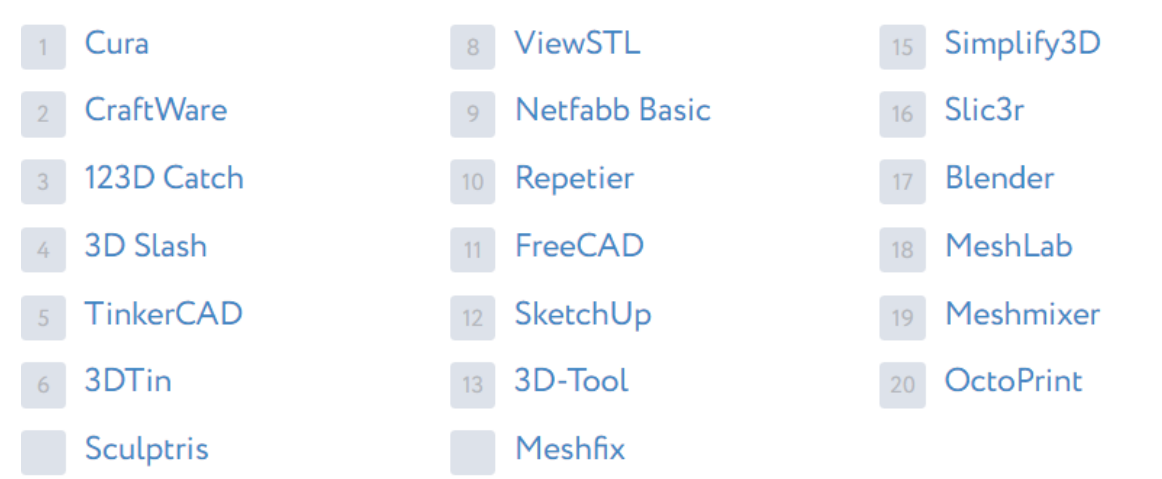

Рисунок 2.23 – Повний список альтернатив третього рівня ієрархії

Для прикладу проведено дослідження вибору оптимального варіанту програмного продукту для навчального процесу в ТНТУ імені Івана Пулюя.

При цьому як альтернативи використовували дві групи програмних продуктів: платні Netfabb, Simplify3D, 3DPrinterOS; безкоштовні Cura Ultimaker, PrusaSlicer, OctoPrint.

Матеріали та результати розрахунків перших альтернатив наведено у таблицях 2.1-2.3. Діалогові вікна введення даних у системі MPRIORITY 1.0 представлено на рисунках 2.24-2.25.

Таблиця 2.1 Матриця парних порівнянь критеріїв, які характеризують програмні продукти для реалізації процесів пошарового синтезу

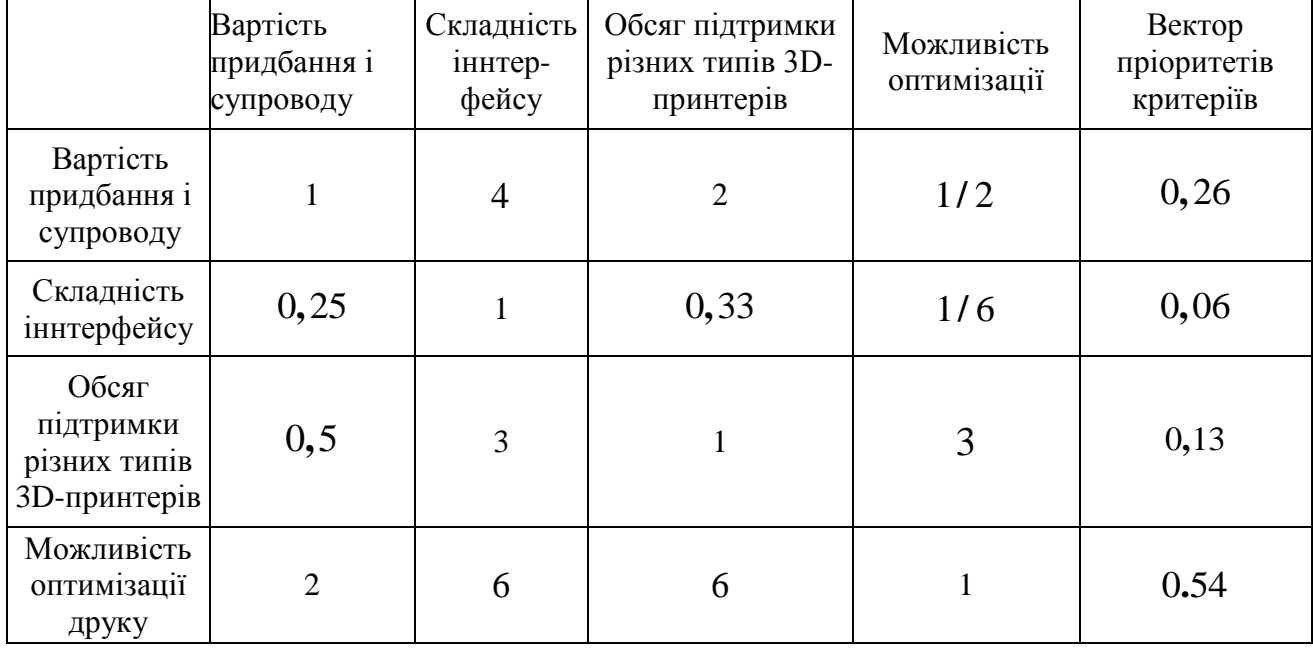

 $\lambda$ max = 4,1; *IV* = 0,03; *OV* = 0,04

Таблиця 2.2 Матриця парних порівнянь програмних продуктів для реалізації процесів пошарового синтезу за критеріями

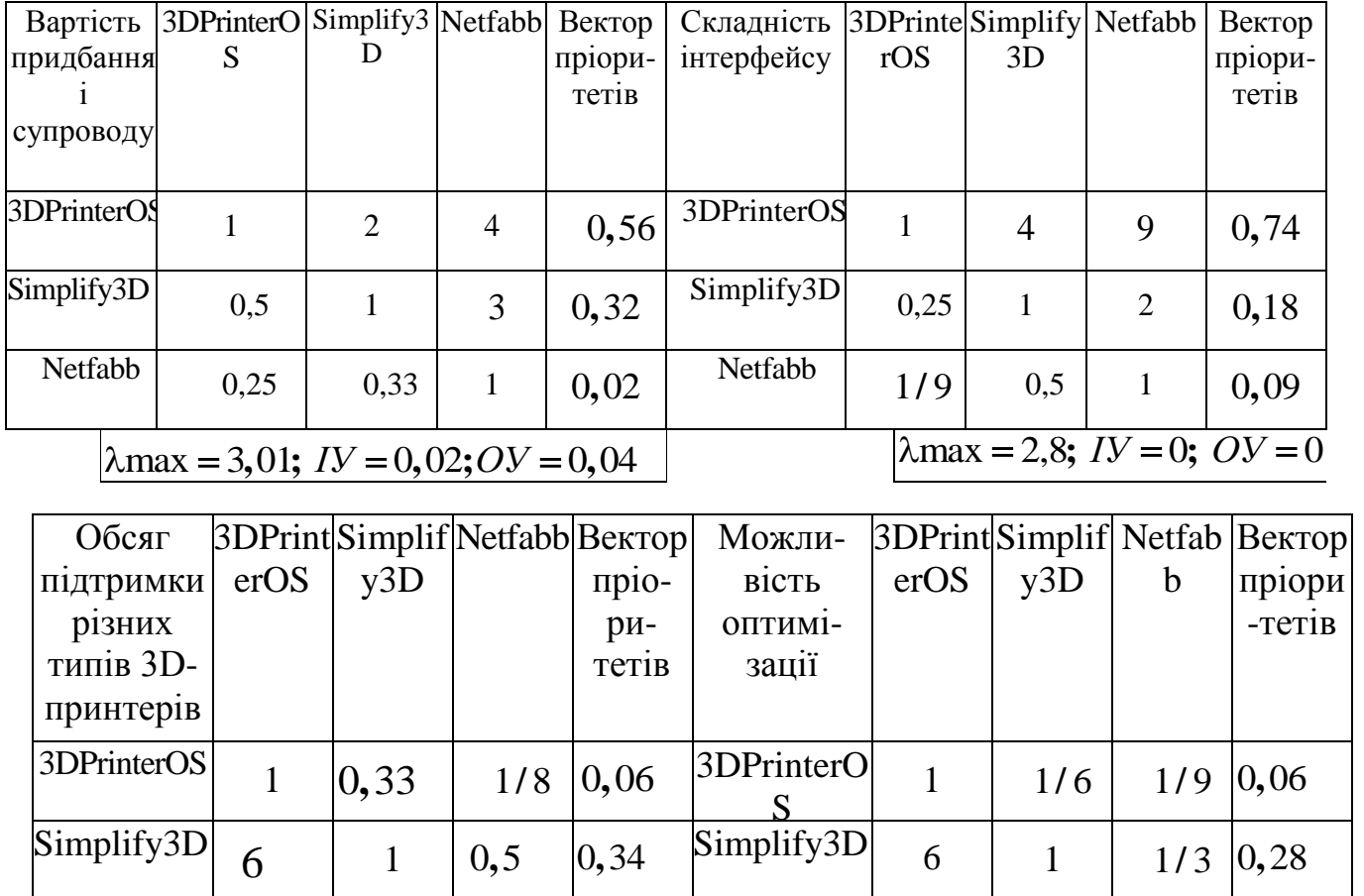

 $\lambda$ max = 3,01; *IV* = 0,01; *OV* = 0,02  $\lambda$ max = 3,05; *IV* = 0,03; *OV* = 0,04

Netfabb

9 3

1

0 66 **,**

0 59 **,**

Netfabb

8

2 1

Таблиця 2.3. Результуюча матриця розрахунку величини глобальних пріоритетів у розрахунку оптимального варіанту програмного продукту для реалізації процесів пошарового синтезу для навчального процесу в ТНТУ

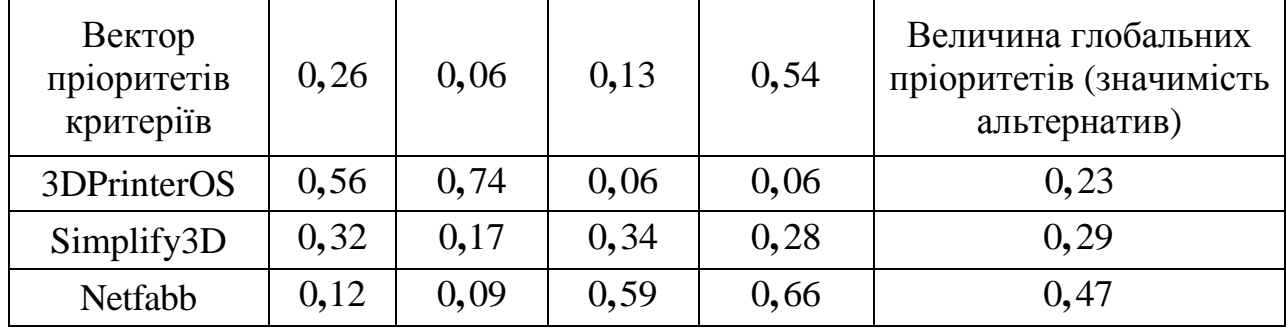

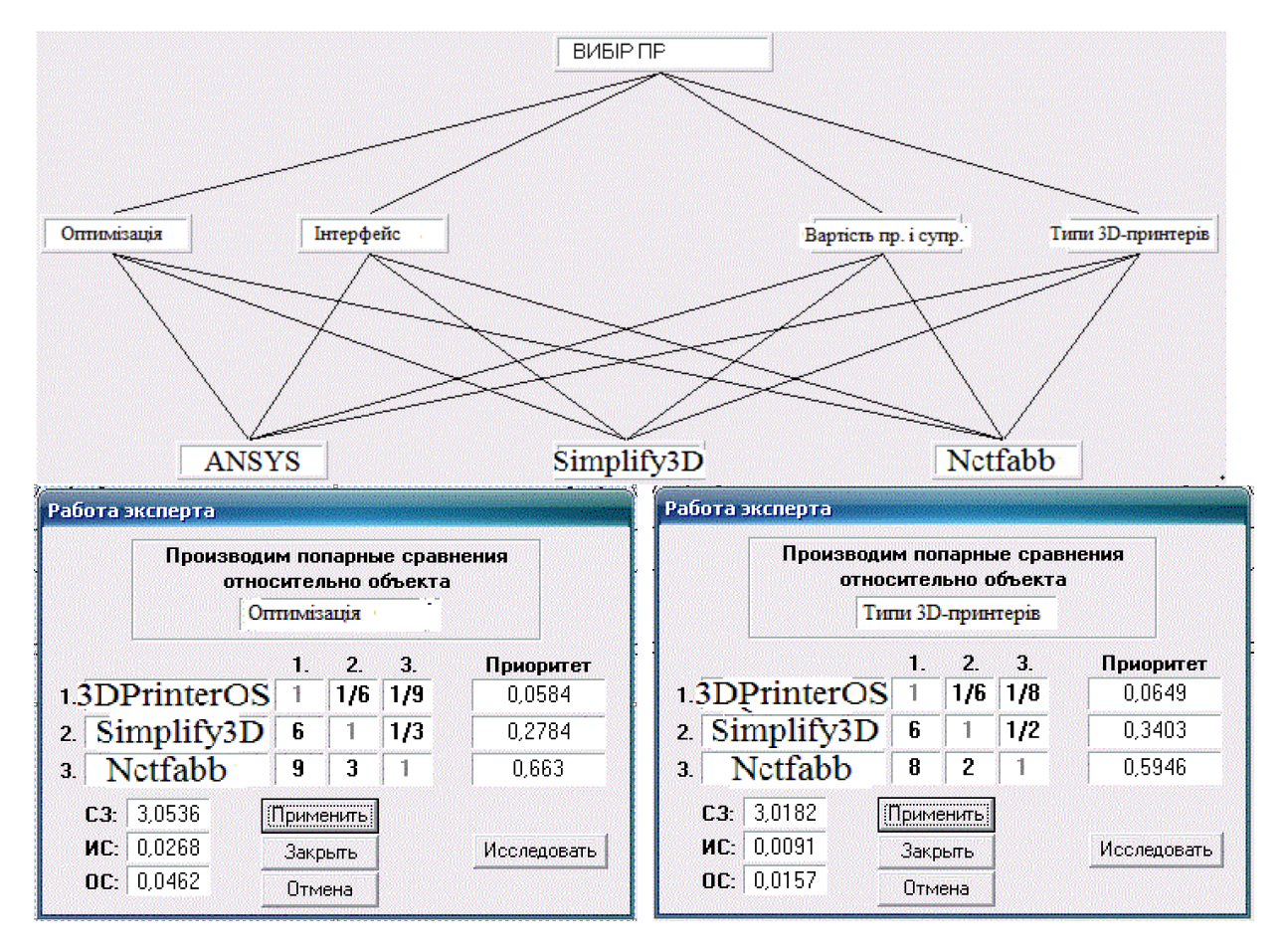

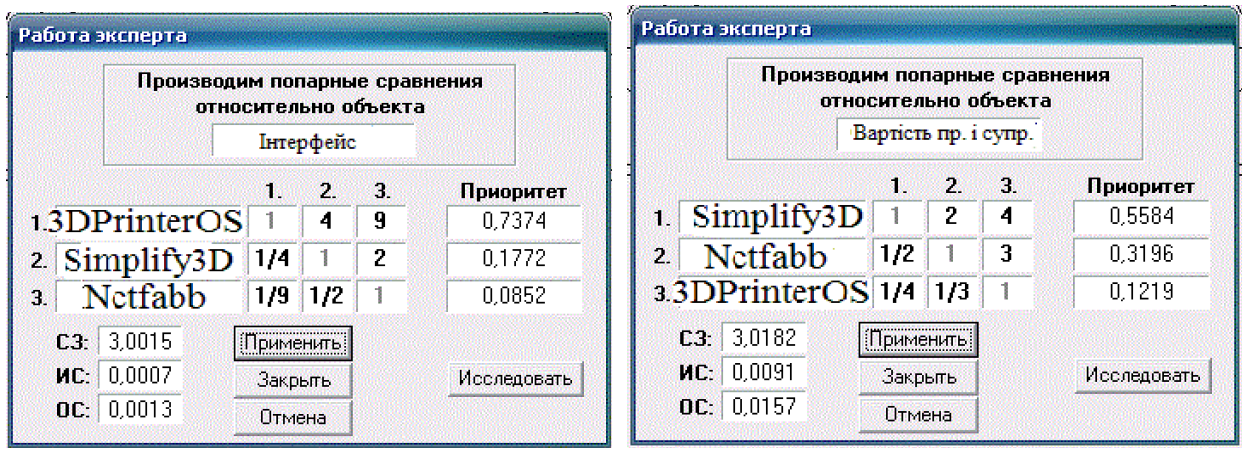

|                              |                                   |        | Производим попарные сравнения<br>относительно объекта |           | ВИБІР ПР |        |                  |  |
|------------------------------|-----------------------------------|--------|-------------------------------------------------------|-----------|----------|--------|------------------|--|
|                              |                                   |        | т                                                     | ъ.        | л        | H.     | Приоритет        |  |
| 00                           | Вартість пр. і супр.<br>Інтерфейс |        |                                                       | 4         | 2        | 1/2    | 0.2629<br>0.0638 |  |
| 2.                           |                                   |        | 1/4                                                   | 1         | 1/3      | 176    |                  |  |
| Типи 3D-принтерів<br>з.      |                                   | 1/2    | 3                                                     |           | 1/6      | 0.1314 |                  |  |
| u.                           | Оптимізація                       |        | 2                                                     | ĥ         | ĥ        |        | 0.5416           |  |
|                              | C3.                               | 4.1022 |                                                       | Применить |          |        |                  |  |
| 0.034<br>HC.<br>0.0378<br>0C |                                   |        |                                                       | Закрыть   |          |        | Исследовать      |  |
|                              |                                   |        | Отмена                                                |           |          |        |                  |  |

Рисунок 2.24 – Ієрархічна модель і діалогові вікна дослідження платних проограмних продуктів для реалізації процесів пошарового синтезу
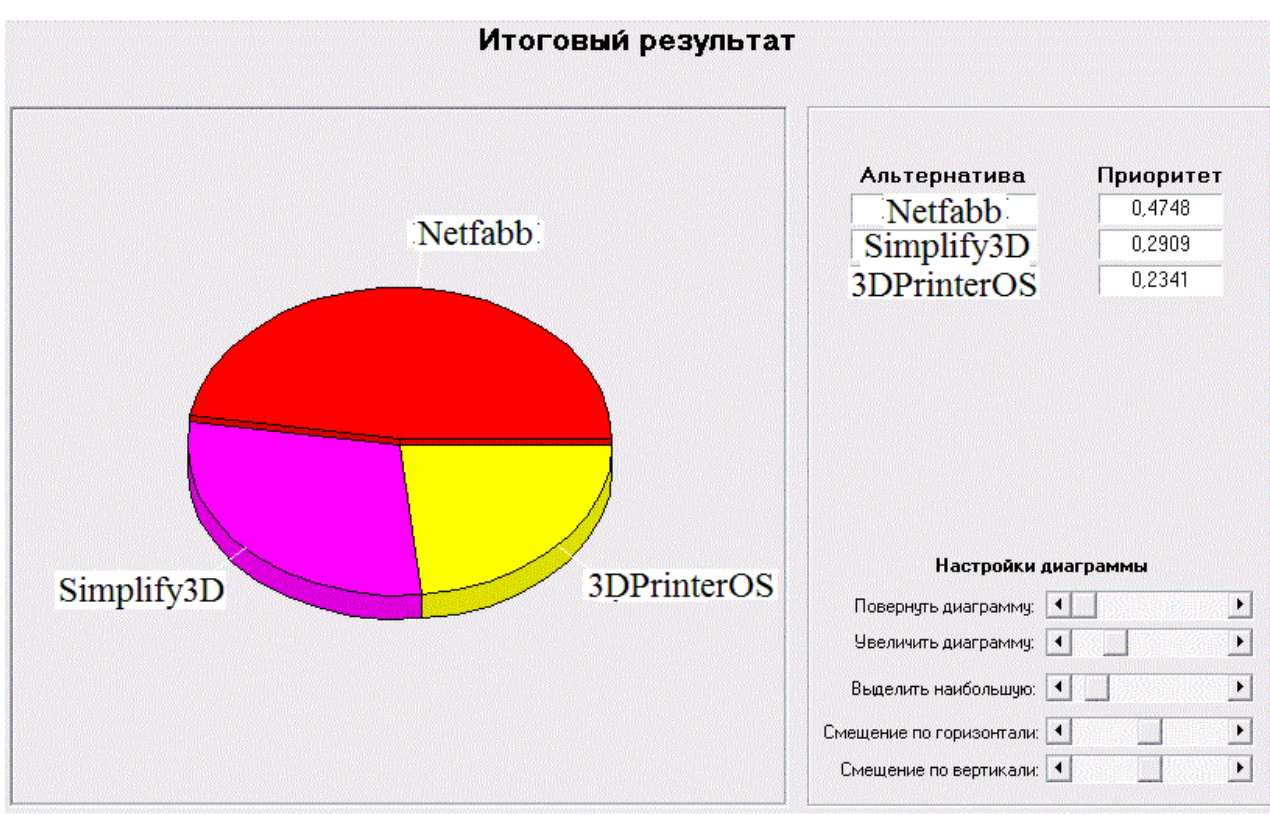

Продовження рисунка 2.24

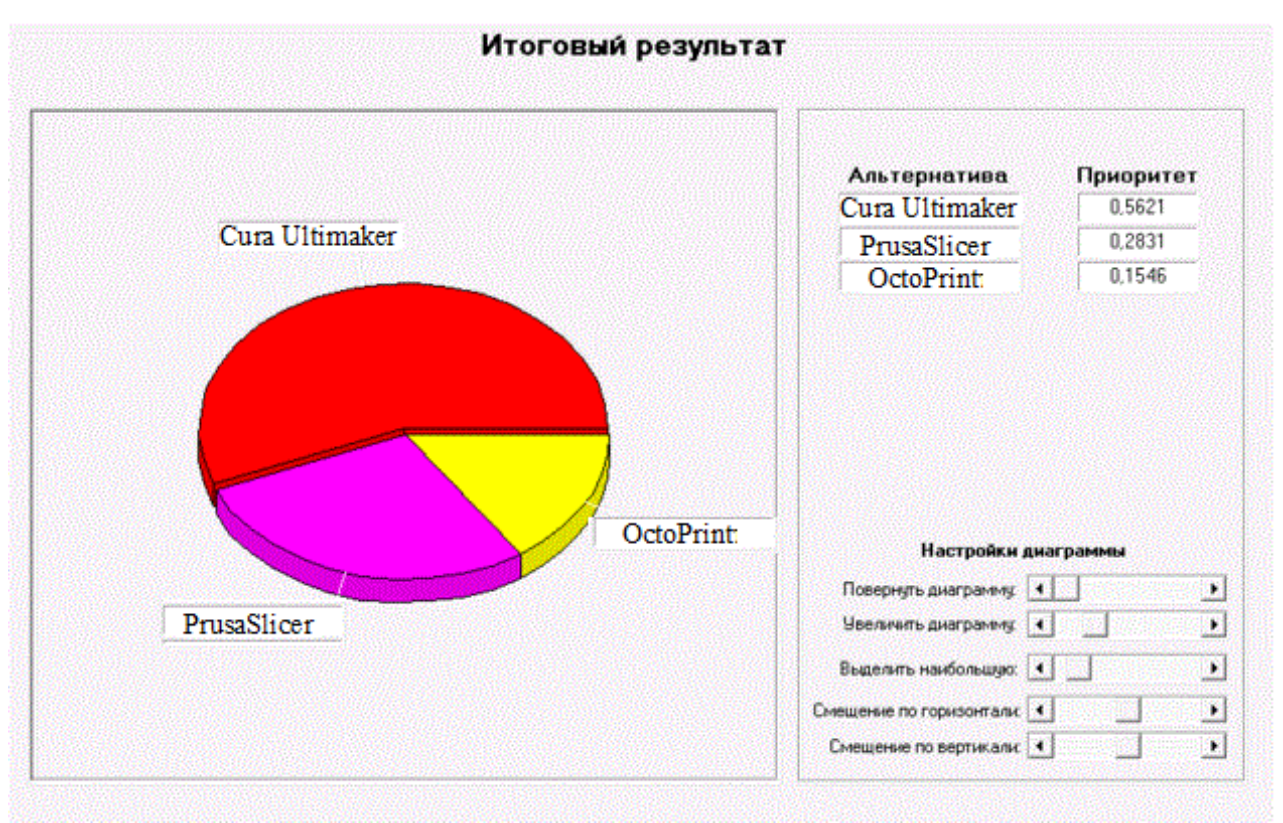

Рисунок 2.25 – Діаграма пріоритетів вибору безкоштовного програмного продукту для реалізації технології пошарового синтезу.

#### **2.4 Висновки до розділу**

1. Наведені основні елементи реалізації технології пошарового синтезу, досліджено динаміку популярності використання програмних продуктів для моделювання процесів пошарового синтезу. Це дозволило виділити найперспективніші їх варіанти з огляду на ціну, функціональні можливості, попит у користувачів та інші критерії.

2. Програмний продукт Ultimaker Cura, можна використовувати при проектуванні та реалізації технології виготовлення майстер-деталі вилка ОЛВ 52.127 способом пошарового синтезу.

3. На методі Сааті, який програмно реалізований у середовищі пакету MPRIORITY 1.0, розроблено методику вибору програми-слайсера для реалізації підготовки виробництва з використанням адитивних технологій машинобудівного підприємства. За результатами дослідження платних програмних продуктів Netfabb, Simplify3D, 3DPrinterOS найкращим є перший варіант. Серед безкоштовних програм Cura Ultimaker, PrusaSlicer, OctoPrint  $\epsilon$ також перший варіант.

#### **3 ТЕХНОЛОГІЧНО-КОНСТРУКТОРСЬКА ЧАСТИНА**

### **3.1 Визначення типу та організаційної форми виробництва вилки ОЛВ 52.127**

У машинобудуванні, як відомо, тип виробництва регламентовано стандартом ГОСТ 3.1108-74 та методичними рекомендаціями, викладеними в ЕС ТПП РД 50-174 -80. Основним критерієм розрахунків є коефіцієнт  $K_{30}$ закріплення операцій. Базовими показниками розрахунків є інформація про габарити, масу і річний об'єм випуску виробу.

Відповідно до згаданих методик, показник  $K_{3,0}$  визначимо за формулою

$$
K_{3.0.} = \frac{\sum C_{pi} \cdot m_{gj} \cdot m_{og.i}}{\sum C_{pi}};
$$
  

$$
K_{3.0.} = \frac{8 \cdot (2 \cdot 1 + 2 \cdot 2 + 1 \cdot 1 + 1 \cdot 1 + 10 \cdot 3)}{16} = 19.
$$

де *Cpi* – к-ть верстатів обраної номенклатури;

*mog.i* і *mgi* – відповідно кількості операцій, закріплених за одним робочим місцем у розрахунку обробки деталей однієї номенклатури та кількість найменувань оброблюваних деталей за місяць.

Отримане значення відповідає показнику середньо серійного типу виробництва ( $K_{3.0} = 10...20$ ).

Для визначення характеристик форми організації ТП проведено розрахунки.

Кількість технологічно-однорідних деталей, які обробляється на дільниці є таким:

$$
m_{\text{A}} = \frac{F_{\text{A}} \cdot K_{\text{H.cp.}} \cdot 60}{T_{\text{m} \cdot \text{m} \cdot \text{in}} \cdot (1 + \alpha) \cdot N_{\text{p.}}} \text{, m}.
$$

$$
m_{\text{A}} = \frac{4015 \cdot 0.80 \cdot 60}{0.36 \cdot (1 + 0.08) \cdot 15700} = 31.6 \text{ m}.
$$

де *Fд.* – стандартна величина ДЕРФЧ (дійсного ефективного річного фонду часу) роботи устаткування: *Fд.* = 4015 год.;

*Кн.ср*. –коефіцієнт завантаження устаткування: *Кн.ср*. = 0,80;

*Тшт.min* – норма штучного часу лімітованої операції, яка визначена із ТП: *Тшт.min*   $= 0.36$  xb.;

 $\alpha$  – орієнтовне значення КДВ на переналагодження устаткування:  $\alpha$  = 0,08;

 $N_p$ . – показник річного обсягу випуску вилки ОЛВ 52.127:  $N_p = 15700$  шт.

Приймаємо *mд.* = 32 шт.

Величину мінімальної кількості деталей в партії визначимо так:

$$
n_{\text{A}} = \frac{T_{\text{II.3}} m_{\text{in}}}{T_{\text{III. min}} \cdot \alpha}, \quad \text{III. ;}
$$

$$
n_{\text{A}} = \frac{15}{0.36 \cdot 0.08} = 500 \text{ III.}
$$

де *Tп.з. min* і *Tшт.. min* – відповідно норма підготовчо–заключного часу на найменшій за тривалістю операції:  $T_{n,s,min} = 15$  хв. та норма штучного часу згаданої операції: *Tшт.. min* = 0,36 хв.;

*α* – орієнтовне значення коефіцієнту граничних втрат внаслідок переналадки устаткування:  $\alpha = 0.08$ .

#### **3.2 Обґрунтування обраного способу отримання заготовки**

Враховуючи тип виробництва, рекомендації [6], на нашу думку одними із ефективних способів отримання заготовки є литво в кокіль або в піщано – глиняні форми.

Враховуючи, що деталь має просту форму (рис. 3.1), невисокі вимоги до чистоти поверхні, доцільнішим є перший метод, незважаючи на те, що недоліком цього способу є висока вартість кокілів і можливість появи у виливці тріщин, газових раковин, недоливів та інших дефектів. Крім цього у порівнянні з другим способом перевагами є зниження браку, собівартості, трудомісткості та збільшення продуктивності. Отримані виливки характеризуються точністю розмірів порядку 11-12 квалітетів, а шорсткістю до 10 ... 5 од. Ra. Усе це є факторами зменшення щонайменше в 2-3 рази припуску на механічну обробку різанням. Це важливо, адже ціна відходів – 952 грн./т.

### **3.3 Розробка схем базування деталі на операціях ТП виготовлення вилки ОЛВ 52.127**

Вибір технологічних баз здійснюємо із умов дотримання принципів суміщення і постійності баз (у якості установчої бази брати поверхню, яка є вимірювальною, а ході обробки на всіх основних операціях у якості установчих баз приймати одні і ті ж поверхні), забезпеченні стійкого положення деталі у пристрої без деформацій від сил різання і затиску з огляду на розміри та конфігурацію деталі (рис. 3.1).

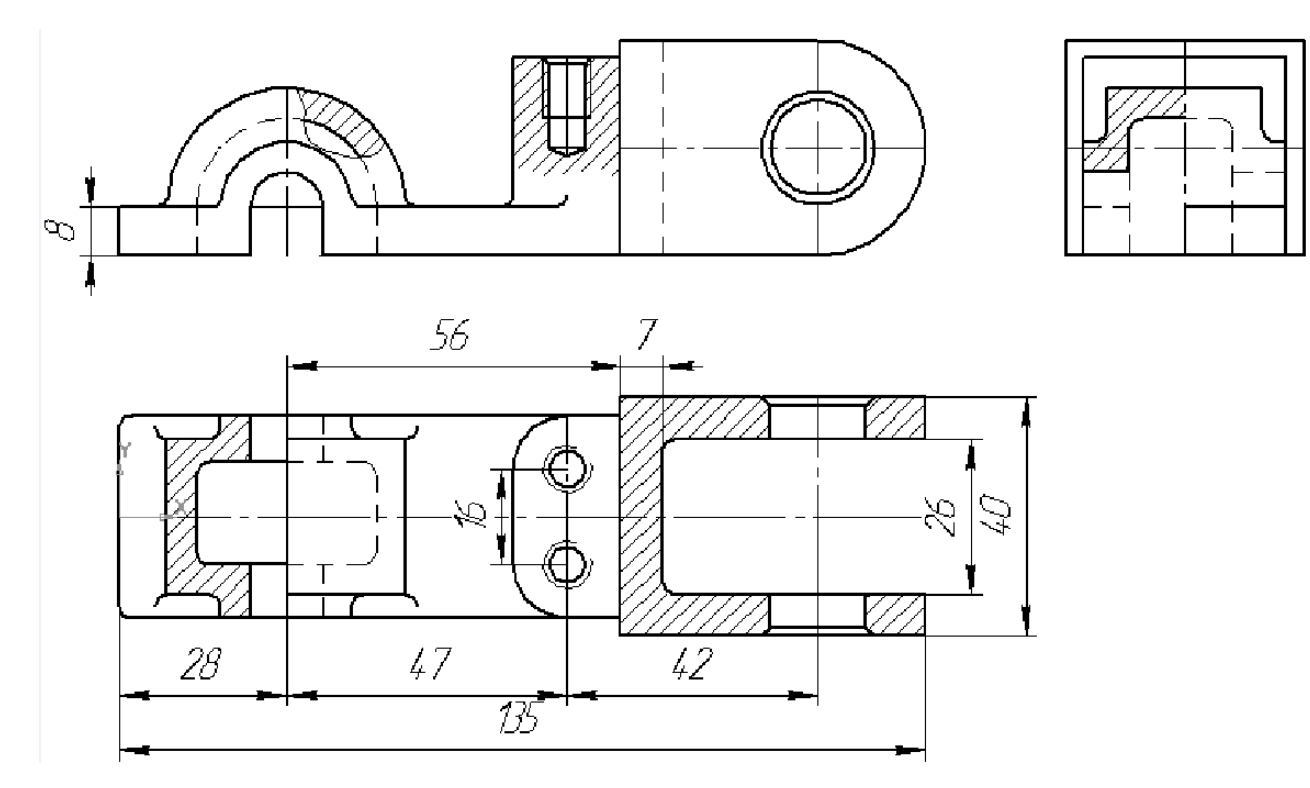

Рисунок 3.1- Фрагмент креслення деталі з окремими деталізованими розмірами

На першій операції як чорнову базу доцільно використовувати поверхню, яка використовується для першої установки деталі і є необробленою; в цьому випадку базування деталі рекомендовано здійснювати на площині в нерухомих опорах.

Для вертикально–фрезерної технологічної операції 010 базовими є поверхні 1-3, затиск рекомендовано виконувати через поверхню 4 (див. рис. 3.2, а). На згаданій операції для фрезерування поверхні  $\odot$  найкращими

базовими поверхнями  $\epsilon$   $\overline{A}$ , 4, 2, а затиск рекомендовано проводити по поверхні 3 (див. рис. 3.2, б).

У наступній технологічній горизонтально–фрезерній операції 015 здійснюють фрезерування поверхонь оброблюваної заготовки  $(\mathcal{B},\,\mathcal{D})$ , позаяк базовими поверхнями для якої  $\epsilon$  (4), 3, 4, 2, а затиск доцільно здійснювати через поверхню 3 (рис. 3.2 в).

Для технологічної горизонтально–фрезерної операції 020 (фрезерування поверхні  $\mathbb{C}$ ) раціональними базовими поверхнями  $\epsilon$  1-4, а затиск доцільно здійснювати через поверхню 3 ( рис. 3.2 г).

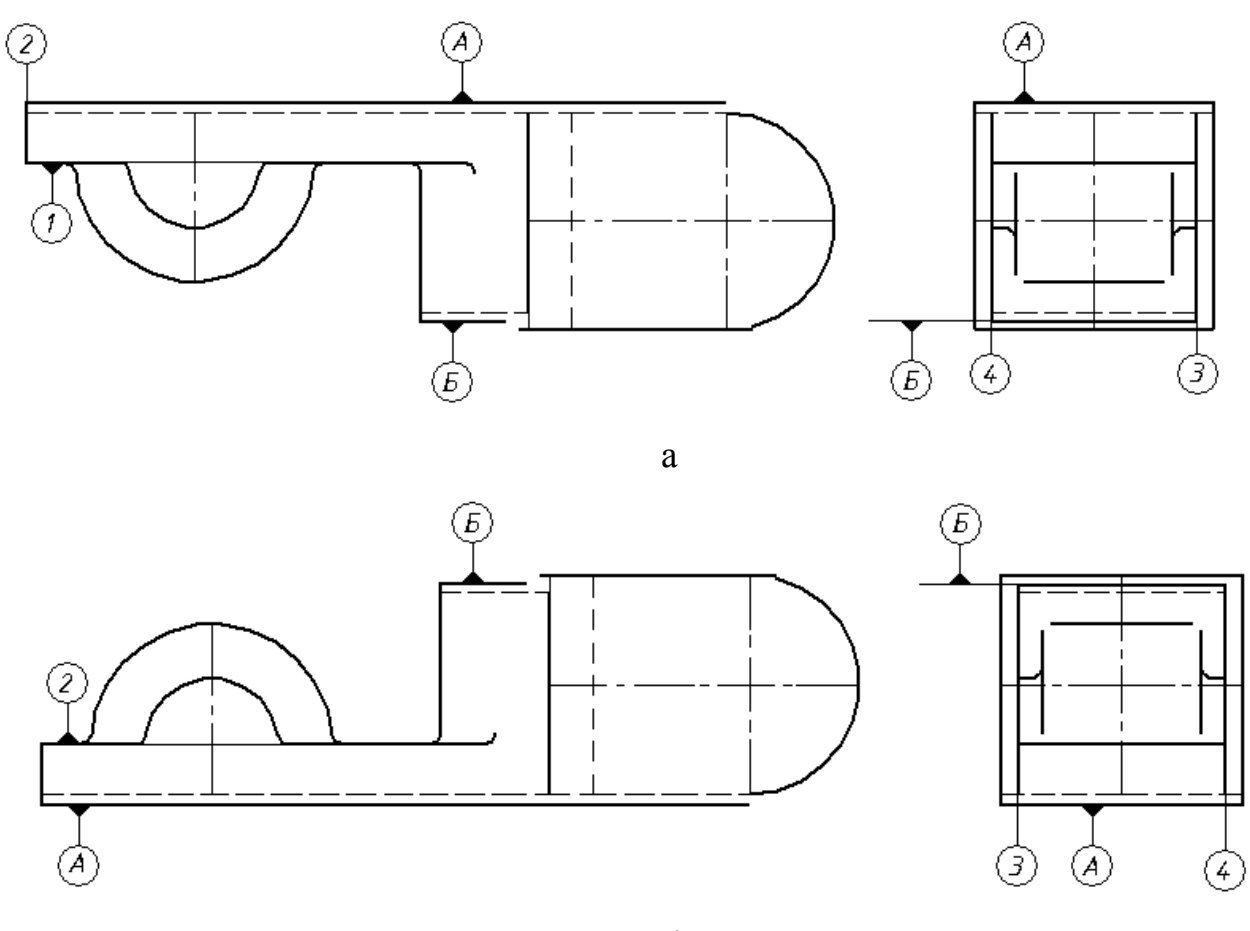

б

Рисунок 3.2 – Схема базування деталі у ТП виготовлення вилки ОЛВ 52.127 на операціях №№: а, б **-** 010 Вертикально – фрезерна, в - 015 Горизонтально– фрезерна, г - 020 Горизонтально–фрезерна, д - 025 Вертикально – фрезерна, е, є - 030 Свердлильна

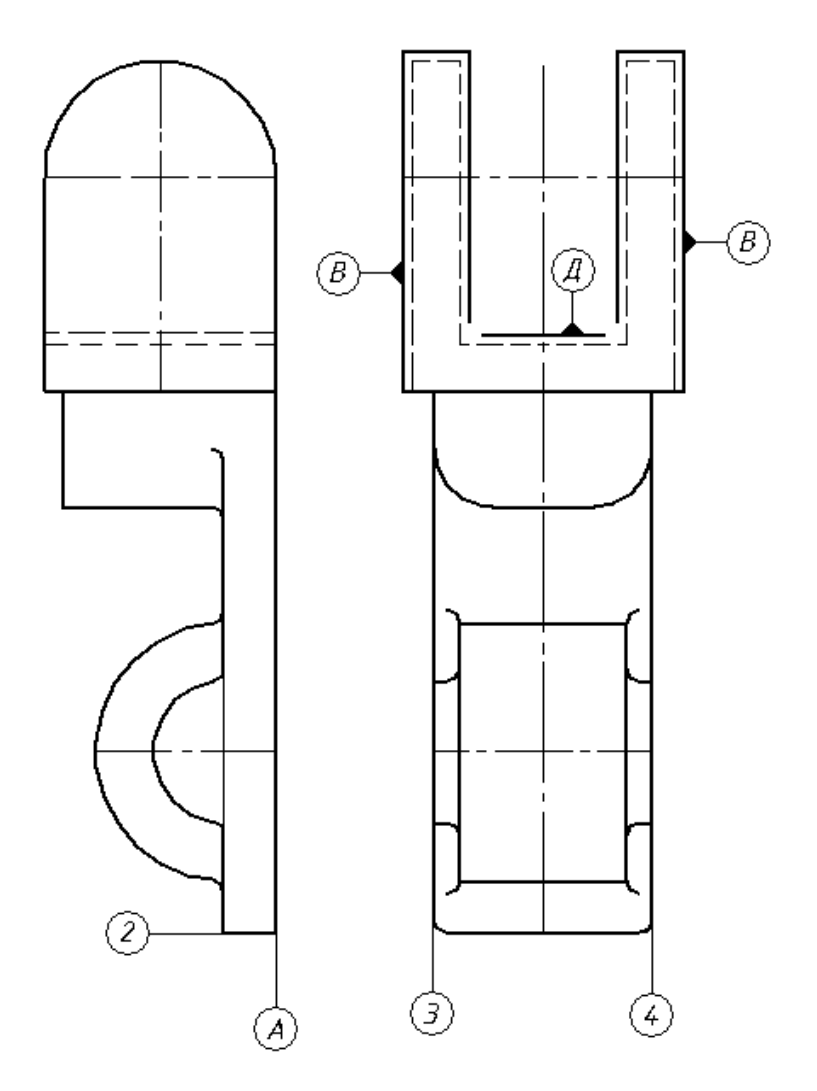

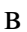

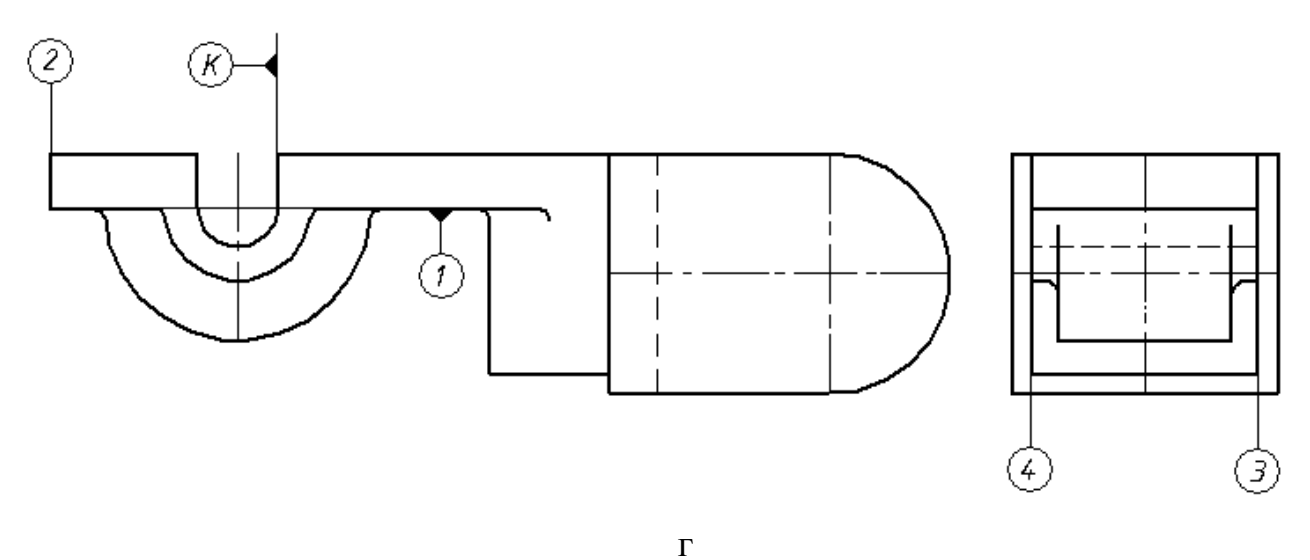

Продовження рисунка 3.2

У вертикально–фрезерній технологічній операції 025 рекомендовано виконувати фрезерування поверхні  $\overline{\mathcal{E}}$  базовими поверхнями для якої є 2, 3, 5 та  $\mathcal{R}$ , а затиск проводимо через поверхню 5 (рис. 3.2 д).

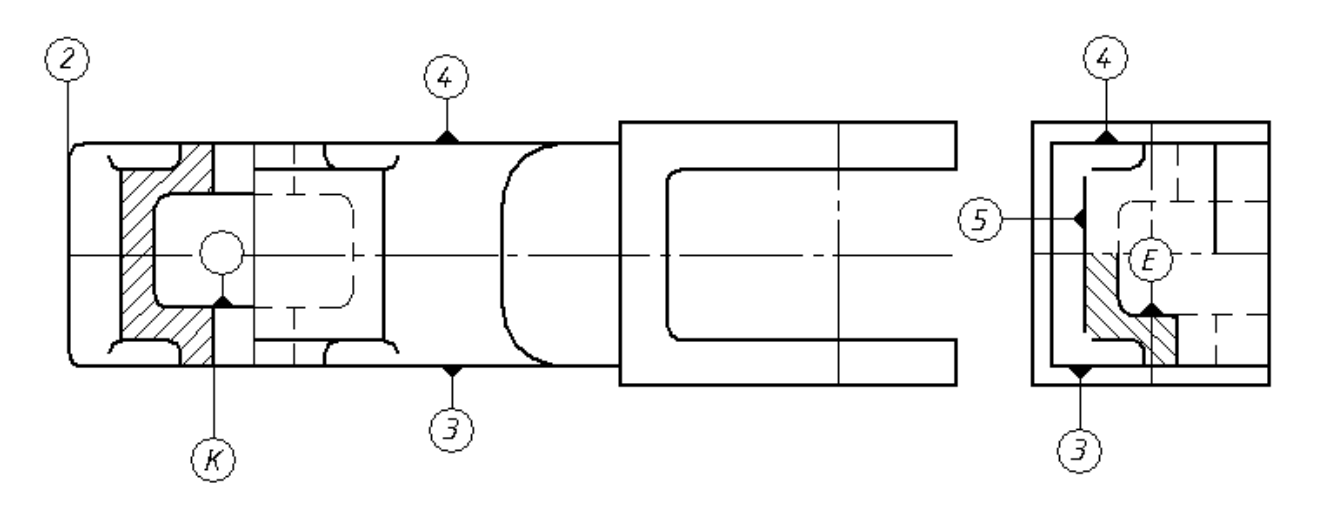

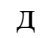

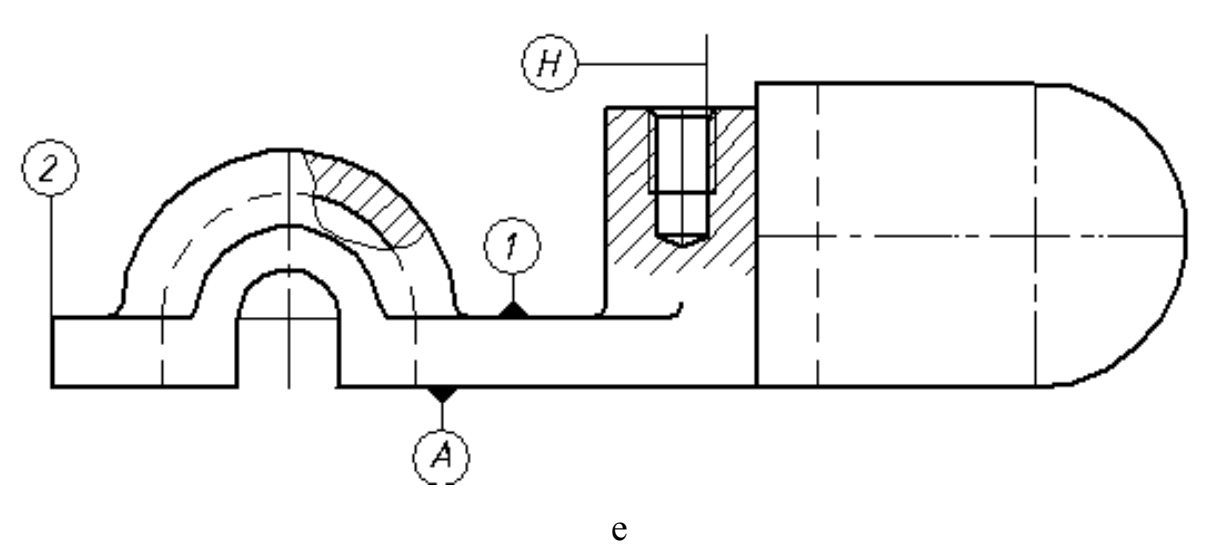

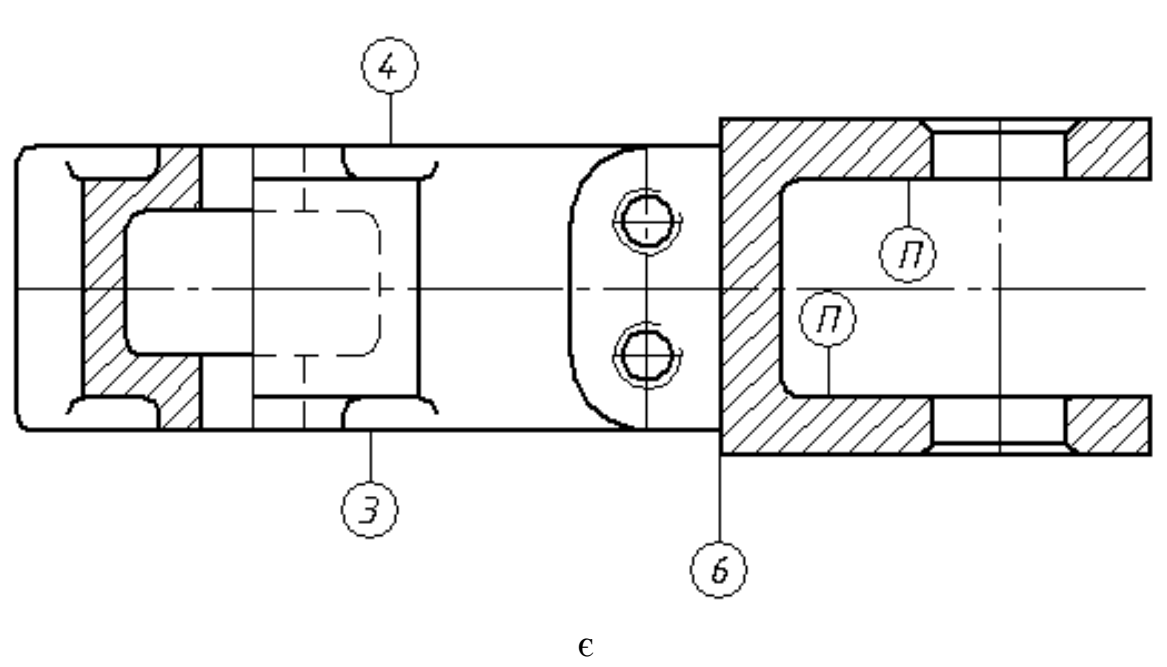

Продовження рисунка 3.2

На першому переході технологічної операції 030 свердління поверхні $\textcircled{H}$ базовими поверхнями є 1, 2 та  $\textcircled{A}$ , а затиск доцільно здійснювати через поверхню 1 (рис. 3.2, е). На другому переході (свердління поверхні $\textcircled{1}$ ) базовими поверхнями є 3, 4 та 6, а затиск рекомендовано здійснювати через поверхню  $\textcircled{4}$  (рис. 3.2,  $\epsilon$ ).

## **3.4 Опис структури вдосконаленого ТП виготовлення вилки ОЛВ 52.127**

За результатами розробленої структури ТП, та проведених розрахунків, запропоновано конкретизований варіант технології виготовлення деталі , що наведено у таблиці 3.1.

Таблиця 3.1 – Елементи структури спроектованого ТП механічної обробки вилки ОЛВ 52.127

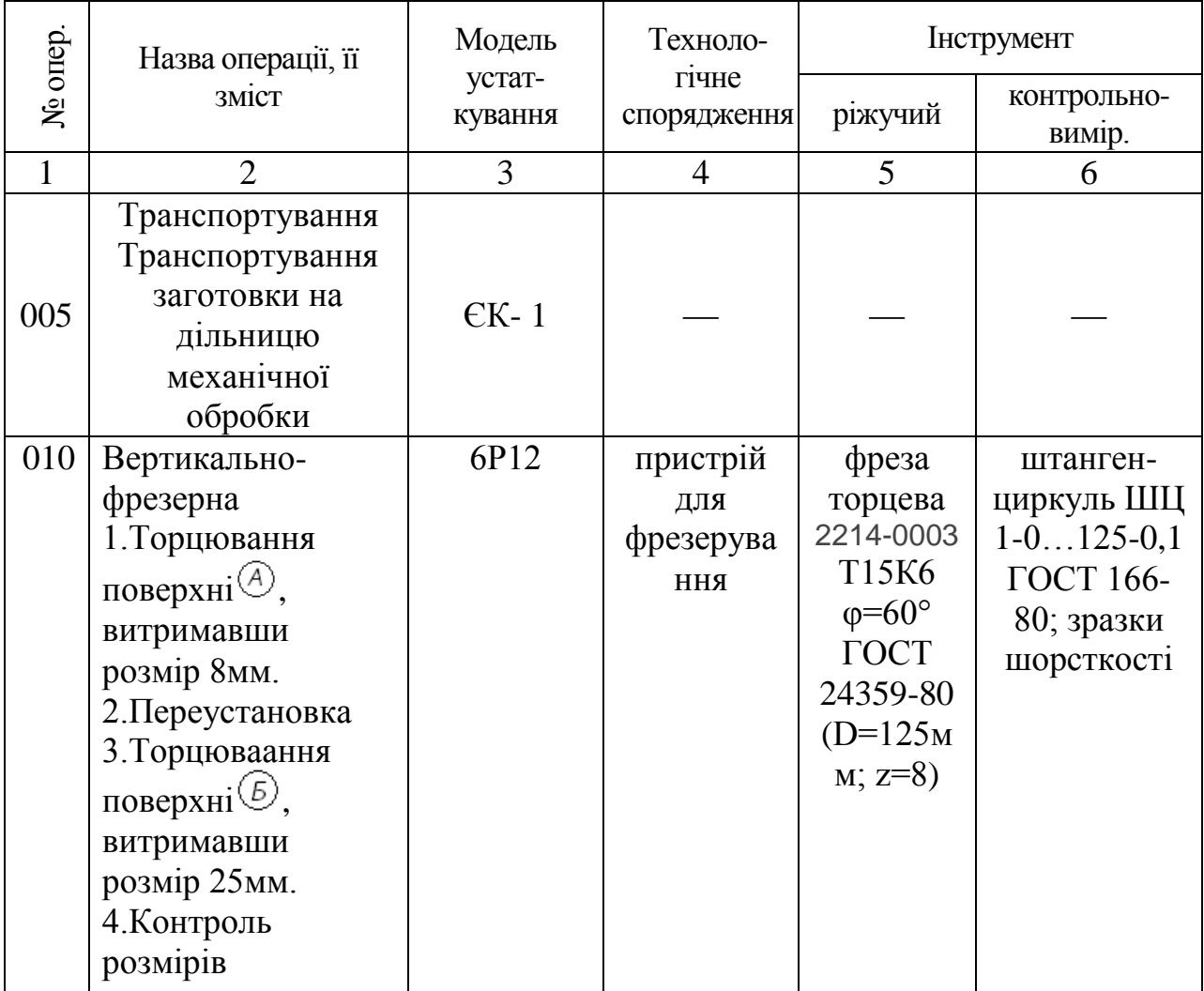

Продовження таблиці 3.1

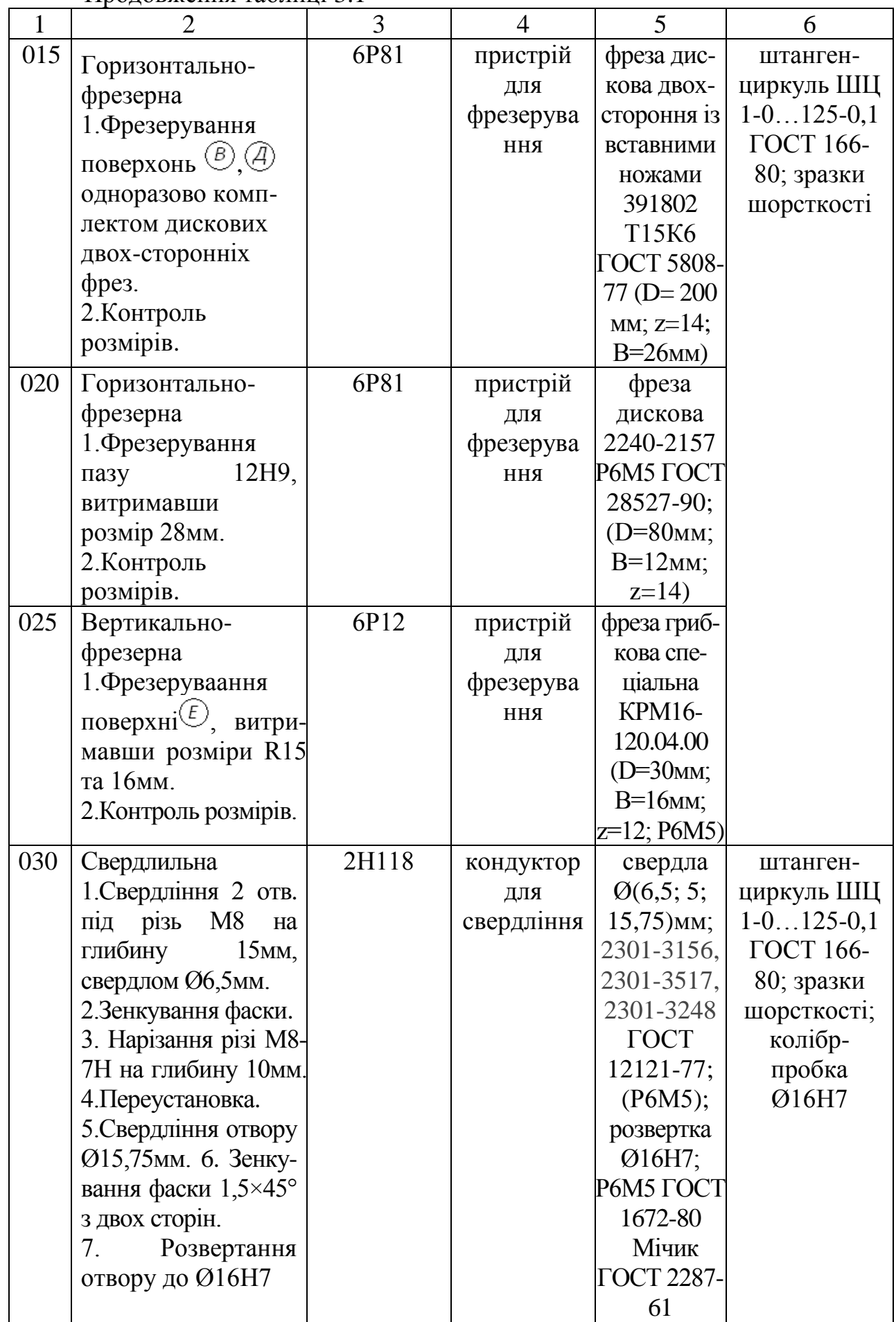

Продовження таблиці 3.1

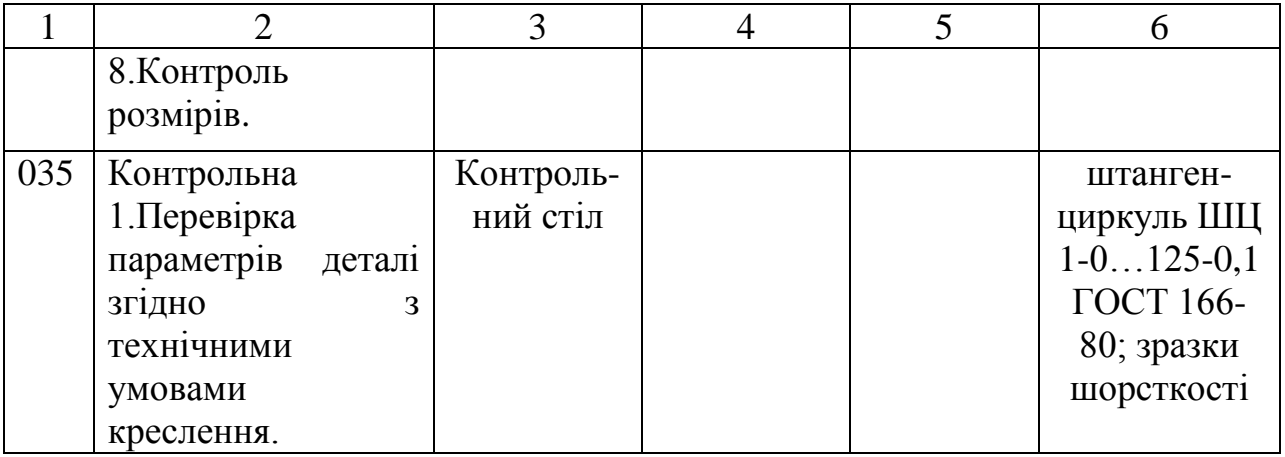

Для реалізації технології багато інструментальної обробки в ТП для свердління вилки ОЛВ 52.127 застосуємо свердла: (Ø6,5) 2301-3356 ГОСТ 12121-77 мм; Ø5мм; 2301-3448 Ø15,75мм; ГОСТ 12121-77; Р6М5; зенкер (Ø16) 391610 ГОСТ 12489-71, розвертка (Ø16) 391720 ГОСТ 1672-80 Ø16Н7 з матеріалу Р6М5 ГОСТ 1672-80; для фрезерування: фреза торцева D=125мм; z=8; ГОСТ 24359-80; Т15К6; ф=60°; фреза дискова 391802, двостороння із вставними ножами D=200мм; z=14; B=26мм; Т15К6; фреза дискова Р6М5; D=80мм; B=12мм; z=14 ГОСТ 9474-73; фреза грибкова, спеціальна, D=30мм; B=16мм; z=12; Р6М5. Також у ТП використовуватимемо засоби контролю, які пройшли державні випробування згідно з вимогами ГОСТ 8.001-80 і які визнані придатними за результатами метрологічної експертизи відповідно до ГОСТ 8.002-76.

Вибране устаткування, його кількість та потужність електродвигуна головного руху кожного з них є такими: універсально–фрезерний верстат мод. 6Р12, кількість 2, потужність -7,5 кВт.; універсально–фрезерний верстат мод. 6Р81, кількість 4, потужність - 7,5 кВт.; вертикально–свердлильний верстат мод. 2H118, кількість 10, потужність - 1,5 кВт. Як альтернатива операції 030 свердлильна може бути операція автоматна, яку можна здійснити оброблюваному центрі МА655А3. Для її реалізації нами розроблена програма для такого верстату з ЧПК. Текст такої програми наведено у додатку А.

**3.5 Розрахунок граничних розмірів заготовки на технологічних переходах її механічного оброблення**

Розрахунок граничних розмірів заготовки на технологічних переходах її механічного оброблення здійснюємо за відомими методиками [8, 13, 19, 20, 24]. Результати розрахунків зведені у таблиці 3.2.

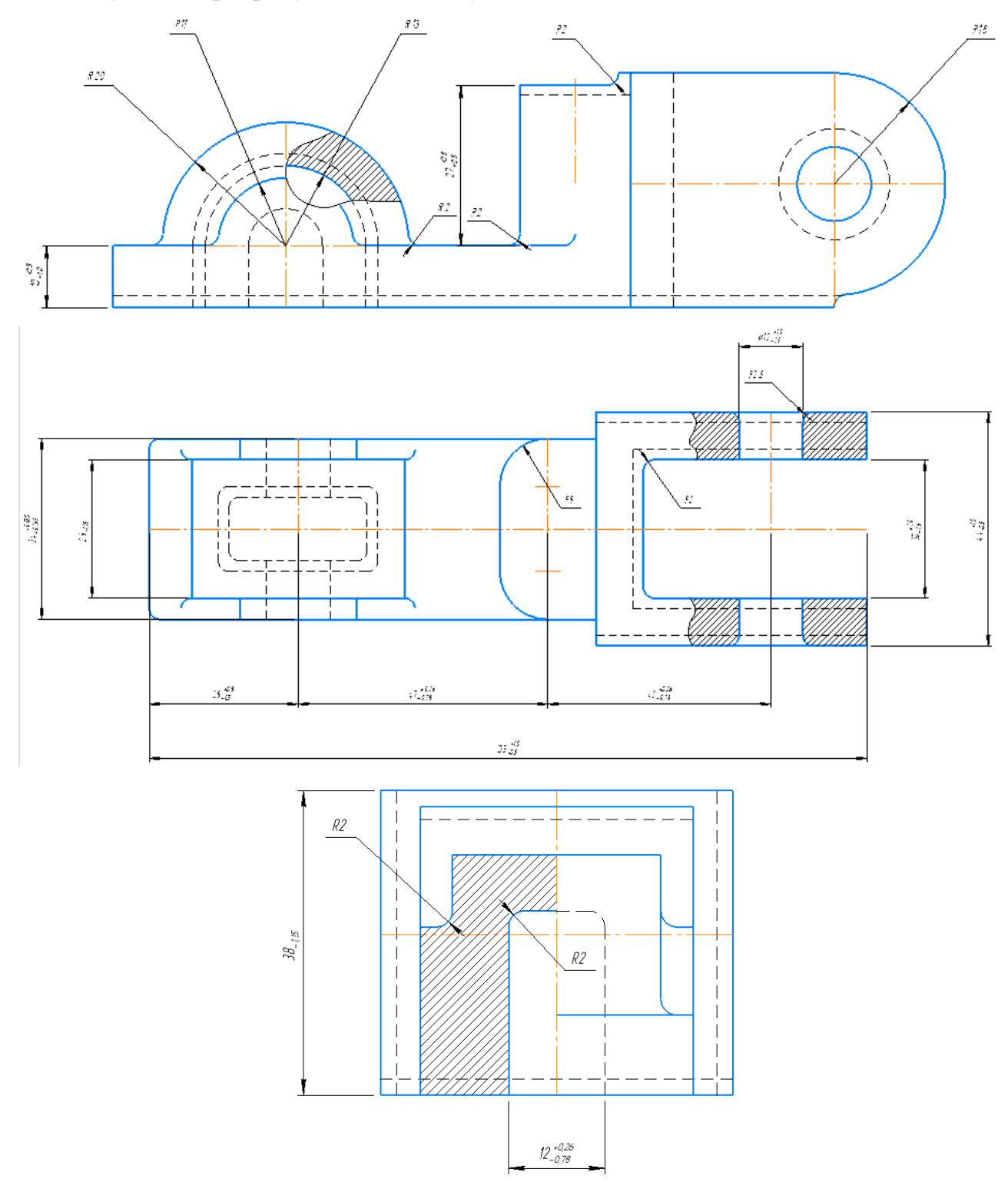

Рисунок 3.3 - Схема конструкції заготовки деталі ОЛВ 52.127

Враховуючи, що матеріал заготовки сплав AЛ-9 ГОСТ 2685-75 проектування заготовки здійснюємо на основі методики, викладеної в ГОСТ 26645-85. Проектована заготовка характеризується такими показниками.

1 Точність виливки 7-6-Б-2 ТОСТ 26645-85.

2. Ливарні нахили становлять 3° а радіуси округлень 2мм.

3. Технічні умови на відливку регламентовані ОСТ 1973-85.

4. Маркірувати в місці Ч, клеймити в місці К.

5. На недороблених поверхнях раковини глибиною більше 2,8мм, на оброблюваних- глибиною більше 1мм і діаметром більше 2мм не допускаються.

6. Маркувати литтям позначення деталі. Шрифт П0-10 ТОСТ2930-63, висоти випуклості 2мм.

Таблиця 3.2 – Розрахунок припусків і граничних розмірів по технологічних переходах на обробку деталі.

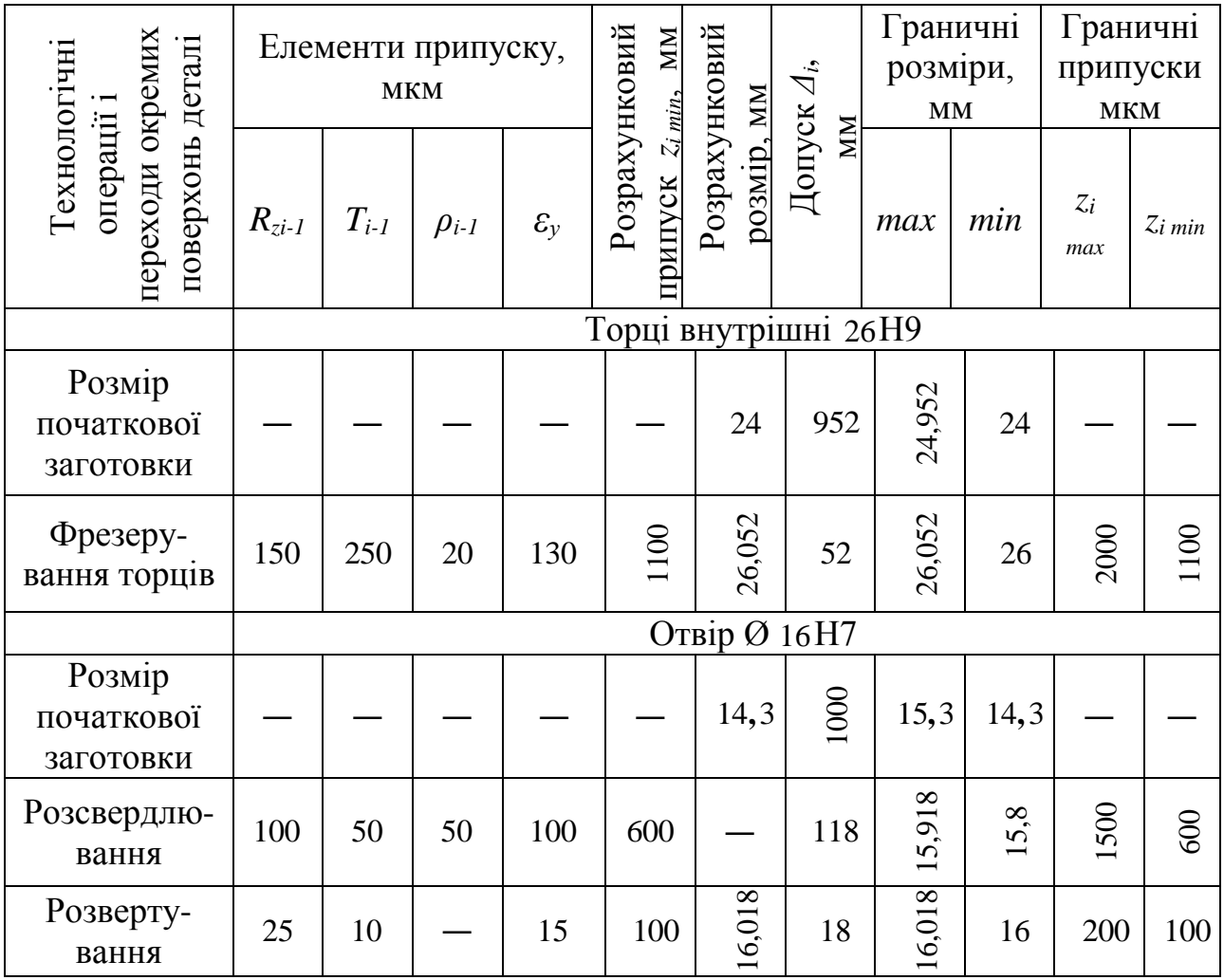

### **3.6 Розрахунок геометричних параметрів вимірювального інструменту для контролю отвору Ø16**

Для контролю отвору Ø16 застосовуємо калібр – пробку гладку Ø16Н7 двосторонню із вставками з конічним хвостовиком.

Розрахунки проводимо за методикою, викладено. в [21]. Визначаємо розміри калібр – пробки для отвору діаметром d=16мм з полем допуску Н7. По ГОСТу 25347-82 знаходимо граничні відхилення отвору і вони рівні +18 і 0. Тому d<sub>max.</sub>=16.018мм; d<sub>min</sub>=16.000мм. Згідно ГОСТ 24853-81 допуски та інші<br>дані для розрахунку калібрів:  $z = 3m\kappa m$ ;  $z_1 = 2.5m\kappa m$ ;  $y = 2m\kappa m$ ;  $y_1 = 2m\kappa m$ ;<br> $H = 3m\kappa m$ ;  $H_1 = 3m\kappa m$ ;  $H_3 = 2m\kappa m$ ;  $H_p = 1, 2m\kappa$ дані для розрахунку калібрів:  $z = 3m\kappa m$ ;  $z_1 = 2.5m\kappa m$ ;  $y = 2m\kappa m$ ;  $y_1 = 2m\kappa m$ ;  $H = 3m\kappa m$ ;  $H_1 = 3m\kappa m$ ;  $H_3 = 2m\kappa m$ ;  $H_p = 1, 2m\kappa m$ ;  $L = 0$ .

Найбільший розмір нової прохідної калібр – пробки:

$$
\Pi P_{max} = D_{min} + Z \frac{H}{2}, \text{ MM};
$$
  

$$
\Pi P_{max} = 16.000 + 0.0025 + \frac{0.003}{2} = 16.004 \text{ MM};
$$

Розмір калібру ПР, що проставляється на кресленні, при допуску на виготовлення Н=3мкм рівний  $16,004$ - $0.003$ .

Виконавчі розміри: найбільший 16,004-0,003, найменший 16,001 мм.

Найменший розмір зношеної прохідної калібр – пробки при допуску на зношення y=2мкм рівний:

 $\Pi P_{\text{3H}} = D_{min} - y$ , MM;  $\Pi P_{\text{3H}} = 16.000 - 0.002 = 15.998$  MM;

Найбільший розмір нової непрохідної калібр – пробки:

$$
HE_{max} = D_{min} + \frac{H}{2}, \text{ mm}; \qquad HE_{max} = 16.018 + \frac{0.003}{2} = 16.0195 \text{ mm};
$$

Розмір калібра *НЕ*, що проставляється на кресленні, рівний 16,0195<sub>-0,003</sub> Виконавчі розміри: найбільший 16,0195 мм; найменший 16,0165 мм.

Визначаємо розміри калібр – скоб для вала діаметром  $d = 16$  мм з полем допуску Н7.

Найменший розмір прохідної нової калібр – скоби:

$$
\Pi P_{min} = D_{max} - Z_1 - \frac{H_1}{2}, \text{ MM};
$$

 $\Pi P_{min} = 16.018 - 0.0025 - \frac{0.003}{2} 16.014$  MM;

Розмір калібра ПР, що проставляється на кресленні, при допуску на виготовлення Н<sub>1</sub>=3мкм рівний 16,014<sup>+0,003</sup>. Виконавчі розміри: найменший 16,014 мм, найбільший 16,017 мм.

Найбільший розмір зношеної калібр – скоби при допуску на зношення y1=2 мкм, рівний:

 $\Pi P_{\rm 3H} = d_{max} + y_1$ , MM;  $\Pi P_{\rm 3H} = 16.018 + 0.002 = 16.020$  MM; Найменший розмір непрохідної калібр – скоби:

 $HE_{min} = d_{min} - \frac{H_1}{2}$ , MM;  $HE_{min} = 16.000 - \frac{0.003}{2} = 15.9985$  MM; Розмір калібра НЕ, що проставляється на кресленні 15,9985<sup>+0,003</sup>. Виконавчі розміри: найменший 15,9985 мм, найбільший 16,0015 мм. Визначаємо розміри контрольних калібрів до скоб:

1. Для контролю прохідного боку скоби:

$$
(K - \Pi P)_{max} = d_{max} - Z_1 + \frac{H_p}{2} = \text{MM};
$$
  

$$
(K - \Pi P)_{max} = 16.018 - 0.0025 + \frac{0.0012}{2} = 16.0161 \text{ MM};
$$

Розмір калібрів К – ПР, що проставляється на кресленні, рівний  $16,0161_{-0.0012}$ .

2. Для контролю непрохідного боку скоби:

$$
(K - HE)_{max} = d_{min} + \frac{H_p}{2}, \text{MM};
$$
  

$$
(K - HE)_{max} = 16.000 + \frac{0.0012}{2} = 16.0012 \text{ MM};
$$

Розмір калібра  $K$  – *НЕ*, що проставляється, рівний 16,0012-0,0012.

3. Для контролю зносу прохідного боку скоби:

$$
(K-3)_{max} = d_{max} + y_1 + \frac{H_p}{2}, \text{ MM};
$$
  

$$
(K-3)_{max} = 16.018 + 0.002 + \frac{0.0012}{2} = 16.0206 \text{ MM};
$$

Розмір калібра  $K - 3$ , що проставляється на кресленні, рівний 16,0206-0,0012.

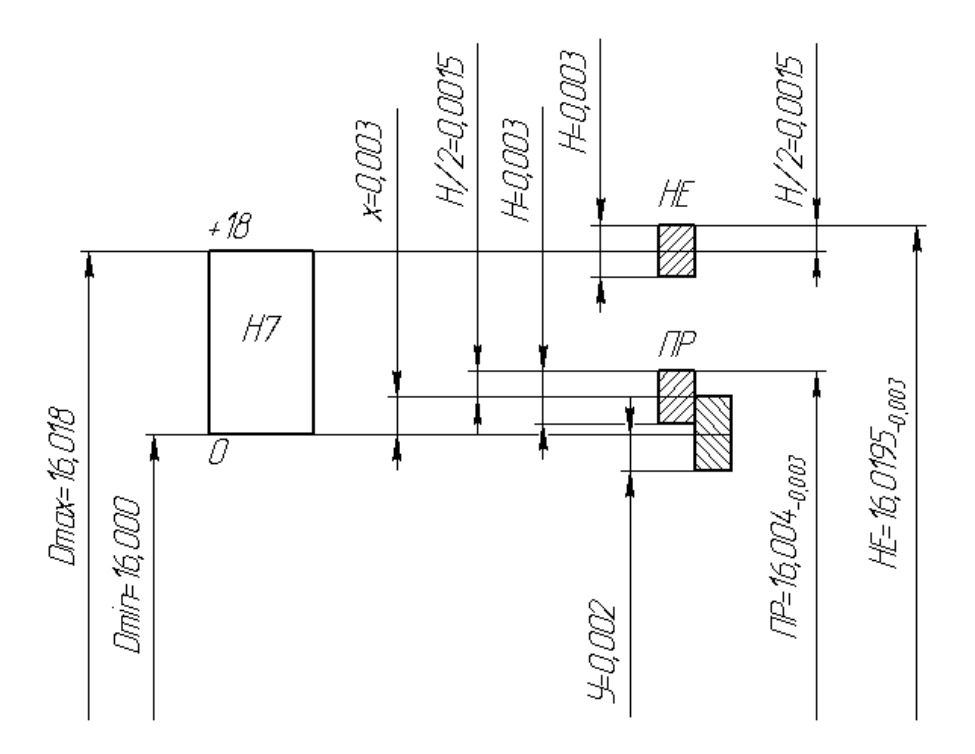

Рисунок 3.4 – Схема розташування припусків і допусків на обробку отвору Ø16Н7

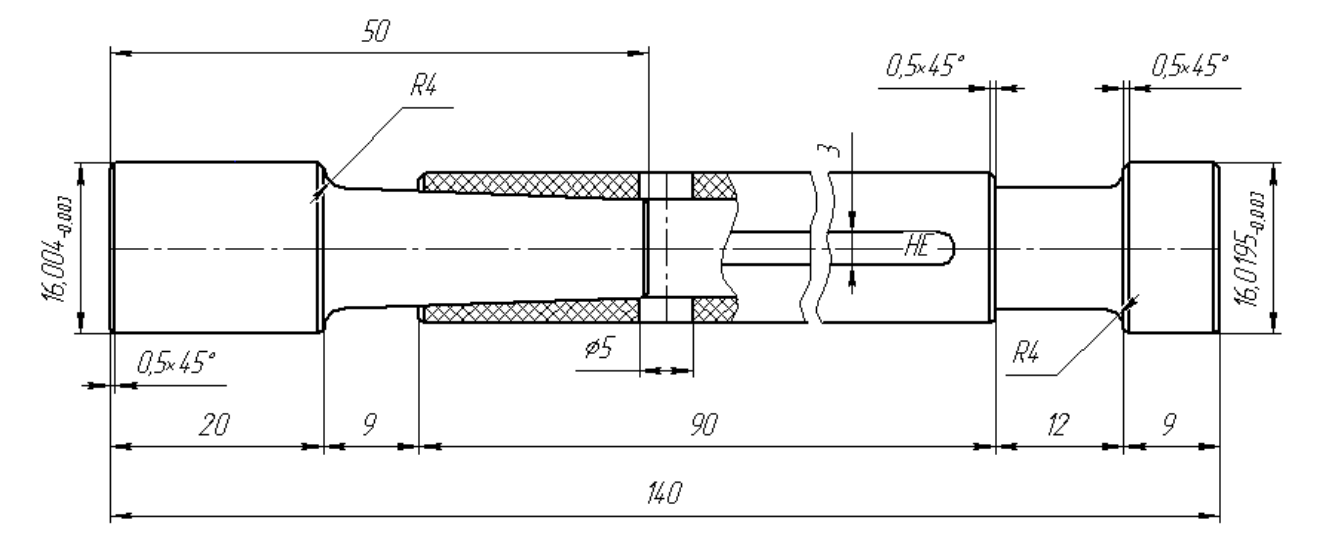

Рисунок 3.5 – Схема конструкції калібр–пробки Ø16Н7.

# **3.7 Розрахунок параметрів режимів різання для технології виготовлення вилки ОЛВ 52.127 та вибір необхідного устаткування**

Режими різання визначаємо за методиками, викладеними в [19, 20].

1. Операція №015 горизонтально–фрезерна. Устаткування: універсально – фрезерний верстат мод. 6Р12. Ріжучий інструмент: дискова двостороння фреза із вставними ножами, матеріал ріжучої частини – швидкоріжуча сталь Т15К6. Вихідні параметри для розрахунків: глибина

різання: *t = 4 мм;* ширина фрезерування: *B = h = 51 мм;* подача на зуб фрези  $S_z = 0.12$  MM/<sub>00</sub>., період стійкості фрези  $T = 180$  xB.

Швидкість різання визначаємо за відомою формулою [19]:

$$
V = \frac{C_V \cdot D^q}{T^m \cdot t^x \cdot S_z^y \cdot B^i \cdot z^p} \cdot K_p, M_{XB} ;
$$
  
\n
$$
K_n = K_{mv} \cdot K_{iv} \cdot K_{nv};
$$
  
\n
$$
K_{mv} = 1,0 \text{ (TA6J. 4, CTP. 263)}; K_{iv} = 1,0 \text{ (TA6J. 6, CTP. 263)};
$$
  
\n
$$
K_{nv} = 1,0 \text{ (TA6J. 5, CTP. 263)}; K_n = 1,0 \cdot 1,0 \cdot 1,0 = 1;
$$
  
\n
$$
C_v = 183,4; x = 0,3; y = 0,4; B = 51; q = 0,24; m = 0,2; i = 0,1; p = 0,1; z = 14;
$$

Отже швидкість різання

$$
V = \frac{183,4 \cdot 200^{0.25}}{180^{0.2} \cdot 4^{0.3} \cdot 0.12^{0.4} \cdot 51^{0.1} \cdot 14^{0.1}} \cdot 1 =
$$
  
= 
$$
\frac{183,4 \cdot 3.761}{2,825 \cdot 1,52 \cdot 0.433 \cdot 1,486 \cdot 1,31} \cdot 1 = 191 \, \text{M}_{XB.}
$$

Визначаємо частоту обертання шпинделя:

$$
n = \frac{1000 \cdot V}{\pi \cdot D}, \quad 06 \cdot /_{\text{XB}}; \quad n = \frac{1000 \cdot 191}{3,14 \cdot 200} = 304 \cdot 06 \cdot /_{\text{XB}}.
$$

Корегована за паспортом верстата частота обертання шпинделя: *nд*=315об./хв.

Визначаємо дійсну швидкість різання:

$$
V_g = \frac{\pi \cdot D \cdot n}{1000}, \quad M_{\text{XB}}; \quad V_g = \frac{3.14 \cdot 200 \cdot 315}{1000} = 198 \, \text{M}_{\text{XB}}.
$$

Визначаємо хвилинну подачу:

$$
S_{\text{XB}} = S_{\text{z}} \cdot \text{z} \cdot n
$$
,  $^{MM}/_{\text{XB}}$ ;  $S_{\text{XB}} = 0.12 \cdot 14 \cdot 315 = 529 \text{MM}/_{\text{XB}}$ .

Корегована хвилинна подача за паспортними даними верстата:

*Sхв.* = 500 мм/хв.

Потужність, що потрібна для різання:

$$
P_{z} = \frac{10 \cdot C_{p} \cdot t^{x} \cdot S_{z}^{y} \cdot B^{i} \cdot z}{D^{q} \cdot n^{w}} \cdot 0.25 \cdot K_{n}, \quad H;
$$
  
\n
$$
P_{z} = \frac{10 \cdot 68.2 \cdot 4^{0.86} \cdot 0.12^{0.72} \cdot 51^{1} \cdot 14}{200^{0.86} \cdot 315^{0}} \cdot 0.25 \cdot 1 =
$$
  
\n
$$
= \frac{10 \cdot 68.2 \cdot 4^{0.86} \cdot 0.12^{0.72} \cdot 51^{1} \cdot 14}{200^{0.86} \cdot 315^{0}} \cdot 0.25 \cdot 1 =
$$

$$
= \frac{10 \cdot 35,88 \cdot 3,290 \cdot 0,232 \cdot 60,80 \cdot 14}{95,25 \cdot 1} \cdot 0,25 \cdot 1 = 611 \, H.
$$
  

$$
i = 1,0; C_p = 68,2; q = 0,86; x = 0,86; y = 0,72; w = 0.
$$
  

$$
N_{\text{pis.}} = \frac{P_z \cdot V}{1020 \cdot 60}, \text{ Br; } N_{\text{pis.}} = \frac{611 \cdot 198}{1020 \cdot 60} = 1,97 \, \text{rBr} = 3,94 \, \text{Br}
$$

Потужність різання збільшуємо на 2, так як фрезеруємо одночасно ще 2 поверхні загальною товщиною 4мм. Перевіряємо, чи достатня потужність привода верстата. У верстата 6Р12:  $N_{\text{unr}} = 7.5 \cdot 0.8 = 6.0 \text{ kBr}$ ;

Так як  $N_{\text{pis.}} \le N_{\text{unit.}}$ ; тобто 3,94  $\le 6.0$ , то обробка можлива.

Визначаємо основний машинний час:

$$
T_0 = \frac{L}{S_{xB.}}; \text{XB.} \qquad L = l + y + \Delta; \text{MM} \qquad l = 45 \text{ MM}; \ \Delta = 45 \text{ MM}; \qquad y = \frac{D}{2}, \text{ MM};
$$
\n
$$
y = \frac{200}{2} = 100 \text{ MM}; L = 45 + 32 + 45 = 122 \text{ MM}; T_0 = \frac{122}{500} = 0.24 \text{ XB.}
$$

2. Операція №030 свердління.

Устаткування: верстат мод. 2Н118. Ріжучий інструмент: свердло Ø6,5 мм, матеріал ріжучої частини свердла – швидкоріжуча сталь Р6М5.

 $t = 0.5 \cdot D$ , MM; Визначаю глибину різання:  $t = 0.5 \cdot 6.5 = 3.25$  MM;

Визначаємо подачу для свердління деталей з матеріалу АЛ9. По таблиці 25, стр.277 [19] вибираю подачу:  $S_o = 0.18$  ММ $/_{\odot}$ б.

Призначаємо період стійкості свердла з таблиці 30, с.280.  $T = 35$  хв. Визначаємо швидкість різання:

$$
V = \frac{C_v \cdot D^q}{T^m \cdot S^v} \cdot K_v, M_{\text{XB}}; \quad K_v = K_{mv} \cdot K_{iv} \cdot K_{nv};
$$
  
\n
$$
K_{mv} = 1.0 \text{ (ta6.4, crp. 263)}; \quad K_{iv} = 1.0 \text{ (ra6.6, crp. 263)};
$$
  
\n
$$
K_{nv} = 1.0 \text{ (ra6.5, crp. 263)}; \quad K_v = 1.0 \cdot 1.0 \cdot 1.0 = 1;
$$
  
\n
$$
\text{По ra6.7, arp.278: } \quad C_v = 36.3; \quad q = 0.25; \quad m = 0.125; \quad y = 0.4;
$$

$$
V = \frac{36,3 \cdot 6,5^{0,23}}{35^{0,125} \cdot 0,18^{0,55}} \cdot 1 = \frac{36,3 \cdot 1,570}{1,560 \cdot 0,382} \cdot 1 = 95 \frac{\text{M}}{\text{X}}_{\text{XB}};
$$

Визначаємо частоту обертання шпинделя:

$$
n = \frac{1000 \cdot V}{\pi \cdot D}, \quad 06 \cdot /_{\text{XB}}; \quad n = \frac{1000 \cdot 95}{3,14 \cdot 6,5} = 4654 \cdot 06 \cdot /_{\text{XB}}.
$$

Корегуємо по паспорту верстата *n<sup>д</sup>* = 2000 об./хв.

Визначаємо дійсну швидкість різання:

$$
V_g = \frac{\pi \cdot D \cdot n}{1000}, \quad M_{\text{XB}} \quad V_g = \frac{3,14 \cdot 6,5 \cdot 2000}{1000} = 41 \, \text{M}_{\text{XB}}.
$$

Визначаю крутний момент:

$$
M_{k.} = 10 \cdot C_m \cdot D^q \cdot S^y \cdot K_p, \text{KTC} \cdot M;
$$

$$
C_m=0.005;
$$
 y=0.8; q=2.0;  $K_p=1.0;$   
 $M_k = 10 \cdot 0.005 \cdot 6.5^2 \cdot 0.18^{0.8} \cdot 1 = 0.48$  krc·M

Визначаємо осьову силу:

$$
P_{o.} = 10 \cdot C_p \cdot D^q \cdot S^y \cdot K_{p.} \cdot H;
$$

$$
C_p=9.8 \quad y=0.7 \quad q=1.0 \quad K_p=1.0 \quad P_o. = 10 \cdot 9.8 \cdot 6.5^1 \cdot 0.18^{0.7} \cdot 1 = 226 \quad H;
$$

 $\sim$   $\sim$ 

Визначаємо потужність потрібну для свердління отворів:

$$
N_{\text{pis.}} = \frac{M_{\text{\tiny K.}} \cdot n}{9750}, \text{ KBT; } N_{\text{pis.}} = \frac{0.48 \cdot 2000}{9750} = 0.1 \text{ KBT;}
$$

Перевіряємо потужність шпинделя:  $N_{\text{pis}} \leq N_{\text{un}} = 0.1 \text{ kBr}$ ;

Визначаємо основний машинний час:  $T_o = \frac{L}{S \cdot n} \cdot i$ , хв.;

 $L = l + y + \Delta$ , MM;  $l = 15$  MM;  $\Delta = 0$ ;  $y = 0.4 \cdot 6.5 = 2.6$  MM;

$$
L = 2.6 + 15 + 0 = 17.6
$$
 
$$
M_{\rm H} = \frac{17.6}{0.18 \cdot 2000} \cdot 1 = 0.04
$$
 
$$
X_{\rm B} = 17.6
$$

3. Операція №015 вертикально – фрезерна.

Устаткування: універсально – фрезерний 6Р12.

Ріжучий інструмент: приймаємо торцеву фрезу *D = 125 мм*, *z = 8* по ГОСТ 24359-80; *φ = 60°*; матеріал ріжучої частини –сталь Т15К6.

За аналогією із вищенаведеною послідовністю розрахунків далі режими різання визначаємо так.

$$
n = \frac{1000 \cdot V}{\pi \cdot D}, \quad 06 \cdot /_{XB} \qquad \qquad n = \frac{1000 \cdot 600}{3,14 \cdot 125} = 1528 \cdot 06 \cdot /_{XB}.
$$

Згідно паспорта верстата: *n<sup>д</sup>* = 1250 об./хв.

$$
V_g = \frac{\pi \cdot D \cdot n}{1000}, \quad M_{\text{XB}} \cdot V_g = \frac{3,14 \cdot 125 \cdot 1250}{1000} = 490 \, \text{M}_{\text{XB}}.
$$

$$
T_{o} = \frac{L}{S_{XB}} \text{, } \text{XB. } T_{o} = \frac{250}{2000} = 0.12 \text{ XB. } S_{XB} = S_{z} \cdot z \cdot n, \text{ MM}/\text{XB.}
$$
  

$$
S_{XB} = 0.12 \cdot 8 \cdot 1250 = 2000 \text{ MM}/\text{XB.}
$$

4. Операція №020 горизонтально – фрезерна.

Ріжучий інструмент: приймаємо дискову фрезу *D=80мм*; *B=12мм*; *z=14*; матеріал ріжучої частини – швидкоріжуча сталь Р6М5.

$$
n = \frac{1000 \cdot V}{\pi \cdot D}, \quad 06 \cdot /_{XB} \cdot n \frac{1000 \cdot 300}{3,14 \cdot 80} = 1194 \cdot 06 \cdot /_{XB},
$$
  

$$
V_g = \frac{\pi \cdot D \cdot n}{1000}, \quad M/_{XB} \cdot V_g = \frac{3,14 \cdot 80 \cdot 1250}{1000} = 314 \cdot M/_{XB}.
$$

$$
T_o = \frac{L}{S_{xB.}}
$$
, xB.  $T_o = \frac{104}{2000} = 0.05$  xB.

 $S_{\text{XB}} = S_{\text{z}} \cdot z \cdot n = 0.12 \cdot 14 \cdot 1250 = 2100 \text{ MM}/\text{XB}.$ 

Приймаємо *Sхв.* = 2000 мм/хв.

5. Операція №025 вертикально – фрезерна

Ріжучий інструмент: дискова фрезу, *D = 30 мм*; *В = 16 мм;*

 $z = 12$ ; матеріал ріжучої частини – швидкоріжуча сталь Р6М5.

$$
n = \frac{1000 \cdot V}{\Pi \cdot \Pi} =, \quad 06 /_{XB} \qquad n = \frac{1000 \cdot 300}{3,14 \cdot 30} = 3184 \cdot 06 /_{XB}
$$
\n
$$
V_{g.} = \frac{\Pi \cdot \Pi \cdot n}{1000}, \quad M_{XB} \qquad V_{g.} = \frac{3,14 \cdot 30 \cdot 1600}{1000} = 150 \, \text{M}_{XB}
$$
\n
$$
T_o = \frac{L}{S_{XB}} \qquad \text{XB.} \qquad T_o = \frac{14}{1600} = 0.01 \, \text{XB.}
$$
\n
$$
S_{XB.} = S_z \cdot z \cdot n, \quad \text{MM}_{XB} \qquad S_{XB.} = 0.08 \cdot 12 \cdot 1600 = 1536 \, \text{MM}_{XB}
$$

Приймаємо *Sхв.* = 1600 мм/хв.

6. Операція №030, перехід 1;

$$
n = \frac{1000 \cdot V}{\Pi \cdot A}, \quad 06\text{/xB}, \quad n = \frac{1000 \cdot 80}{3,14 \cdot 10} = 2547 \cdot 06\text{/xB}, \quad n_{g} = 2000 \cdot 06\text{/xB}.
$$

$$
V_g = \frac{\Pi \cdot \Pi \cdot n}{1000}, \quad M_{XB}, \qquad V_g = \frac{3.14 \cdot 10 \cdot 2000}{1000} = 63 M_{XB}.
$$
  
\n
$$
T_o = \frac{L}{S \cdot n} \cdot i, \quad \text{xs.} \qquad T_o = \frac{2}{0, 3 \cdot 2000} \cdot 2 = 0, 01 \text{ xB}.
$$
  
\nOnepauia Ne030, nepexi, 2  
\n
$$
n = \frac{1000 \cdot V}{\Pi \cdot \Pi}, \quad 0.6 /_{XB}, \quad n = \frac{1000 \cdot 10}{3, 14 \cdot 8} = 398 \cdot 0.6 /_{XB}, \quad n_g = 355 \cdot 0.6 /_{XB}.
$$
  
\n
$$
V_g = \frac{\Pi \cdot \Pi \cdot n}{1000}, \quad M_{XB}, \quad V_g = \frac{3.14 \cdot 8 \cdot 355}{1000} = 9 M_{XB}.
$$
  
\n
$$
T_o = \frac{L}{S \cdot n} \cdot i, \quad \text{xs.} \qquad T_o = \frac{15}{1 \cdot 355} \cdot 2 = 0, 08 \text{ xB}.
$$
  
\nOnepauia Ne030, nepexi, 3  
\n
$$
n = \frac{1000 \cdot V}{\Pi \cdot \Pi \cdot n}, \quad o6 /_{Xa}, \quad n = \frac{1000 \cdot 90}{3, 14 \cdot 15, 9} = 1802 \cdot 0.6 /_{Xa}.
$$
  
\n
$$
V_g = \frac{\Pi \cdot \Pi \cdot n}{1000}, \quad M_{XB}, \quad V_g = \frac{3, 14 \cdot 15, 9 \cdot 2000}{1000} = 99 M_{XB}.
$$
  
\n
$$
T_o = \frac{L}{S \cdot n} \cdot i, \quad \text{xs.} \qquad T_o = \frac{50}{0, 15 \cdot 2000} \cdot 2 = 0, 33 \text{ xB}.
$$
  
\nOnepauia Ne030, nepexi, 4  
\n
$$
n = \frac{1000 \cdot V}{\Pi \cdot \Pi}, \quad 0.6 /_{XB}, \quad n = \frac{
$$

Результати обчислень та пошуку довідкової інформації зведені в таблиці 3.3.

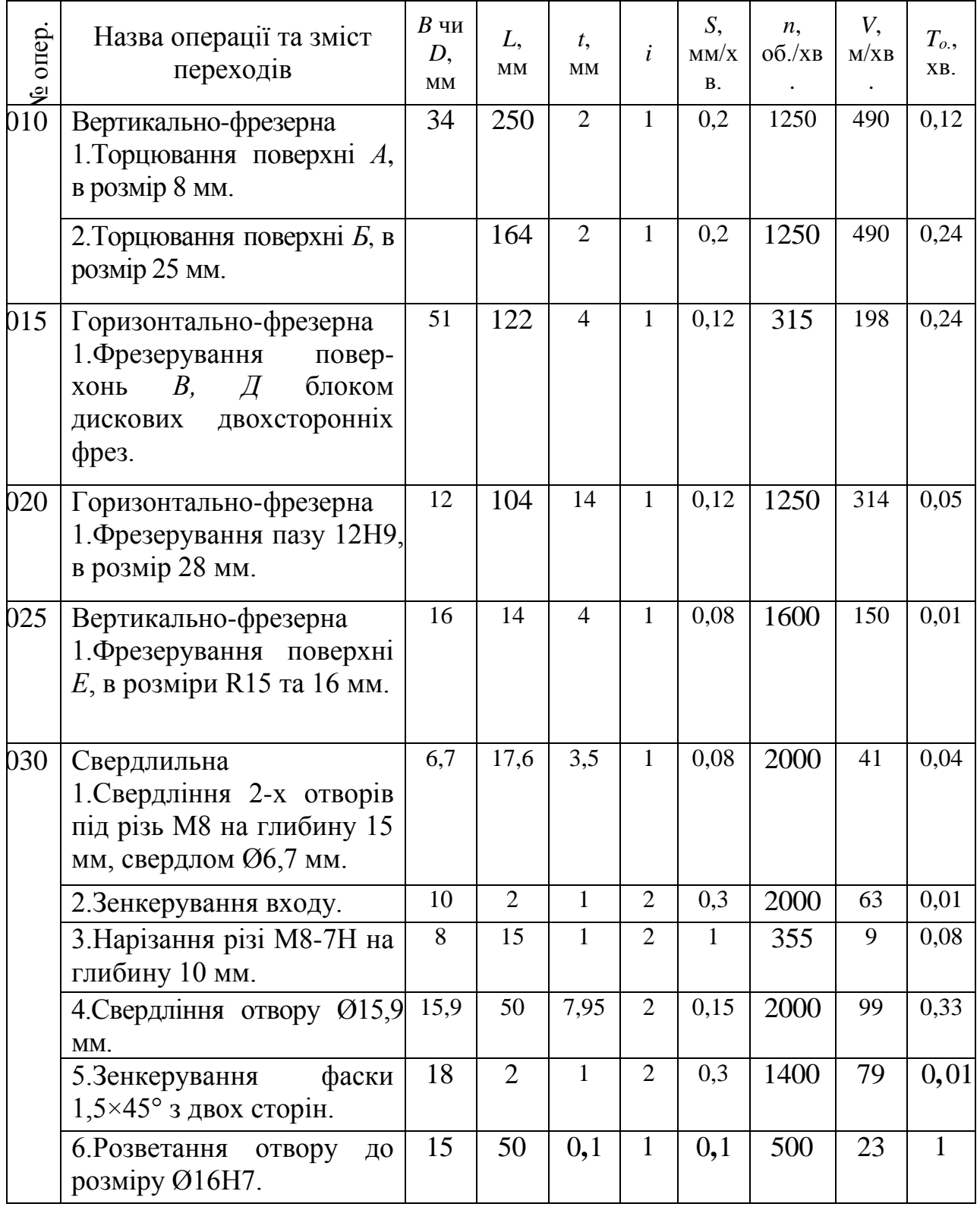

# Таблиця 3.3 – Показники режимів різання ТП виготовлення вилки

## **3.8 Розрахунок норм часу, необхідного на реалізацію ТП виготовлення вилки ОЛВ 52.127**

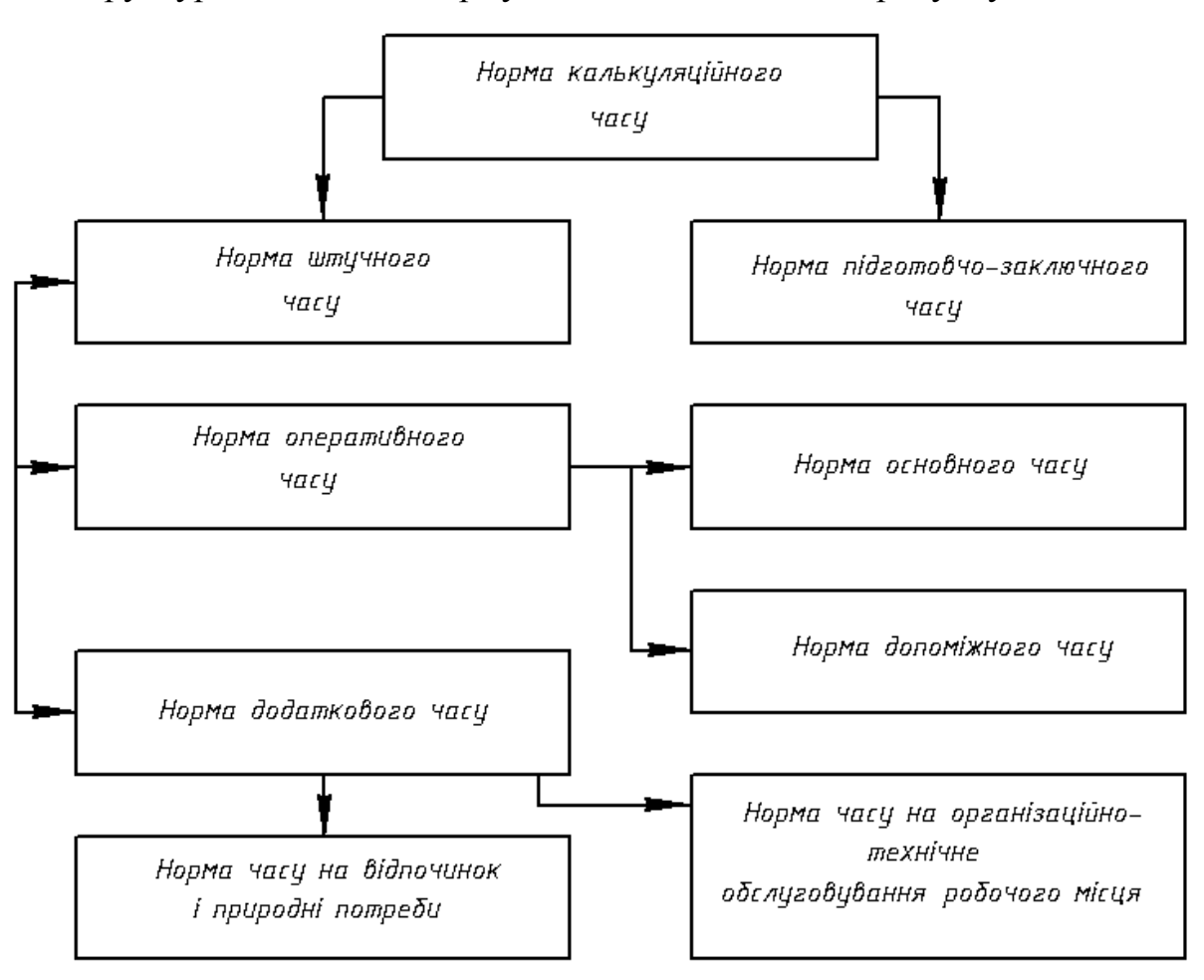

Структура технічного нормування ТП наведена на рисунку 3.6.

Рисунок 3.6 - Структура технічного нормування ТП

До технічних норм часу відносять норму допоміжного часу, що охоплює наступний комплекс переходів: встановлення (зняття), фіксація деталі (заготовки), переходи технічні, переналадка режимів різання, зміна інструменту.

Аналітичні залежності для розрахунку показників технічного нормування ТП наведено у додатку Б.

Відомо, що для умов серійного виробництва  $\mathcal{L} = 1 \dots 3,05 \%$ ; В = 0,8 ...  $2.5 \%$ ;  $Y = 4 ... 6 \%$ .

Операція №010, Вертикально – фрезерна

 $T_{\partial}$  = 0,30 + 0,16 + 0 + 0,18 + 0 = 0,64 *xs*;  $T_{\partial}$ , = 0,30 + 0,10 + 0 + 0,16 + 0 =<br> $T_{\partial n}$ , = 0,24 + 0,64 = 0,88 xe;  $T_{\text{IUT.}} = 0.88 \cdot \left(1 + \frac{2.1 + 1 + 4}{100}\right) = 0.88 \cdot 1.07 = 0.94 \text{ xB.}$ 

Операція 015 Горизонтально – фрезерна

Onepaція 015 Горизонтально – фрезерна

\n
$$
T_{\partial.} = 0,15 + 0,12 + 0 + 0,09 + 0 = 0,36 \text{ xes};
$$
\n
$$
T_{on.} = 0,24 + 0,36 = 0,6 \text{ xes};
$$
\n
$$
T_{\text{IUT.}} = 0,6 \cdot \left(1 + \frac{3 + 2 + 6}{100}\right) = 0,6 \cdot 1,11 = 0,66 \text{ xB}.
$$

Операція 020 Горизонтально – фрезерна

Onepaqia 020 Горизонтально – фрезерна

\n
$$
T_{\partial.} = 0,15 + 0,09 + 0 + 0,07 + 0 = 0,31 \text{ xes};
$$
\n
$$
T_{on.} = 0,05 + 0,31 = 0,36 \text{ xes};
$$
\n
$$
T_{\text{HT.}} = 0,36 \cdot \left(1 + \frac{2,8 + 0,9 + 5,5}{100}\right) = 0,36 \cdot 1,09 = 0,4 \text{ xB}.
$$

Операція 025 Вертикально – фрезерна

Oперація 025 Вертикально – фрезерна<br>  $T_{\partial} = 0.15 + 0.14 + 0 + 0.09 + 0 = 0.88 \text{ x} \text{ s};$  $T_{00} = 0,13 + 0,14 + 0 + 0,03 + 0 = 0,04$ <br> $T_{00} = 0,01 + 0,38 = 0,39$  xe;  $T_{\text{IUT.}} = 0.39 \cdot \left(1 + \frac{2.2 + 2.1 + 5}{100}\right) = 0.39 \cdot 1.09 = 0.42 \text{ xB.}$ 

Операція 030 Свердлильна

Операція 030 Свердлильна<br>  $T_{\partial} = 0,90 + 0,47 + 0,48 + 0,49 + 0,54 = 2,88 x\epsilon;$  $T_{0} = 0,90 + 0,47 + 0,48 + 0,49 + 0,38$ <br> $T_{0} = 1,48 + 2,87 = 4,35 \text{ x}$  $T_{\text{IUT.}} = 4,35 \cdot \left(1 + \frac{3 + 2 + 5}{100}\right) = 4,35 \cdot 1,1 = 4,78 \text{ XB.}$ 

Норми часу усіх операцій розраховуємо аналогічно а результати вносимо в таблицю 3.4.

Таблиця 3.4 – Структуризація необхідних норм часу на реалізацію ТП виготовлення вилки ОЛВ 52.127

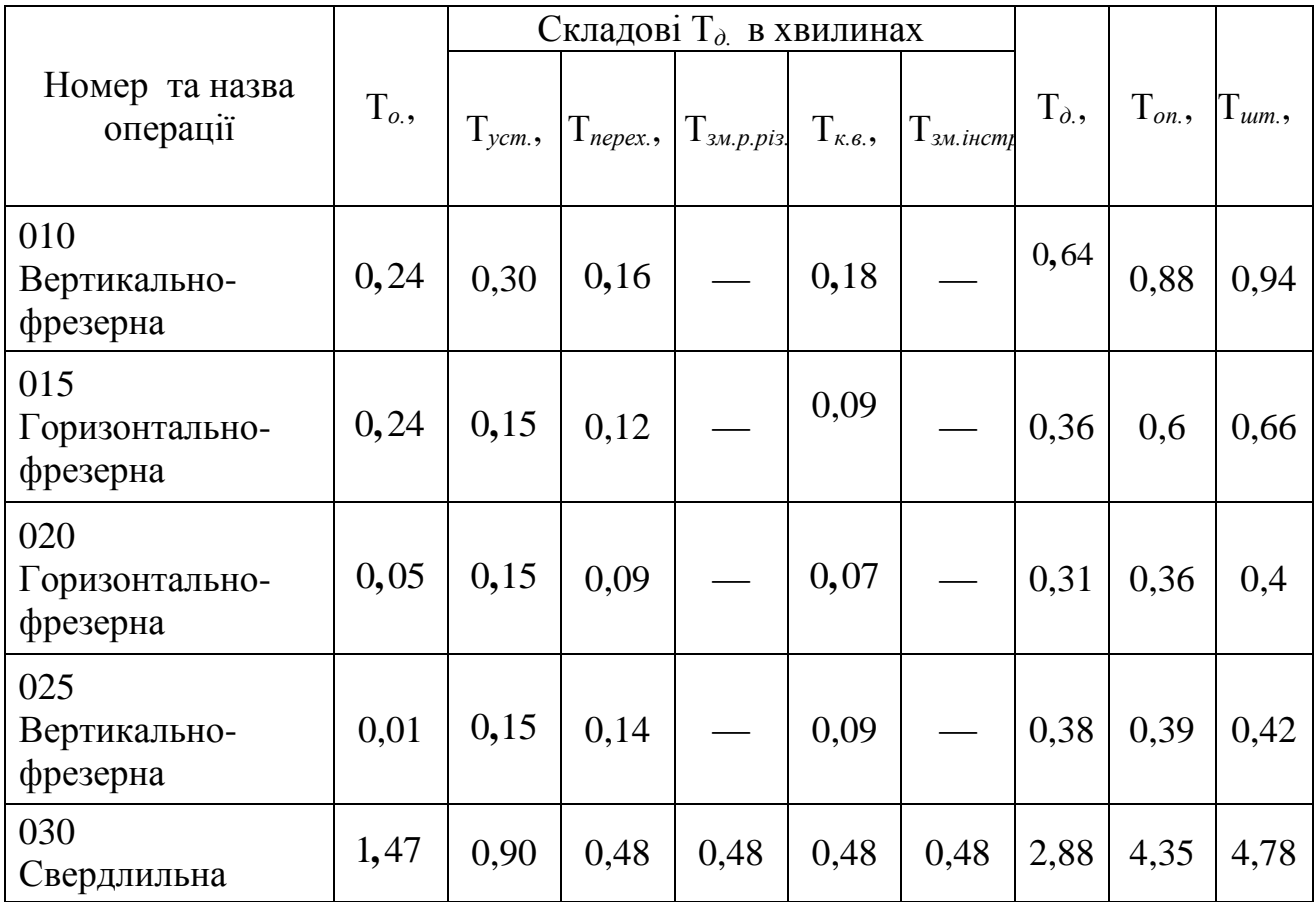

# **3.9 Визначення кількості устаткування та побудова графіків його завантаження та використання**

Показники кількості верстатів *Sв.,* коефіцієнти навантаження *Кн.* устаткування та коефіцієнти використання устаткування по основному по кожній операції розраховуємо за формулами, які наведені у додатку В.

При цьому прийнято, що *Nnp* = 510000 шт.; *Fg.* = 4015 год.

$$
S_{\text{B.pos.1}} = \frac{0.9 \cdot 510000}{60 \cdot 4015} = 1.9 \text{ mT.}; S_{\text{B.pos.2}} = \frac{0.64 \cdot 510000}{60 \cdot 4015} = 1.35 \text{ mT.};
$$

$$
S_{\text{B.p03.3}} = \frac{0.4 \cdot 510000}{60 \cdot 4015} = 0.85 \text{ mT.}; S_{\text{B.p03.4}} = \frac{0.5 \cdot 510000}{60 \cdot 4015} = 0.89 \text{ mT.};
$$

$$
S_{\text{B},\text{po3.5}} = \frac{4,38 \cdot 510000}{60 \cdot 4015} = 9,3 \text{ HT.}; K_{\text{H.1}} = \frac{1.9}{2} \cdot 100\% = 95\%;
$$
\n
$$
K_{\text{H.2}} = \frac{1.35}{1} \cdot 100\% = 67\%; K_{\text{H.3}} = \frac{0.85}{2} \cdot 100\% = 85\%;
$$
\n
$$
K_{\text{H.4}} = \frac{0.89}{1} \cdot 100\% = 89\%; K_{\text{H.5}} = \frac{9.3}{10} \cdot 100\% = 93\%;
$$
\n
$$
K_{\text{H.cp.}} = \frac{14.29}{16} \cdot 100\% = 89\%;
$$

Дані отримані при розрахунках необхідної кількості одиниць устаткування зведені в таблиці 3.5.

Таблиця 3.5 – Кількість одиниць устаткування на виробничій дільниці

| Номер операції | $S_{6.pos}$ , um. | $S_{\epsilon, np}$ , um. | $Kn_{\bullet}, \%$ |
|----------------|-------------------|--------------------------|--------------------|
| 010            | 1,9               | 2                        | 95                 |
| 015            | 1,35              |                          | 67                 |
| 020            | 0,85              |                          | 85                 |
| 025            | 0,89              |                          | 89                 |
| 030            | 9,3               | 10                       | 93                 |
| Сумарно:       | 14,29             | 16                       | 89                 |

Коефіцієнти використання устаткування за основним часом для кожної операції є такими

$$
\eta_{0.010} = \frac{0.24}{0.94} = 0.25; \qquad \eta_{0.015} = \frac{0.24}{0.66} = 0.36; \qquad \eta_{0.020} = \frac{0.05}{0.4} = 0.12; \n\eta_{0.025} = \frac{0.1}{0.42} = 0.02; \ \eta_{0.030} = \frac{1.47}{4.78} = 0.31;
$$

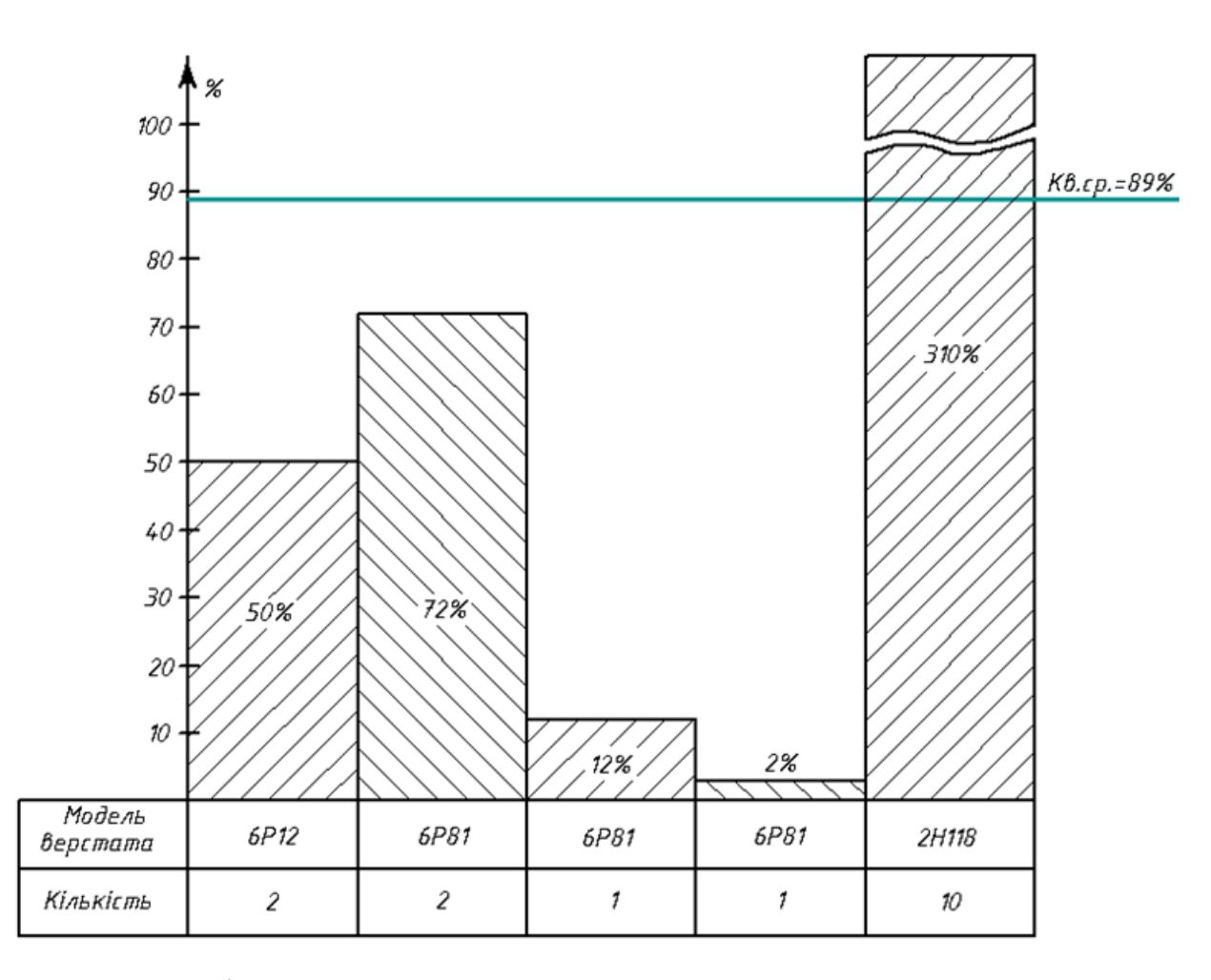

Рисунок 3.7 – Діаграма використання устаткування у ТП виготовлення вилки ОЛВ 52.127

На основі розрахункових даних коефіцієнтів навантаження побудовано графік навантаження устаткування виробничої дільниці (рис. 3.7, 3.8).

На основі розрахунків необхідної кількості устаткування на виробничій дільниці складаємо відомості устаткування в таблицю 4.

Вибране універсальне устаткування розміщене на дільниці має вагу до 7 тон, має урівноважений, спокійний хід, і достатньо жорстку станину. Тому воно повинне бути встановлене на бетонній суцільній підлозі з товщиною бетонного шару щонайменше 150…200 мм. Причому під кожним верстатом має бути передбачена фундаментна основа. Фундамент такого устаткування не повинен бути пов'язаний з іншими фундаментами устаткування та споруди.

Інші характеристики виробництва наведено у таблицях 3.6 і 3.7.

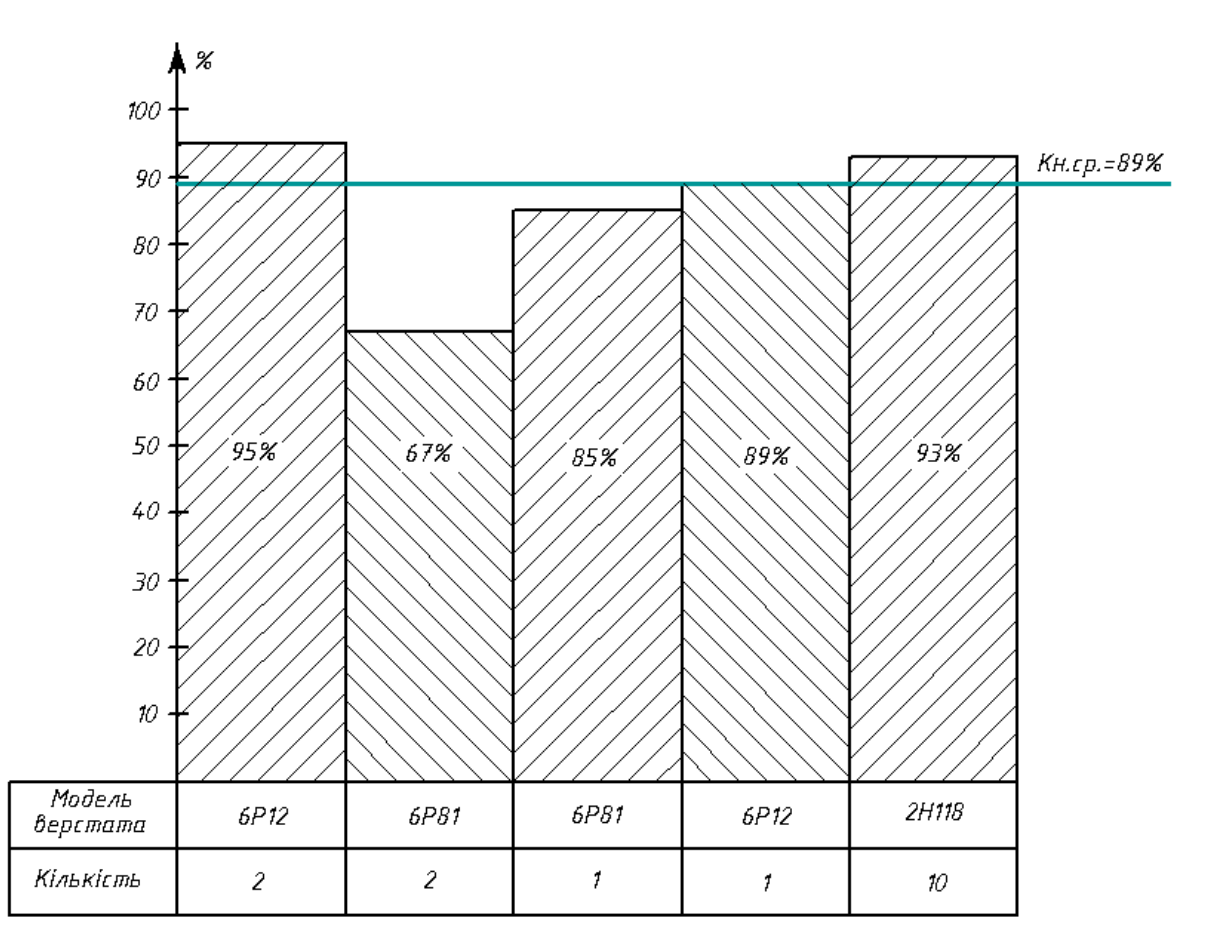

Рисунок 3.8 – Графік навантаження устаткування виробничої дільниці

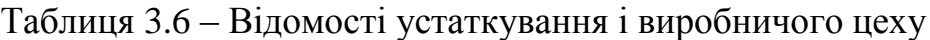

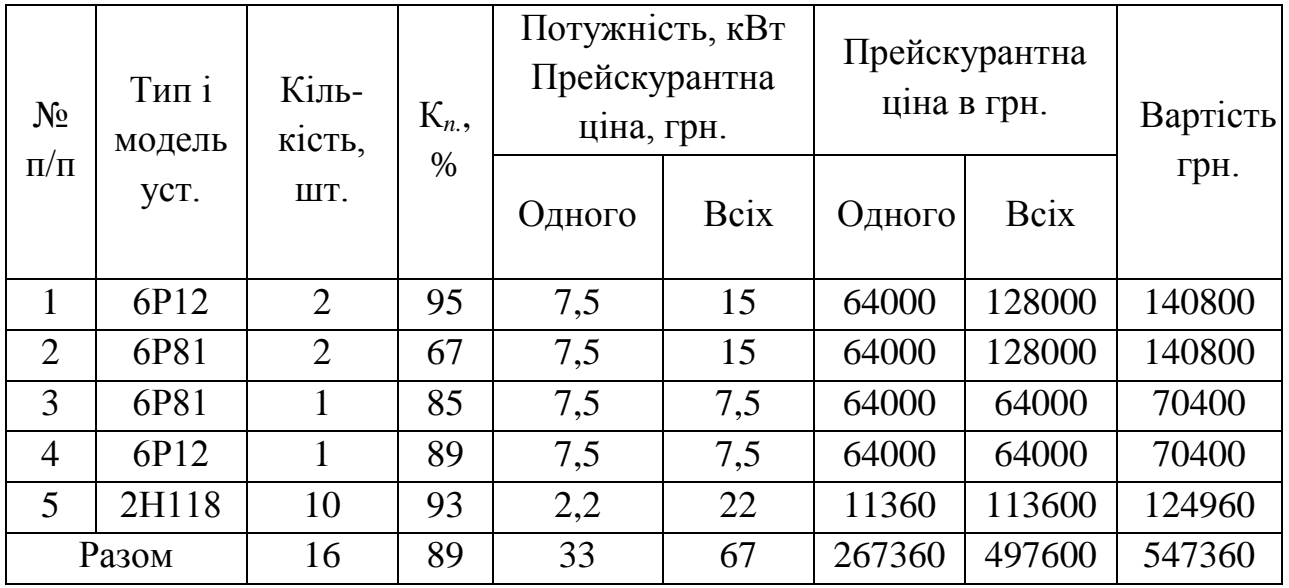

Для обслуговування такого спорядження необхідні робітникифрезерувальники, розряд професій яких і тарифні ставки наведені у таблиці нижче.

| № операції | Професія       | Розряд<br>робітника | Тарифна ставка |
|------------|----------------|---------------------|----------------|
| 010        | Фрезерувальник | 3                   | 4,37           |
| 015        | Фрезерувальник | 3                   | 4,37           |
| 020        | Фрезерувальник | 3                   | 4,37           |
| 025        | Фрезерувальник | 3                   | 4,37           |
| 030        | Свердлильник   | 3                   | 4,37           |

Таблиця 3.7 – Види професій і розряди по операціях

### **3.10 Проектування технологічного спорядження для виконання операції №015 механічної обробки вилки ОЛВ 52.127**

Пристрій призначений для базування і фіксації двох деталей ОЛВ 52.127 для фрезерування пазу та шийки вилки (ширина фрезерування дорівнює 51мм, глибина фрезерування 4мм, шорсткість - 1,6 одиниць Ra, точність розмірів – 7 квалітет). Його встановлюють на універсально– фрезерному верстаті моделі 6Р81 для виконання операції №015. Оброблювану заготовку базують на поверхнях, які піддавалися механічній обробці (чорнова та напівчистова) на попередніх операціях ТП. Параметри якості таких поверхонь такі: шорсткість - Rz20, точність виконання розмірів - сьомий квалітет. Для фрезерування використовують три фрези (2 бокові, 1 центральна).

3.10.1 Принцип роботи пристрою є таким:

У згаданому пристрою встановлюють одночасно дві деталі, які одночасно обробляють дисковою двосторонньою фрезою із вставними ножами. Деталь вставляють до її контакту з упорами 7 і 8, які розміщені на направляючих штифтах і зафіксовані болтами. Необхідні розміри передбачені завдяки регульованому по "вильоту" витяжному штоку пневмокамери. Таким чином по базових упорах встановлюються дві вилки, потім вставляється притискна планка. Долі через пнемокран здійснюють подачу повітря в пневмокамеру. В результаті цього створюється тиск на площину мембрани, що призводить до виникнення переміщення і зусилля на штоці. Останній починає рухатися вправо (див. рисунок) і через притискну планку затискає оброблювану заготовкуку.

Конкретні розміри і позиціювання установчих елементів визначається схемою базування заготовки у кожній координатній площині та типом і розмірами таких елементів. Як відомо, установочна база характеризується трьома необхідними елементами, тому у заданому випадку, зважаючи на конфігурацію деталі, можливі різні варіанти розташування. У наведеній на рисунку схемі базування забезпечені найвища точність встановлення та найбільша стійкість оброблюваної заготовки.

Запропонований пристрій складається зі складеної основи 1, (див. рис.3.9), яка виконана у вигляді двох взаємоперпендикулярних плит зі сталі 20, жорсткість яких підсилена привареними бічними косинками товщиною 20мм. На вертикальній стійці такої основи встановлено пневмокамеру 2 та упори 6, 7, 8. Останні дві упори забезпечують необхідне базування оброблюваної заготовки. Притискання забезпечується завдяки притискній планці, яка встановлена з можливістю взаємодії із штоком 3, який зафіксований гайкою 9 на пневмоциліндрі.

3.10.2 Розрахунок зусилля затиску оброблюваної деталі.

Вихідними даними для розрахунку є сила різання  $P_z$  при фрезеруванні однією дисковою фрезою, величина якої становить 611Н (див. п. 3.7). З огляду на те, що обробку заготовки здійснюють двома бічними і однією центральною фрезами, а товщина сумарного припуску, який знімає остання фреза дорівнює сумарному припуску двох бічних фрез, то сумарну силу різання F визначимо як подвєне значення сили різання центральної фрези

$$
F_{z} = z \cdot P_{z};\tag{3.1}
$$

 $F_{z} = 611 \cdot 2 = 1222$  H.

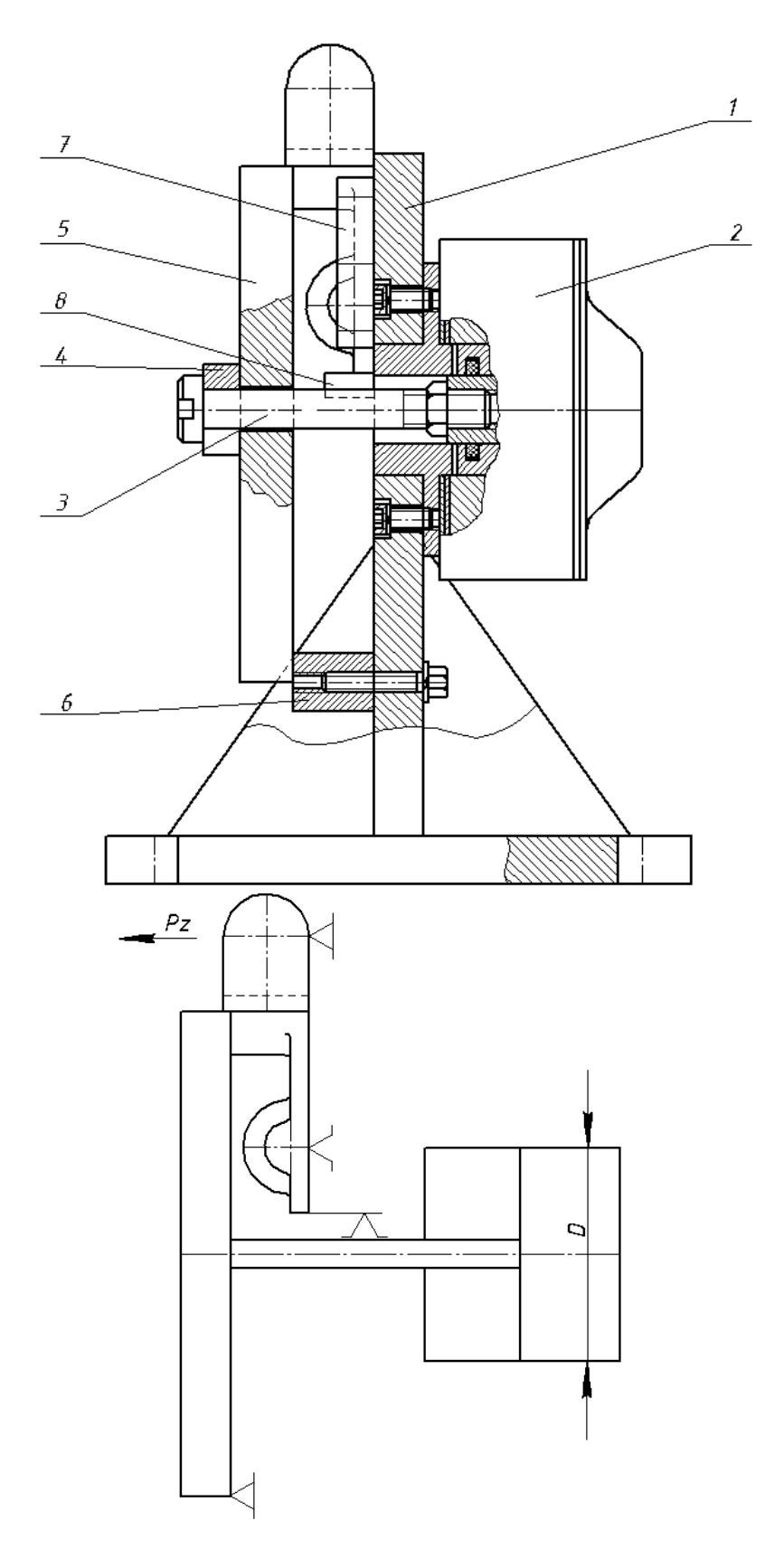

Рисунок 3.9 – Схема конструкції пристрою для фрезерування та схема базування заготовки в такому пристрої: 1 – складений корпус; 2 – пневмокамера; 3 – опорний шток; 4 – шайба; 5 – планка притискування; 6, 7 і 8 – упори

Величина зусилля затиску F*зат* повинна перевищувати сумарну величину сил різання [14]

$$
F_{\text{Sar.}} \geq F_{\text{z}} \quad ;
$$

 $T_{\text{OMV}}$   $F_{\text{7am}} \geq F_{\text{num}}$ . для умови одночасного затиску двох заготовок:

$$
F'_{\text{3ar}} = 2 \cdot F_z; \tag{3.2}
$$

 $F'_{\text{3aT}} = 2 \cdot 1222 = 2444 = 244.4 \text{ H}.$ 

Як відомо, зусилля на штоці залежить від діаметру D мембрани пневмокамери та тиску *Р* в пневмокамері і визначається за відомою формулою:

$$
F_{\text{IUT.}} = \frac{\pi \cdot D^2}{4} \cdot P \tag{3.3}
$$

З формули отримуємо

$$
D = \sqrt{\frac{F_{\text{IUT}} \cdot 4}{\pi \cdot P}} , \text{MM};
$$
 (3.4)

З довідкової літератури приймаємо *Р* = 4 – 6 кгс/см<sup>2</sup>

$$
D = \sqrt{\frac{4 \cdot 2444}{3,14 \cdot 40}} = 8,81 \text{ cm}.
$$

Після заокруглення розмір вибираємо із ряду переважних чисел  $D = 100$  мм.

Спроектований пристрій на столі фрезерного верстату буде орієнтуватись та закріплюватись за допомогою напрямних шпонок або центруючи пальців. Для цього такі елементи орієнтації закріплюють на корпусі з боку його опорної площини з можливістю їх встановлення у Т-подібний паз стола. Це забезпечує паралельність установчих поверхонь спроектованого пристрою в напрямку поздовжньої подачі стола верстату.

У даному випадку таке конструктивне виконання дозволяє забезпечити автоматичне отримання розмірів заданої точності без вивірки.

Оброблюючий інструмент встановлюють за допомогою кутового установу і щупів.

3.10.3 Розрахунок похибки установки деталі в приспосібленні для свердління 2-х отворів Ø6,5 мм в деталі ОЛВ 52.127.

Як відомо, похибка установки складається з похибки базування і похибки закріплення. Перша дорівнює різниці граничних віддалей між конструктивною базою і встановленим на розмір упором. Друга являє собою величину поля розсіювання координуючого розміру, через зміщення конструктивної бази під дією сил затиску.

У процесі обробки 2-х отворів деталі ОЛВ 52.127 базування здійснюється по поверхні і двох отворах.

У даному випадку діаметр отвору D6.5H7, а діаметр установочного пальця D6,5f9. Згідно ГОСТ 25346-82 (СТ СЕТ 145-75) визначаємо граничні відхилення:

для отвору D6.5H7: ES – 36 мкм, EI – 0;

для валу D6,5f9: es – 16 мм, ei – 59мкм.

Тоді похибки закріплення і базування

$$
E_6 = E_3 = S_{max} = ES - ei; \t\t(3.5)
$$

 $E_6 = E_3 = 360 - (-59) - 419$  MKM;

 $\overline{F}$ 

Похибку установки визначаємо згідно з рекомендаціями (14) за формулою:

$$
E_y = \sqrt{(419^2 + 419^2)} = 592{,}56
$$
  $\text{MRC} \approx 0{,}593$   $\text{MM}$ ;

Силу необхідну для введення пальців визначаємо на основі значень площі контакту:

$$
F = \pi \cdot d \cdot h;
$$
\n(3.6)  
= 3,14 \cdot 100 \cdot 10 = 3141,6cm<sup>2</sup> = 314160cm<sup>2</sup>;

Коефіцієнт передачі: *K<sup>П</sup> = 1/k1*, де *k<sup>1</sup> = cos 32° = 0,84*.

Прийнявши коефіцієнт тертя *k<sup>m</sup>* рівним *0,1* визначаємо необхідне зусилля:

$$
Q_{\text{sar}} = F \cdot k_T \cdot k_{\text{II}}; \tag{3.7}
$$

 $Q_{\text{sar}} = 314160 \cdot 0.1 \cdot \frac{1}{0.84} = 37385 \text{ Hmm};$ 

Необхідну площу поршня пневмоциліндра при стандартному тиску в системі 4 атм. визначаємо так

$$
F = \frac{Q_{\text{sar}}}{P};
$$
\n(3.8)

$$
F = \frac{37385}{4} = 9346 \text{ mm}^2.
$$

Тоді діаметр поршня є таким

$$
d = \sqrt{\left(F \cdot 4/\pi\right)}\tag{3.9}
$$

$$
d = \sqrt{(9346 \cdot \frac{4}{3,14})} = 109 \text{ MM};
$$

З урахуванням рядів переважних чисел приймаємо 110 мм.

3.10.4 Розрахунок на міцність відповідальних елементів пристрою.

Кріпильні пальці 4, 9 піддаються дії силовим факторам. Їх розраховуємо на зріз і зминання, прийнявши діаметр *d* пальця рівним 18 мм

$$
\tau_3 = 4 \cdot \frac{F_1}{\pi \cdot d^2} \le [\tau]_3; \tag{3.10}
$$

$$
F_1 = Q_{\text{sam}} = 37385 \text{ nm}^2;
$$

$$
\tau_{3} = 4 \cdot \frac{37385}{3,14 \cdot 18^{2}} = 73,5 \frac{H}{\text{mm}^{2}};
$$
  
[ $\tau$ ]<sub>3</sub> = (0,1 ... 0,3)  $\cdot \sigma_{T} = 0,3 \cdot 360 = 108 \frac{H}{\text{mm}^{2}};$ 

Умова міцності на зминання визначається значеннями площі *Азм* зминання та довжини *l* пальця. Прийнявши

$$
A_{\rm 3M} = 2 \cdot d \cdot l, l = 10 \text{ nm}.
$$
  
maemo

$$
\sigma_{3M} = \frac{F_1}{A_{3M}} \leq [\sigma_{3M}];
$$
\n(3.11)

Таким чином площа зминання:

$$
A_{3M} = 2 \cdot 18 \cdot 10 = 360 \text{ nm}^2;
$$
  
\n
$$
\sigma_{3M} = \frac{3738}{360} = 103,8 \frac{H}{\text{nm}^2}; [\sigma]_{3M} = \frac{\sigma_T}{1,35 \dots 1,6} = \frac{360}{1,6} = 225 \frac{H}{\text{nm}^2}.
$$
  
\n3a**radibHH BHTJ BHTJ CHJ CHJ CHJ CHJ CHJ CHJ CHJ CHJ CHJ CHJ CHJ CHJ CHJ CHJ CHJ CHJ CHJ CHJ CHJ CHJ CHJ CHJ CHJ CHJ CHJ CHJ CHJ CHJ CHJ CHJ CHJ CHJ CHJ CHJ CHJ CHJ CHJ CHJ CHJ CHJ CHJ CHJ CHJ CHJ CHJ CHJ CHJ CHJ CHJ CHJ CHJ CHJ CHJ CHJ CHJ CHJ CHJ CHJ CHJ CHJ CHJ CHJ CHJ CHJ CHJ CHJ CHJ CHJ CHJ CHJ CHJ CHJ CHJ CHJ**

3.10.5 Розрахунок необхідної сили затиску деталі ОЛВ 52.127 для реалізації операції отримання 2-х отворів Ø 6,5

Деталь встановлюється на нижню базуючу поверхню. При обробці отворів (Ø 6,5мм. 2 шт.) виникаюча сила різання, що створює момент, який намагається повернути заготовку навколо осі.

Силу затиску деталі визначаємо за відомою формулою:

$$
Q = k \cdot M_{kp} \cdot \frac{R}{f} \cdot (F_1 + F_2); \tag{3.12}
$$

де k=1.5 [14]; R=65 мм; *F1=21662 мм<sup>2</sup>* ; *F2=960 мм<sup>2</sup>* .

$$
M_{\rm KP} = C_M \cdot D^2 \cdot S^{\rm YM} \cdot 10; \tag{3.13}
$$

де См=23,6; *D=4.95 мм*; *Ум=0,8* [14];  $S = 0,14$  MM/06;  $k_{\text{mm}} = 1$ ;  $M_{\text{kp}} = 23.6 \cdot 4.95^2 \cdot 0.14^{0.8} \cdot 1 \cdot 10 = 2282 \text{ Hm};$  $Q = 1.5 \cdot 2282 \cdot \frac{65}{0.1} \cdot (21662 + 960) = 98.3 \text{ H}.$ 

Для одночасної обробки 2-х отворів сила затиску  $Q = 98.3 \cdot 8 = 786.4 \, \text{H}$ .

3.10.4 Розрахунок параметрів приводу пристосування

Визначаємо параметри на валу:

$$
P_1 = P_{\text{AB}} \cdot \eta_{\text{M}} \cdot \eta_{\text{IIR}}; \tag{3.14}
$$

 $P_1 = 148 \cdot 0.98 \cdot 0.99 = 138.7$  KBT; де *ɳм.*=0,985 ; *ɳпк*.= 0,985;

$$
T_1 = T_{\text{AB}} \cdot \eta_{\text{M}} \cdot \eta_{\text{HK}}; \tag{3.15}
$$

 $T_1 = 941,8.0,98.0,99 = 913,7$  Hm;  $n_{\rm L} = n_{\rm AB} = 1450^{06} /_{XB}$ ;  $W_1 = W_{\rm AB} = 151.7^{04} /_{C}$ ;  $W_{AB} = \frac{\pi \cdot n}{30};$  $(3.16)$ 

 $W_{AB} = \frac{3.14 \cdot 1450}{30} = 151.7 \text{ paH}_{c.}$ 

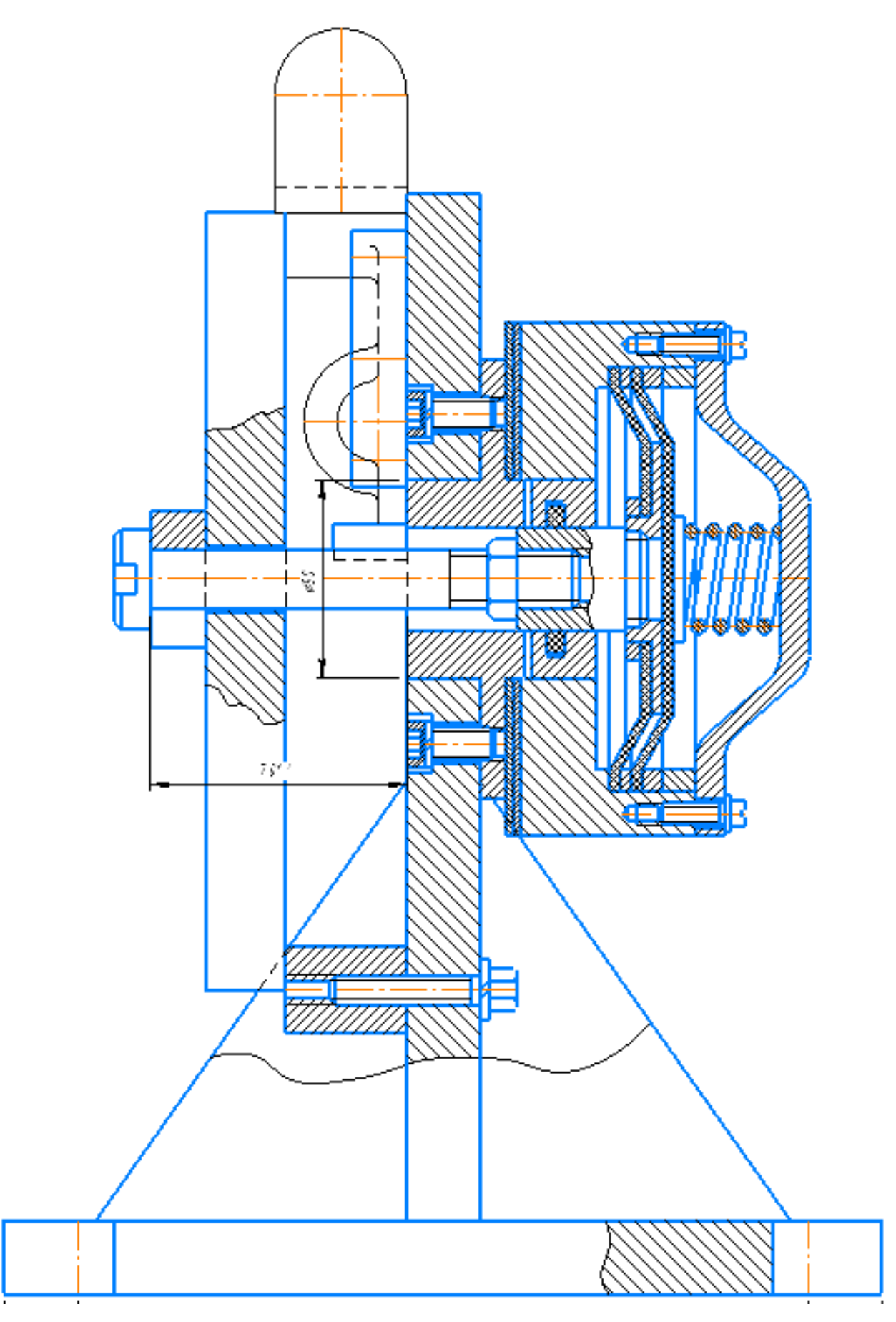

Рисунок 3.10 – Загальний вигляд спроектованої конструкції технологічного

спорядження
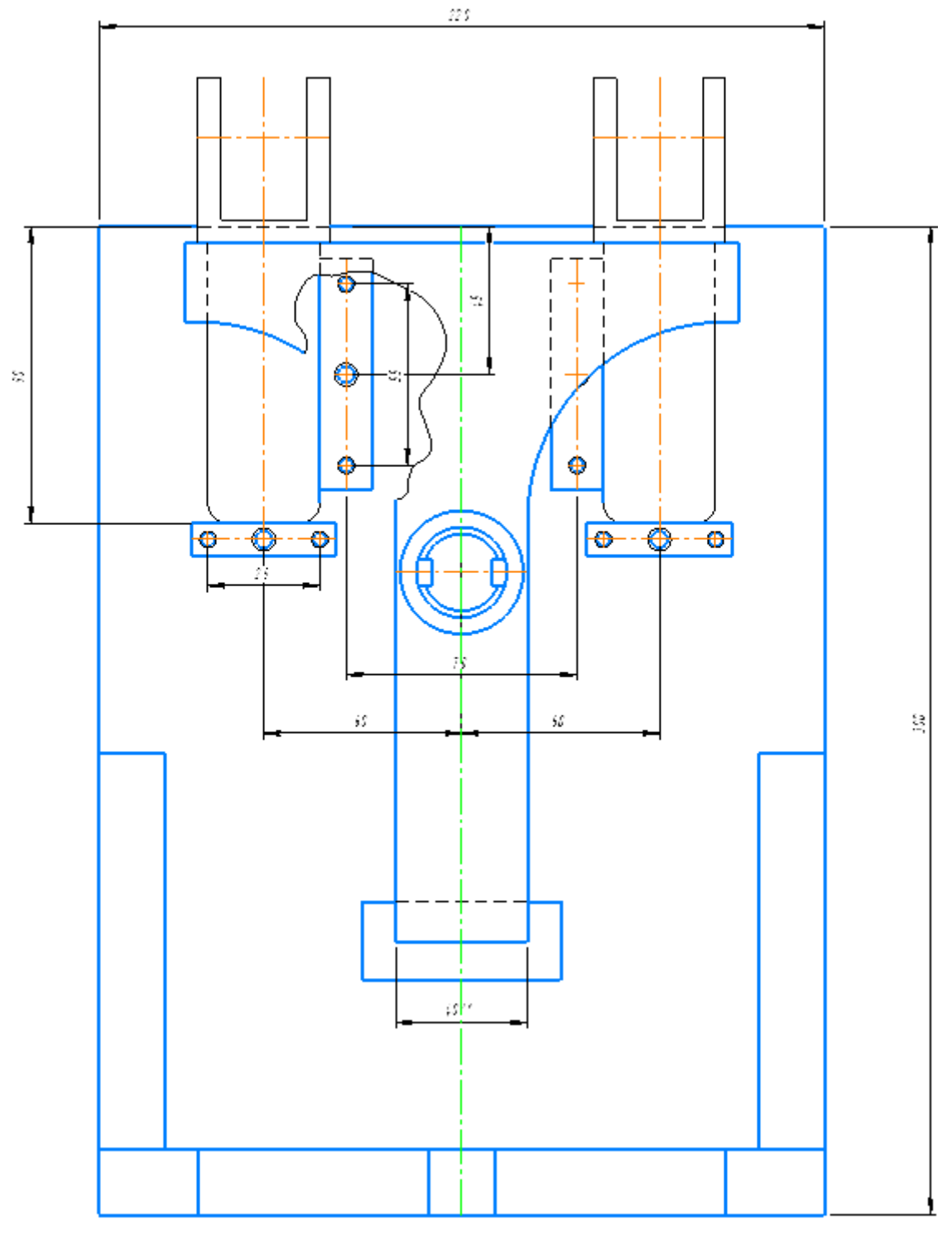

Продовження рисунку 3.10

# **3.11 Технічні засоби контролю геометричних параметрів вилки**

Для здійснення контролю використовуємо стандартні інструменти: штангенциркуль ШЦ-1-125-0,1 ГОСТ 166-80, спроектована двостороння гладка калібр–пробка *Калібр* Ø16Н7 *8419-4480* із вставками з конічним хвостовиком для контролю отвору Ø16. Для остаточного контролю можна використовувати *оптико-цифрову скануючу установку Imetric Iscan II.* Технічні засоби контролю геометричних параметрів вилки у процесі її виробництва забезпечують реалізацію норм, передбачених серіями міжнародних стандартів із управління якістю ISO 9000.

# **3.12 Уточнення параметрів осьового ріжучого інструменту для отримання отворів**

#### **3.12.1 Спіральне свердло для обробки двох отворів Ø6,5**

Проектоване свердло відноситься до спіральних з конічним хвостовиком довгої серії ГОСТ 12121-77. Воно призначене для свердління глухого отвору Ø6,5 мм на глибину 15мм.

Так як твердість оброблюваного матеріалу є незначною, то вибираємо матеріал інструменту – робоча частина із швидкорізальної сталі Р6М5 ГОСТ 19265-73, направляюча - зі сталі 40Х (ГОСТ 454-74). Хвостовик повинен бути виконаним конічним з формою конуса Морзе № 1 АТ8 згідно ГОСТ 2848- 75. Центрові отвори виконують згідно ГОСТ14034-74.

Схема свердла з позначенням його основних розмірів наведено на рисунку 3.11. На основі довідкової літератури приймаємо: задній кут  $\alpha = 8$ °, кут при вершині свердла 2 $\varphi$  = 118 °, кут нахилу гвинтових канавок  $\varphi$  = 30 °, кут нахилу поперечної кромки  $\gamma = 45$ °.

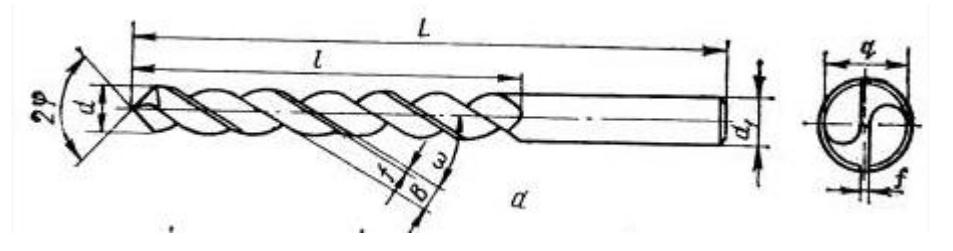

Рисунок 3.11 – Основні розміри свердла

Розрахункову довжину робочої частини свердла визначаємо за формулою, наведеною у додатку. *lo i letting*.<br> *lo.* = *lp.* + *leux.* + *ld.* + *le.* + *ln.* + *lk.* + *ld.*, (3.17)

$$
lo. = lp. + \text{loux.} + \text{l}o. + \text{l}e. + \text{l}n. + \text{l}k. + \text{l}p., \tag{3.17}
$$

$$
l_{\rm g} = 50; \quad i = 40; l_{\rm n} = 1 \cdot (40+1) = 41 \text{mm}; \quad l_{\rm K} + l_{\rm q} = 1, 5 \cdot d_{\rm cg} = 1, 5 \cdot 12 = 18 \text{mm};
$$
\n
$$
\text{Tomy } l_{\rm o} = 3, 6 + 0 + 15 + 50 + 41 + 18 = 127, 6 \text{mm}
$$

Тому

На основі рядів переважних чисел в ГОСТ 12121-77 уточнюємо значення довжину робочої частини свердла і загальної довжини *L*:<br> $l_{o.FOCT} = 140 \text{ nm}, l = 220 \text{ nm}$ 

$$
l_{o.FOCT} = 140 \text{ nm}, l = 220 \text{ nm}
$$

Інші параметри э такими: параметр розміщення зварного шва *lc.* =  $l_o$  (2 ... 3) = 143 *мм*; діаметр серцевини свердла *1,8 мм*; ширина стрічки: 3) = 143 *мм*; діаметр серцевини свердла<br>  $f_{\pi} = (0, 45 \dots 0, 32) (dc.)$ <sup>1</sup>0,5 = 0,7 *мм*, висо стрічки: стрічки: *f*<sub>*л*</sub> = (0,45 ...0,32) (*dc*.)''<br>*h*<sub>*л*</sub> = (0,05 ... 0,025) · *dc*. = 0,4 *мм*.

Загальна довжина сточування:

$$
(0,05...0,025) \cdot dc. = 0,4 \text{ mm.}
$$
  
гальна довжина сточування:  
 $l_o. = l_k. - l_{aux.} - \alpha - l_p = 130 - 30 - 10 - 3,6 = 86,4 \text{ mm}$  (3.18)

Прийнявши величину *α* одноразового сточування рівною 0, 8мм визначаємо максимальну кількість переточувань:

$$
n = \frac{l_{o.}}{\alpha} = \frac{86.4}{0.8} = 108 \text{ переточувань};
$$
\n(3.19)

## **3.12.2 Проектування зенкера**

Зенкером оброблятимемо отвір точністю Н11 з шорсткістю до Rz = 2,5 мкм. Передбачаємо виконання зенкера зі швидкорізальної сталі з конічним хвостовиком, діаметр D = 16мм, ГОСТ 12489-71, тип зенкера № 1.

Вибираємо марку швидкорізальної сталі Р6М5, ГОСТ 19256-73. Для економії швидкорізальної сталі, зенкер робимо складовим нероз'ємним, звареним, з допомогою контактного зварювання оплавленням. Хвостовик виготовляють із сталі 40Х ГОСТ 454-74.

Геометричні параметри різальної частини є такими: допоміжний задній кут  $\alpha_1 = 8^\circ$ , головний кут в плані  $\varphi = 60^\circ$ , кут нахилу стружкової канавки  $\omega =$ 20°, кут нахилу головної різальної крайки дорівнює 10°, кількість зубів зенкера z = 3. Хвостові зенкери виготовлятиметься зварним, положення

зварного шва задається розміром *lc.* = 60мм. Хвостовик для зенкерів типу *l*, 3 і 6 складається з конічної базової поверхні, що служить для центрування зенкера і передачі крутного моменту, і лапки.

Хвостовик виконаний у формі конуса Морзе № 2, його розмір вибирають за АТ8 ГОСТ 2848-75. Для виготовлення наступних переточувань хвостовій зенкер забезпечений центровим отвором форми В за ГОСТ 14034-75. Допуск на виготовлення конічних базових поверхонь зенкера вибираються по ГОСТ 2848-75. Виконавчий розмір діаметра зенкера D встановлюється з ГОСТ 12509 - 75. Граничні відхилення для *D* = 16,0 мм: верхнє - -0,210, нижнє - -0,237.

Допуск на діаметр зенкера визначаємо так.

Приймаємо *l* = *1,3*; *n = 45*, *l<sup>1</sup> = 1,3 · 45 = 58,5 мм*; *l<sup>2</sup> = 0 мм*; *l<sup>3</sup> = 14 мм*; *l<sup>4</sup> = 29*; *l<sup>5</sup> = 1,5 · d = 1,5 \* 20 = 30 мм*; *lк. = 58,5 + 0 + 14 + 29+30 = 131,5 мм;*

Уточнюємо *lк.* за ГОСТ 12489-71: *lк.* = *lк. ГОСТ = 80 мм*, а загальна довжина свердла *L = 174мм*. Положення місця зварювання *Lс.= 60мм*.

За рекомендаціями [8] вибираємо трьох радіусу форму канавки.

# **3.13 Зведені техніко-економічні показники ТП виготовлення вилки**

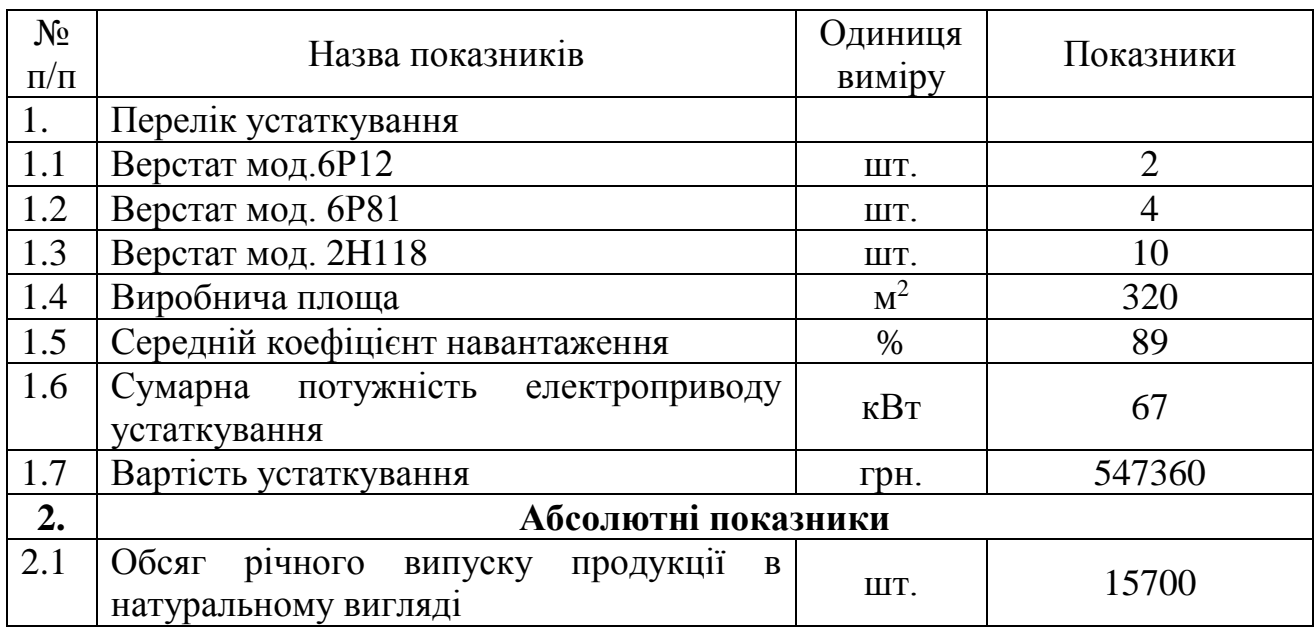

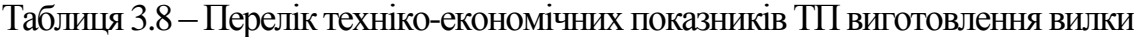

Продовження таблиці 3.8

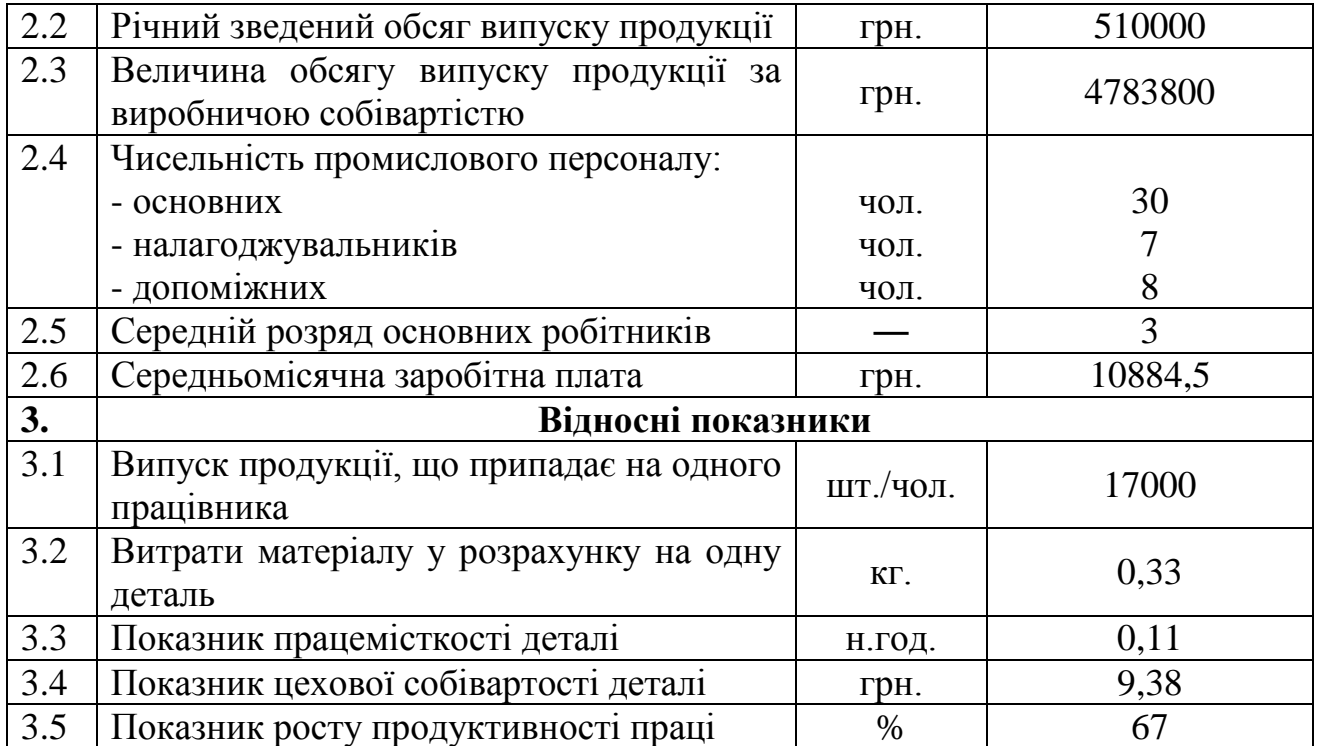

## **3.14 Висновки до розділу**

Визначено тип та організаційну форму виробництва, обґрунтувань спосіб отримання заготовки, розроблено схеми базування деталі для усіх операцій ТП, описано структуру вдосконаленого ТП. В рамках цього проведено розрахунок граничних розмірів заготовки на технологічних переходах її механічного оброблення, геометричних параметрів вимірювального інструменту для контролю отвору Ø16, параметрів режимів різання, норм часу, необхідного на реалізацію ТП, визначено кількість устаткування та побудовано графіки його завантаження та використання. Спроектовано технологічне спорядження для виконання операції №015, описано технічні засоби контролю геометричних параметрів вилки, виконано розрахунок параметрів осьового ріжучого інструменту для отримання отворів.

# **4 ОХОРОНА ПРАЦІ ТА БЕЗПЕКА В НАДЗВИЧАЙНИХ СИТУАЦІЯХ**

# **4.1 Основні небезпечні та шкідливі виробничі фактори при виготовленні деталі ОЛВ 52.127**

У процесі технологічної підготовки виробництва та реалізації спроектованого ТП виготовлення деталі можуть мати місце такі небезпечні та шкідливі виробничі фактори (таблиця 4.1) такі як виробничі шуми та вібрації, запиленість та загазованість повітря, небезпеки виникнення пожеж, механічні травми та небезпеки ураження електричним струмом.

| $N_2$<br>$3/\Pi$ | Вредный<br>фактор | Характеристики<br>факторів |            | Запобіжні заходи                        |
|------------------|-------------------|----------------------------|------------|-----------------------------------------|
|                  |                   | фактичний                  | норма      |                                         |
| 1.               | Температура       | $+18$                      | $+17$      | Регулярне провітрювання,                |
|                  | повітря           | $23^0$ C                   | $25^0C$    | кондиціювання та опалення приміщень     |
| 2.               | Відносна          | 40                         | 75%        | Наявність устаткування для місцевої     |
|                  | вологість         | 60%                        |            | та загальної приплвно-витяжної          |
|                  | повітря           |                            |            | вентиляції                              |
| 3.               | Швидкість         | $6 \text{ M/c}$            | $10-$      | Припинення завантажувально-             |
|                  | повітря           |                            | $12.4$ M/c | розвантажувальних робіт за умови        |
|                  |                   |                            |            | перевищення граничних значень           |
| 4.               | Рівень шуму       | $60 \mu$ Б                 | 75дБ       | Впровадження сучасних технічних         |
|                  |                   |                            |            | засобів (глушники шуму тощо) для        |
|                  |                   |                            |            | звукоізоляції, звукопоглинання та       |
|                  |                   |                            |            | зменшення рівня шуму у джерелі його     |
|                  |                   |                            |            | виникнення; забезпечення акустичної     |
|                  |                   |                            |            | ізоляції окремих приміщень.             |
| 5.               | Вібрація          | $62$ дБ                    | 116 дБ     | Впровадження сучасних технічних         |
|                  |                   |                            |            | засобів віброізоляції та вібропогашення |
| 6.               | Освітлення        | 100 лк                     | 250        | Впровадження і раціональне              |
|                  |                   |                            | ЛК         | розміщення сучасних освітлювальних      |
|                  |                   |                            |            | технічних засобів                       |
| 7.               | Забруднення       | 3,4                        | 0,5        | Впровадження і раціональне              |
|                  | повітря           | $M\Gamma/M^3$              | $MT/M^3$   | розміщення сучасних технічних           |
|                  | пилюкою,          |                            |            | засобів фільтрації та нейтралізації     |
|                  | газами і          |                            |            | шкідливих газів.                        |
|                  | відпарами         |                            |            |                                         |

Таблиця 4.1 - Шкідливі виробничі фактори та заходи щодо їх попередження

#### **4.2 Техніка безпеки при реалізації технології пошарового синтезу**

У процесі реалізації технології 3D друку на людину впливають такі шкідливі і небезпечні фактори як температура, шум та випаровування розхідних матеріалів. Приміщення мають бути оснащені аптечкою першої допомоги та вуглекислотними вогнегасниками.

Робота 3D принтеру дозволяється за умови наявності в приміщенні природної або штучної вентиляції. Робоче місце оператора 3D принтеру має бути обладнане підставкою для ніг, що має ширину не менше ніж 300 мм, глибину не менше ніж 400 мм, регулювання по висоті в межах 150 мм та по куту нахилу опорної поверхні до 20 градусів. Поверхня підставки повинна бути рифлена і мати по передньому краю бортик заввишки 10 мм. Робочий стілець (крісло) повинен мати регульовану підйомно-поворотну конструкцію з можливістю зміни положення по висоті та кутах нахилу сидіння та спинки, а також відстані спинки від переднього краю сидіння, при цьому регулювання кожного параметра має бути незалежним, легко здійснюваним і мати надійну фіксацію.

Робочий стіл повинен бути оснащений простором для ніг достатнім об'ємом (висота не менше ніж 600 мм, шириною не менше ніж 500 мм, глибиною на рівні колін повинна перевищувати 450 мм і на рівні витягнутих ніг - 650 мм).

Розхідні матеріали повинні бути захищені від впливу прямих сонячних променів за допомогою сонцезахисних пристроїв (металізовані плівки, штори, жалюзі тощо).

В приміщенні розташування устаткування і на робочому місці необхідно підтримувати чистоту і порядок (не допускати загромадження сторонніми предметами), здійснювати регулярне провітрювання. У випадку виявлення підозр поломки необхідно припинити роботу до усунення аварійної ситуації.

*Вимоги безпеки перед початком роботи є такими.*

Виконання операцій створення 3D моделі, слайсування повинне здійснюватися з використанням персонального комп'ютера, причому площа

приміщення у якому він розміщений не повинна бути меншою 6 м<sup>2</sup>., а об'єм – повинен перевищувати . Розташування відносно світлових прорізів робочі місця з персональним комп'ютером повинні розташовуватися так, щоб природне світло падало збоку, переважно зліва.

Оглянути і перевірити справність устаткування та електропроводки. Перевірити стан електричного шнура і вилки. Розмотування електричного подовжувача слід здійснювати лише при відсутності його підключення до джерел живлення. Перевірити справність вимикачів та органів керування 3D принтерів. Провітрити приміщення, мікроклімат в приміщенні повинен відповідати вимогам: температура повітря в холодний період 22-254<sup>0</sup>С, в теплий період 23-25<sup>0</sup>С, відносна вологість повітря 40-60%. Ознайомитися по технологічній документації з майбутньою роботою, перевірити комплектацію і справність пристосувань та інструмента. Перед роботою протерти стіл та інші місця 3D принтера.

## *Вимоги безпеки у процесі роботи є такими.*

При включенні комп'ютера оператор зобов'язаний дотримуватись наступної послідовності включення обладнання: увімкнути блок живлення, потім периферійні пристрої (принтер, монітор, сканер та ін.) і на кінець системний блок.

Вмикання і вимикання 3D принтерів слід здійснювати за допомогою вимикачів. Категорично заборонено здійснювати включення і вимикання шляхом витягування чи вставляння вилки в розетку. Заборонено торкатися нагрітого екструдера і стола, а також знімати захисний екран та інші захисні елементи і працювати без них. Існують обмеженні у присутності сторонніх осіб, які не беруть участі в роботі. Заборонено переміщувати 3D принтер у процесі його роботи та приймати їжу або вживати напої. При виникненні вібрацій зупинити 3D принтер і вжити заходів до їх усунення, перевірити стан і кріплення елементів його конструкції. Забороняється фізичне вмішування у процес друку за виключенням аварійного вимикання або ж екстреної зупинки. Заборонено залишати увімкнене устаткування без нагляду та розміщувати сторонні предмети на принтері або в зоні його робочого стола. Заборонено

також здійснювати самостійні розбирання і ремонт принтеру без присутності спеціаліста. Необхідно дотримуватись загальних правил щодо електробезпеки та пожежної безпеки.

У процесі роботи слід не допускати попадання вологи на поверхню системного блоку, монітора, робочу поверхню клавіатури, дисководу, принтера та інших пристроїв.

Тривалість роботи з персональним комп'ютером без нерегламентованих перерв, не повинна перевищувати 2 годин.

#### *Вимоги безпеки після закінчення роботи 3D принтера*

Необхідно вимкнути електроживлення принтера вимиканням перемикача на принтері з наступним вийманням штепсельної вилки з розетки. При зніманні деталі остерігатися поранень рук. Після остигання зняти столик принтера і прибрати залишки матеріалу в окрему тару. При цьому необхідно пам'ятати, що матеріал, розкиданий на підлозі, може бути причиною травм ніг і її варто негайно забирати. Протерти столик принтера (спочатку вологою а потім сухою ганчіркою). Потів встановити столик знову у принтер.

Зробити закриття всіх активних завдань на комп'ютері; вимкнути живлення всіх його периферійних пристроїв; відключити блок живлення. Далі необхідно оглянути та упорядкувати робоче місце і вимити з милом руки та обличчя.

Провітрити приміщення з 3D принтером.

# **4.3 Техніка безпеки при роботі на фрезерних верстатах**

Щоб уникнути одержання травм робітник, крім загальних правил безпечної роботи, повинний дотримувати ще і специфічні правила, що обумовлені особливостями фрезерних верстатів. Вони полягають у наступному:

1.Ознайомитися по технологічній документації з майбутньою роботою, перевірити комплектацію і справність пристосувань і інструмента.

2. Перевірити легкість переміщення столу верстата у всіх напрямках ручними подачами, при необхідності послабити стопорні пристрої й установити стіл у положення, зручне для встановлення фрези.

3. Посадкові поверхні фрези, оправок, перехідних втулок, цанг і шпинделів, а також торці настановних кілець, щоб на них не залишалися забруднення і волокна від обтирального матеріалу.

4. При установці і зніманні фрез остерігатися поранень рук.

5. При фіксуванні хвостовика фрези в шпинделі верстата варто переконатися в тім, що він сідає щільно, без люфту, а саму фіксацію здійснювати, виключивши коробку швидкостей щоб уникнути провертання шпинделя.

6. Після закріплення фрези перевірити величину биття. Настроїти коробки швидкостей і подач на задані режими, а також встановити і закріпити упори автоматичного вимикання подач.

7. Місця кріплення заготовок вибирати якнайближче до оброблюваної поверхні. Особлива увага повинна бути приділена стану поверхні столу. Перед установкою заготовок на стіл верстата необхідно ретельно очистити його від забруднень і стружки. У випадку кріплення заготовок на неопрацьовані поверхні варто застосовувати прихвати з насічкою.

8. Якщо обробку роблять у пристосуванні, то необхідно:

- перед установкою пристосування протерти стіл і посадкові місця пристосування;

- при підналагодженні положення пристосування на столі верстата застосовувати тільки молотки з вставками з м'якого матеріалу (міді, латуні);

- у випадку кріплення заготовок за неопрацьовані поверхні в лещатах їх необхідно оснастити притискними губками з насічкою;

- закріплюючи заготовок за оброблені поверхні в лещатах, їх необхідно оснастити нагубниками з м'якого металу;

- при закріпленні циліндричних заготовок у патроні ділильної голівки варто застосовувати розрізні втулки з м'якого металу і прокладати фольгу.

9. У зв'язку з тим що найбільшу небезпеку для фрезерувальника представляє фреза і стружка, обов'язковим є застосування огороджень і пристосувань для уловлювання і відводу стружки. У випадку неможливості їхнього використання застосовують засобу індивідуального захисту -- окуляри чи щитки.

10. Перед установкою заготовок на стіл верстата чи в пристосування очищати їх від забруднень, звертаючи особливу увагу на стан базових поверхонь; при наявності на базових поверхнях задирок й інших нерівностей видалити їх слюсарним інструментом.

11. Варто уникати розміщення на столі верстата допоміжних і вимірювальних інструментів, а також заготовок і оброблених деталей.

12. Застосовувати правильні прийоми роботи:

- заготовку подавати до фрези тільки після включення обертання шпинделя, при цьому механічну подачу включати до зіткнення фрези з заготовкою;

- зупиняючи верстат, спочатку виключити подачу, потім відвести фрезу від оброблюваної деталі і виключити обертання шпинделя;

- відводити фрезу на безпечну відстань, щоб не зашкодити руки об її краї при зніманні обробленої деталі чи її вимірі;

- стежити за правильним підведенням ЗОР у зону різання.

13. При знятті обробленої деталі, а також при її вимірі остерігатися поранення рук. Щоб уникнути поранень користуватися для зняття зазубрив слюсарним інструментом або абразивним бруском.

14. Якщо крайки фрези викришились її необхідно замінити.

15. Видаляти стружку зі столу після зняття кожної обробленої деталі за допомогою капронових, волосяних чи щетинних щіток (для цієї мети може бути використаний також пилосос). Забороняється обдування столу стисненим повітрям і використання металевих щіток і гачків.

16. У процесі роботи стружку видаляти тільки пензликом з ручкою, довжина якої не менш 250 мм. При цьому необхідно пам'ятати, що стружка, розкидана на підлоги, може бути причиною травм ніг і її варто періодично забирати.

17. При виникненні вібрацій зупинити верстат і вжити заходів до їх усунення, перевірити стан і кріплення фрези, надійність кріплення оброблюваної деталі і пристосування, режими різання.

18. Щіткою видаляти стружку з пристосування, зі столу і з станини, а пензликом або загостреною дерев'яною паличкою очищати від стружки і

забруднень пази столу й інші важкодоступні місця. Збирати стружку з підстави верстата і забирати її в спеціальний шухляд.

19. Для зняття фрези застосовувати спеціальний вибивач, попередньо розмістивши на столі верстата дерев'яний лоток, що запобігає псуванню як інструмента, так і столу верстата.

# **4.4 Протипожежні заходи**

В якості робочої рідини використовується мінеральне мастило. Температура спалаху у нього більше 61 °С тому дане виробництво слід віднести до категорії "В". В відповідності з ДБН В.2.1.1-2002 приміщення має ступінь вогнестійкості – II, допустиме значення поверхів - фактично 1, площа поверху не обмежується. Межі вогнестійкості будівлі II ступеня стійкості напведені в таблиці 4.2.

| Стіни                            | Межа вогнестійкості |  |
|----------------------------------|---------------------|--|
| Несучі і сходові клітки          | $\overline{2}$      |  |
| Само несучі                      |                     |  |
| Зовнішні не несучі               | 0,25                |  |
| Колони                           | $\overline{2}$      |  |
| Сходові площадки, ступені, балки |                     |  |
| Плити, настили і інші перекриття | 0,25                |  |
| Елементи покриття                |                     |  |
| Плити, настили, прогони          | 0,25                |  |
| Балки, ферми, арки               | 0,25                |  |

Таблиця 4.2 – Межі вогнестійкості стін

Для забезпечення гасіння пожежі в початковому стані його джерело треба встановити найшвидше, тому встановлюємо внутрішній пожежний кран.

З метою забезпечення пожежобезпеки слід контролювати установку по допускній температурі, т.к. в ній використовується мінеральне мастило, а також не допускати перегріву електродвигунів.

В приміщенні висота від підлоги до низу виступаючих конструкцій повинна бути не менша 2,2 м , Висота від підлоги до низу виступаючих частин конструкцій і обладнання у місцях регулярного проходження людей і на шляхах евакуації - не менше 2 м .

Евакуаційні шляхи повинні забезпечувати безпечну евакуацію всіх людей, що находяться в приміщеннях споруд, через евакуаційні виходи. Кількість евакуаційних виходів з будівель слід приймати не менше двох.

Відстань від найбільш віддаленого робочого місця приміщення до евакуаційного виходу із будівлі для даного приміщення згідно ДБН В.2.1.1- 2002 не обмежується. Ширина виходу із приміщення: через двері 1м, через роздвижні ворота -2.5'м. Кількість людей па 1 метр складає близько 10 чоловік. Згідно ДБН В.2.1.1-2002 кількість до 120 чоловік. В приміщенні знаходиться пожежний щит з вогнегасником, сокирою, лопатою, відром, біля щита ящик з піском.

Викладені матеріали підготовлені на основі використання навчальнометодичних матеріалів [16, 147].

# **4.5 Висновки до розділу**

Структуровано основні небезпечні та шкідливі виробничі фактори при виготовленні деталі ОЛВ 52.127, норми техніки безпеки при реалізації технології пошарового синтезу і роботі на фрезерних верстатах, а також визначено основні протипожежні заходи для реалізації безпечної роботи на підприємстві з виготовлення згаданої деталі.

# **5 ЗАГАЛЬНІ ВИСНОВКИ**

1. Для підвищення фахового рівня фахівців зі спеціальності 131 Пикладна механіка рекомендовано освоєння програмних продуктів для реалізації адитивних технологій. Для цього в ТНТУ імені Івана Пулюя у навчальних курсах "Генеративний дизайн та оптимізація у виробничих технологіях" та "CAD/CAM/CAE–системи машинобудівних виробництв" необхідно розширити обсях висвітлення таких технологій.

2. Програмний продукт Ultimaker Cura, можна використовувати при проектуванні та реалізації технології виготовлення майстер-деталі вилка ОЛВ 52.127 способом пошарового синтезу.

3. Зважаючи на те що створення 3D моделей і підготовлення STL-файлів здійснюється з використанням сучасних професійних CAD систем (SolidWork, Компас, T-FLEX CAD та ін.), то для реалізації проектування адитивних технологій доцільно використовувати програму з інтегрованими функціями програми-слайсера та 3D хосту.

4. На методі аналізу ієрархій, який програмно реалізований у середовищі пакету MPRIORITY 1.0, розроблено методику вибору програми-слайсера для реалізації підготовки виробництва з використанням адитивних технологій машинобудівного підприємства. На основі проведених досліджень показано, що на виробництві доцільно використовувати універсальні програмні продукти-слайсери на зразок Cura. Інтерес до такої програми підтверджено значними обсягами пошукових запитів, які встановлені у системі Google trends. Проте вибір певної програми визначатиметься рівнем деталізації та складністю задач у вирішенні яких існує необхідність, а також фінансовотехнологічних можливостей конкретного підприємства.

5. За результатами дослідження платних програмних продуктів Netfabb, Simplify3D, 3DPrinterOS найкращим є перший варіант. Серед безкоштовних програм Cura Ultimaker, PrusaSlicer, OctoPrint є також перший варіант.

6. Проведено дослідження динаміки популярності 3D прінтерів та окремих програмних продуктів-слайсерів у світі з 2004 р. та за останні 5 років в Україні та окремих країнах світу. Зокрема проаналізовано такі ПС як Cura, PrusaSlicer, 3DPrinterOS, IdeaMaker, KISSlicer, Repetier-Host, OctoPrint, Slic3r, AstroPrint, Simplify3D, IceSL, MatterControl 2.0, Z-Suite, Netfabb. Визначено особливості їх популярності та визначено причини обмеженого їх використання. Показано, шо з 2012 р. бачимо різке зростання інтересу до 3D принтерів. З 2015 року динаміка їх популярності зберігається на постійному рівні. Серед безкоштовних програм лідирує виробник Ultimakera CURA за підтримки Джозефа Prusa Slic3r, потім KISSlicer або MatterControl. Більшість програм є безкоштовними. Лише окремі програми-слайсери SelfCAD, Netfabb є платними. Функціонал окремих слайсерів може бути розширений за окрему додаткову плату (KISSlicer). Обмежене впровадження програмних продуктів в Україні зумовлено відносно незначним впровадження адитивних технологій у виробництво.

7. Розроблено ТП виготовлення вилки ОЛВ 52.127 та технологічне спорядження для його реалізації. В рамках виконання цього завдання визначено тип та організаційну форму виробництва, обґрунтувань спосіб отримання заготовки, розроблено схеми базування деталі для усіх операцій ТП, описано структуру вдосконаленого ТП. Також проведено розрахунок граничних розмірів заготовки на технологічних переходах її механічного оброблення, геометричних параметрів вимірювального інструменту для контролю отвору Ø16, параметрів режимів різання, норм часу, необхідного на реалізацію ТП, визначено кількість устаткування та побудовано графіки його завантаження та використання. Спроектовано технологічне спорядження для виконання операції №015, описано технічні засоби контролю геометричних параметрів вилки, виконано розрахунок параметрів осьового ріжучого інструменту для отримання отворів.

8. Структуровано основні небезпечні та шкідливі виробничі фактори при виготовленні деталі ОЛВ 52.127, норми техніки безпеки при реалізації технології пошарового синтезу і роботі на фрезерних верстатах, а також визначено основні протипожежні заходи для реалізації безпечної роботи на підприємстві з виготовлення згаданої деталі.

**9.** Результати наукових досліджень тезисно викладені в матеріалах конференції [9] в ТНТУ.

# **ПЕРЕЛІК ПОСИЛАНЬ**

1. Creating a 3D model. Study guides for lab classes  $\mathcal{N}_2$  4 in the "CAM and САЕ Systems of Machine Building Production" course. Editors: Vasylkiv V., Danylchenko L., Radyk D. – Ternopil: Ternopil National Ivan Puluj Technical University, 2021. – 40 р.

2. Creating a parametric drawing in the automatic parameterization mode. Study guides for lab classes № 3 in the "CAM and САЕ Systems of Machine Building Production" course. Editors: Vasylkiv V., Danylchenko L., Radyk D. – Ternopil: Ternopil National Ivan Puluj Technical University, 2021. – 28 р.

3. Creating Parametric Drawing. Study guides for lab classes № 2 in the "CAM and САЕ Systems of Machine Building Production" course. Editors: Vasylkiv V., Danylchenko L., Radyk D. – Ternopil: Ternopil National Ivan Puluj Technical University, 2021. – 38 р.

4. Sketching by Non-parametric Drawing. Study guides for lab classes  $\mathcal{N}_2$  1 in the "CAM and САЕ Systems of Machine Building Production" course. Editors: Vasylkiv V., Danylchenko L., Radyk D. – Ternopil: Ternopil National Ivan Puluj Technical University, 2021. – 28 р.

5. Vasylkiv V., Pylypets M., Danylchenko L., Radyk D. (2021) Use of computer-integrated technologies in training of engineering specialists. In: Ternopil National Ivan Puluj Technical University, Proceedings of the International Сonference Advanced Applied Energy and Information Technologies, Ternopil, December 15-17, 2021, pp. 74-80.

6. Vasylkiv V., Danylchenko L., Radyk D. Technological methods of workpieces manufacturing. Metal Casting: Manual / V. Vasylkiv, L. Danylchenko, D. Radyk. Edited by L. Dzhydzhora. – Ternopil: Vector, 2021. – 203 p.

7. Аддитивные технологии и изделия из металла / Довбыш В.М., Забеднов П.В., и др. / Литейное производство – 2014. – №8 – 57с.

8. Орлова П. Н., Скороходова Е. А. Краткий справочник металлиста. М.:Машиностроение, 1986. 456 с..

9. Васильків В. В. Моніторинг ринку програмних продуктів для реалізації процесів пошарового синтезу / Василь Васильович Васильків, А. В. Бараболюк // Збірник тез доповідей Ⅹ Міжнародної науково-практичної конференції молодих учених та студентів "Актуальні задачі сучасних технологій", 24-25 листопада 2021 року. — Т. : ФОП Паляниця В. А., 2021. — Том I. — С. 34–35.

10. Васильків В. В. Розвиток науково-прикладних основ розроблення технологій виробництва гвинтових і шнекових заготовок з використанням уніфікації : автореферат дисертації на здобуття наукового ступеня доктора технічних наук : 05.02.08 – технологія машинобудування / Василь Васильович Васильків ; Міністерство освіти і науки України, Національний університет "Львівська політехніка". – Львів, 2015. – 48 с.

11. Васылькив В.В. К вопросу классификации технологий изготовления изделий методом послойного синтеза / Современные проблемы машиноведения: тезисы докладов X Междунар. научно-техн. конф. / Под общ. ред. проф. Тимошина С.И. – Гомель: ГГТУ им. П.О. Сухого, 2014. – C. 103-104.

12. Васылькив В.В. Применение технологий послойного синтеза при изготовлении винтовых и шнековых заготовок. Сб. тр. Междунар. научно-техн. конф. "Актуальные проблемы современного машиностроения". – Томск: Изд.-во ТПУ – 2014. – С. 278 - 284.

13. Горбацевич А.Ф. Курсовое проектирование по технологии машиностроения. Минск: Вышэйшая школа, 1975. 288 с.

14. Дичковський М. Г. Технологічна оснастка. Проектно-конструкторські розрахунки пристосувань: навч. посіб. Тернопіль : ТДТУ, 2001. 277 с.

15. Експериментальні дослідження в технології машинобудування: навч. пос. з дисц. "Наукові дослідження і теорія експерименту". / [уклад. Васильків В.В., Радик Д.Л.]. – Тернопіль: Вид-во ТНТУ ім. І. Пулюя, 2012. – 256 с.

16. Жидецький В.Ц. Практикум із охорони праці : еавчальний посібник. Львів: Афіша, 2000. 349 с.

17. Жидецький В.Ц., Джигирей В. Ц., Мельников О. В. Основи охорони праці : навчальний посібник. Львів: Афіша, 2000. 350 с.

18. Интегрированные генеративные технологии: учеб. пособие / А.И. Грабченко, Ю.Н. Внуков, В.Л. Доброскок [и др.]. Под ред. А.И. Грабченко – Харьков: НТУ «ХПИ», 2011. – 416 с.Київ: НМК ВО, 1990. 264 c.

19. Косилова А.Г., Мещеряков Р. К. Справочник технологамашиностроителя: в 2-х т. М. : Машиностроение, 1985. Т. 1. 1986. 656 с.

20. Косилова А.Г., Мещеряков Р. К. Справочник технологамашиностроителя: в 2-х т. М. : Машиностроение, 1985. Т. 2. 496 с.

21. Кухарський О.М. Методичні вказівки на тему "Проектування калібрапробки, калібра-скоби" для виконання конструкторської частини дипломного проекту. Тернопіль, 2005.

22.Методичні вказівки до практичної роботи № 1 на тему: "Дослідження використання адитивних технологій на сучасних підприємствах" з дисципліни "Інноваційні технології в машинобудуванні". Укладачі: Васильків В.В., Радик Д.Л., доц. Данильченко Л.М. – Тернопіль, 2021. – 11 с.

23. Методичні вказівки до практичної роботи № 2 на тему: "Технологія налаштування друку на дальтовидному 3D-принтері з використанням програмного продукту REPETIER-HOST V1.5.6" з дисципліни "Інноваційні технології в машинобудуванні". Укладачі: Васильків В.В., Радик Д.Л., доц. Данильченко Л.М. – Тернопіль, 2021. – 24 с.

24. Паливода Ю. Є., Кухарський О. М. Визначення припусків розрахунковоаналітичним методом, Тернопіль, 2003. 81 с.

25. Смирнов О.И. Имитационное моделирование технологий послойного синтеза в машиностроении. Электронный журнал «Труды МАИ» 2010, вып. №37, 25 с.

26. Смирнов О.И. Моделирование технологии послойного синтеза при разработке изделий сложной формы / О.И. Смирнов, С.В. Скородумов // Современные наукоемкие технологии. – 2010. – № 4 – С. 83-87

27.Терміни та визначення в технічній творчості та наукових дослідженнях. Методичний посібник / [Уклад. Пилипець М.І, Васильків В.В., Радик Д.Л.] – Тернопіль: Вид-во ТНТУ імені Івана Пулюя, 2011. – 256 с.

28. Боженко Л. І. Технологія виробництва заготовок у машинобудуванні. Київ: НМК ВО, 1990. 264 c.

29. [Данильченко](https://scholar.google.com.ua/citations?user=Ro_YKv4AAAAJ&hl=uk&oi=sra) ЛМ, [Радик](https://scholar.google.com.ua/citations?user=2bb4QkEAAAAJ&hl=uk&oi=sra) ДЛ [Особливості запровадження адитивних](http://elartu.tntu.edu.ua/bitstream/lib/35913/2/MNTK_2021_Danylchenko_L_M-Features_of_introduction_26-27.pdf)  [технологій в процесах виробництва заготовок](http://elartu.tntu.edu.ua/bitstream/lib/35913/2/MNTK_2021_Danylchenko_L_M-Features_of_introduction_26-27.pdf) Зб. тез доп. Міжнар. наук.-техн. конференції присвяченої пам'яті професора Гевка Б.М. "Проблеми теорії проектування та виготовлення транспортно-технологічних машин", С. 26-27.

30. Паливода Ю.Є., Дячун А.Є., Лещук Р.Я. Інструментальні матеріали, режими різання і технічне нормування механічної обробки: навчальний посібник. Тернопіль: Тернопільський національний технічний університет імені Івана Пулюя, 2019. 240 с.